Machbarkeitsstudie zur Verbesserung der Detektionseffizienz von UV-Licht mit Silizium Photomultipliern unter Verwendung von Wellenlängenschiebern

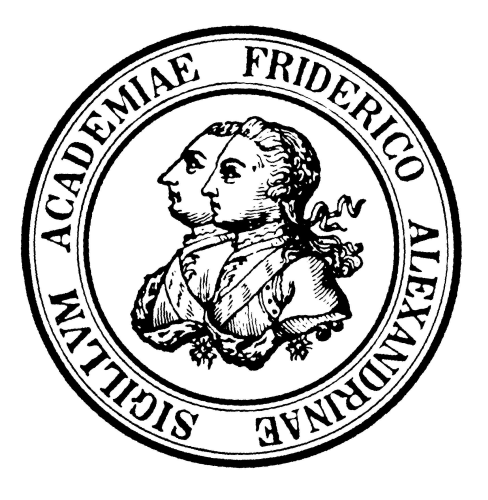

Bachelorarbeit aus der Physik

Vorgelegt von Katharina Witzmann

24. November 2016

Erlangen Centre for Astroparticle Physics Friedrich-Alexander-Universität Erlangen-Nürnberg

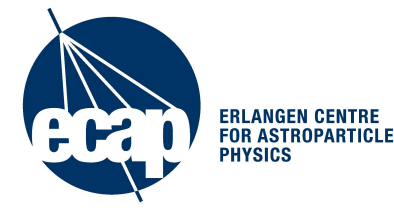

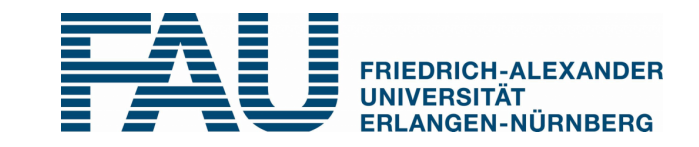

1. Gutachter: PD Dr. Thilo Michel 2. Gutachter: Prof. Dr. Gisela Anton

# Inhaltsverzeichnis

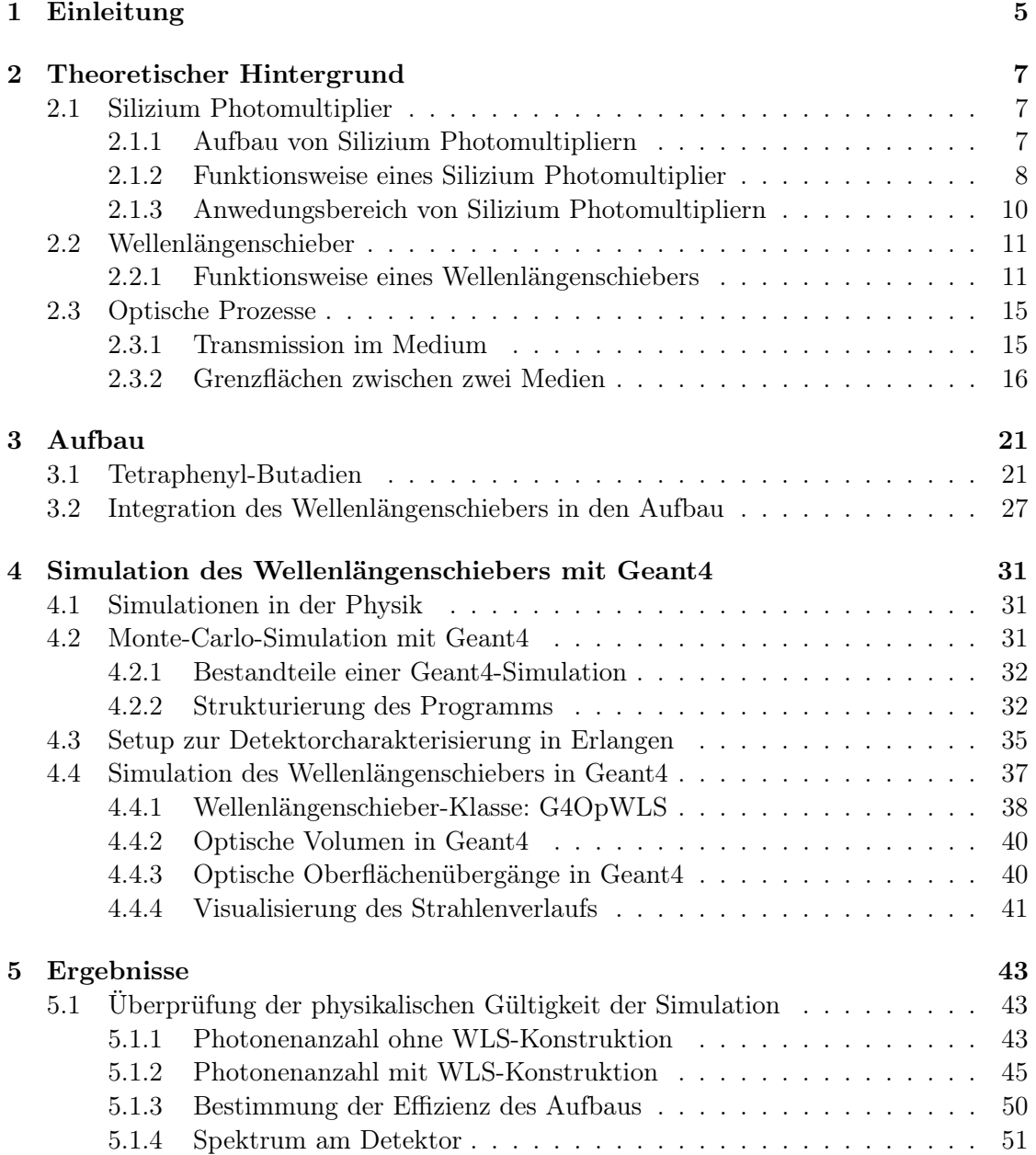

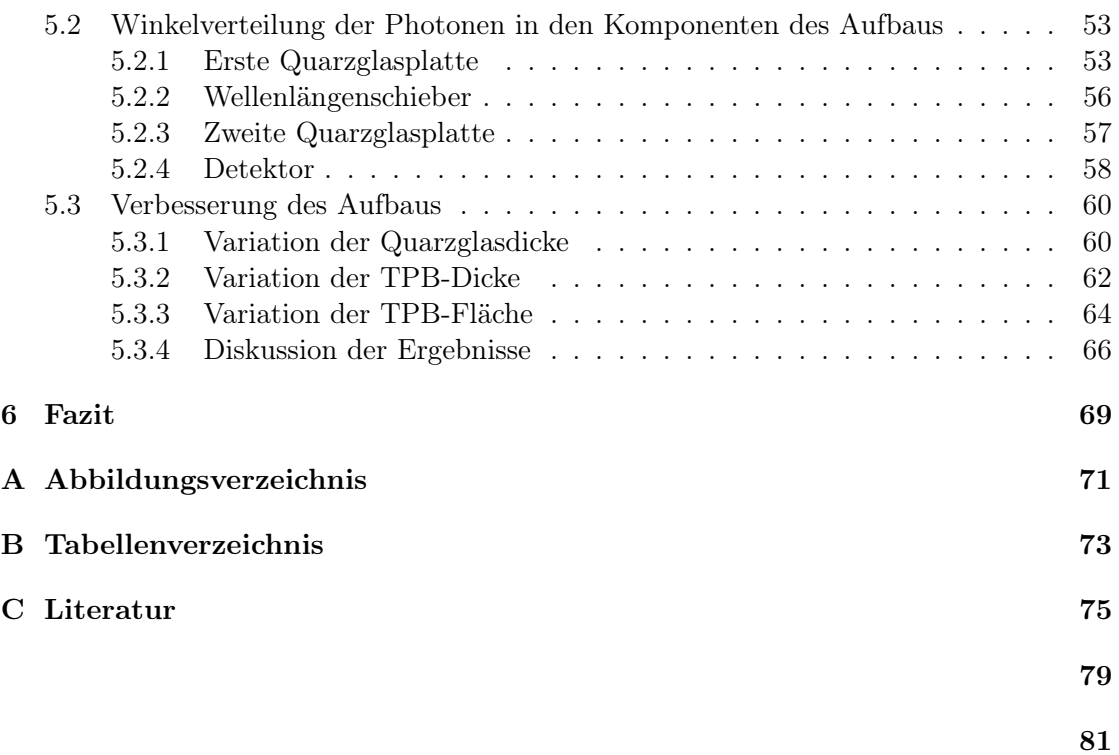

## <span id="page-4-0"></span>1 Einleitung

"Neutrinos are unusual, ghost-like particles."  $[1]$  — So beschriebt der Neutrino-Physiker T. Kajita die Natur des Neutrinos. Seit W. Pauli im Jahr 1930 das Neutrino postulierte, ist es permanenter Gegenstand der Forschung in der Teilchenphysik. Eine wegweisende Erkenntnisse über die Beschaffenheit der Neutrinos lieferten T. Kajita und A.B. McDonald. Sie konnten mithilfe des Nachweises von Neutrinooszillationen belegen, dass Neutrinos massbehaftet sind. Für diese Entdeckung erhielten sie im Jahr 2015 den Nobelpreis der Physik [\[2\]](#page-74-0).

Eine weitere Eigenschaft von Neutrinos ist deren mögliche Majorana-Natur. Majorana-Teilchen sind Teilchen, die gleichzeitig ihr eigenes Antiteilchen sind. Die theoretischen Grundlagen dafür schaffte E. Majorana im Jahr 1937. Die Existenz von Majorana-Teilchen widerspricht damit der Annahme des Standardmodells von Teilchen und Anti-Teilchen (Dirac-Natur) [\[3\]](#page-74-0). Die beste Möglichkeit zur Bestätigung der Majorana-Natur bietet die Beobachtung des neutrinolosen Doppelbetazerfalls  $(0\nu\beta\beta)$ . Dieser ist im Standartmodell aufgrund der Verletzung der Leptonenzahlerhaltung verboten. Eine große Komplikation für den experimentellen Nachweis des  $0\nu\beta\beta$ -Zerfall ist seine Halbwertszeit von über  $10^{25}$  Jahren, welche das Alter des Universums um eine Größenordnung von  $10^{15}$  Jahren übersteigt.

Es ist das Ziel des geplanten nEXO Experiments, die Detektion des hypothetischen Zerfalls bei <sup>136</sup>Xe zu ermöglichen. Das nEXO Experiment besteht aus einer Zeitprojektionskammer, die mit 5 t flüssigem, angereicherten Xenon gefüllt sein wird. Die beim  $0\nu\beta\beta$ -Zerfall freigesetzten Elektronen wechselwirken mit dem flüssigen Xenon, wobei Szintillationslicht mit einer Wellenlänge von 178 nm entsteht. Dieses soll mit Silizium Photomultipliern (SiPMs) detektiert werden.

SiPMs sind für das nEXO Experiment aufgrund ihrer hohen Sensitivität, des niedrigen Untergrundsignals bei tiefen Temperaturen und der hohen Verstärkung des Signals sehr gut geeignet [\[4\]](#page-74-0). Ein weiterer Grund für die Verwendung von SiPMs bei nEXO ist die Möglichkeit, Silizium radiologisch sehr rein herzustellen. Um den  $(0\nu\beta\beta)$ -Zerfall detektieren zu können muss das Untergrundsignal minimiert werden.

Das Szintillationslicht von Xenon hat eine Wellenlänge von 178 nm. Diese Wellenlänge liegt im UV-Bereich. Ein Problem, das bei vielen SiPMs auftritt, ist die schlechte Sensitivität für UV-Licht. Zur Verbesserung der Detektionseffizienz von UV-Photonen ist die Verwendung eines Wellenlängenschiebers (WLS) eine mögliche Option. Ein WLS hat die Eigenschaft Licht eines bestimmten Wellenlängenbereichs zu absorbieren und dabei Licht einer höheren Wellenlänge zu emittieren. Damit lassen sich die UV-Photonen durch optische Photonen ersetzen, für welche der Detektor sensitiv ist.

Die Untersuchung eines geeigneten Aufbaus mit einem WLS zur Verbesserung der Detektioneffizienz von UV-Photonen ist Gegenstand dieser Arbeit. Dafür wird mithilfe des Simulationsprogramms Geant4 die Effizienz eines SiPMs unter Verwendung eines WLS geprüft. Auf die Funktionsweise von SiPMs und WLS wird in Kapitel [2](#page-6-0) eingegangen. Kapitel [3](#page-20-0) beschreibt den Aufbau der WLS-Konstruktion, der für die Verwendung in flüssigem Xenon entwickelt wurde. Die Simulation des WLS-Aufbaus wird in Kapitel [4](#page-30-0) erläutert. Der WLS-Aufbau wurde in eine bereits bestehende Simulation zur SiPM-Charakterisierung integriert. In Kapitel [5](#page-42-0) werden die Ergebnisse der Optimierung des WLS-Aufbaus zur Verbesserung der Detektionseffizienz vorgestellt.

## <span id="page-6-0"></span>2 Theoretischer Hintergrund

## 2.1 Silizium Photomultiplier

#### 2.1.1 Aufbau von Silizium Photomultipliern

Silizium Photomiltiplier (SiPMs) sind halbleiterbasierte Photodetektoren. Ein SiPM besteht aus 100 bis 90000 parallelgeschalteten Pixeln. Jeder Pixel stellt eine Geiger-mode Avalanche Photodiode (APD) dar, deren Größe typischerweise zwischen 20 µm und 100 µm variiert. Die Dioden besitzen ein p<sup>+</sup>ipn<sup>+</sup> - Dotierungsprofil. Als Dotieren bezeichnet man das Einbringen von Fremdatomen in einen Halbleiter. Bei der n-Dotierung wird zum vierwertigen Silizium ein höherwertiges Element hinzugefügt. Dadurch befinden sich in dieser Schicht quasi-freie Valenzelektronen. Nach Außen ist die Schicht neutral. Unter p-Dotierung versteht man analog dazu das Einbringen eines niedrigerwertigen Elements. Somit herrscht ein Mangel an Valenzelektronen, bzw. ein Überschuss an positiven Löchern. Durch das Zusammenfügen der unterschiedlich dotierten Schichten diffundieren die freien Valenzelektronen der n<sup>+</sup>-Schicht zu den Löchern der p<sup>+</sup>-Schicht. Die p<sup>+</sup>-Schicht wird dadurch negativ geladen und die n <sup>+</sup>-Schicht positiv. Zwischen den beiden Bereichen bildet sich die Verarmungszone aus, in der sich keine frei beweglichen Ladungsträger mehr befinden. Zur Vergrößerung der Verarmungszone wird die intrinsische Schicht hinzugefügt. Das dient der Vergrößerung des Detektionsbereichs. Außerdem befindet sich zwischen intrinsischer und n <sup>+</sup>-Schicht eine weitere p-dotierte Schicht. Die Diode wird in Sperrrichtung betrieben, wodurch das elektrische Feld zwischen p<sup>+</sup>- und n<sup>+</sup>-Schicht verstärkt wird. Die zusätzliche p-Schicht dient der Erzeugung eines größeren Potentialunterschieds zur n <sup>+</sup>-Schicht. Dadurch liegt hier ein höheres elektrisches Feld vor. Der Aufbau der Diode ist in Abbildung [2.1](#page-7-0) zu sehen.

<span id="page-7-0"></span>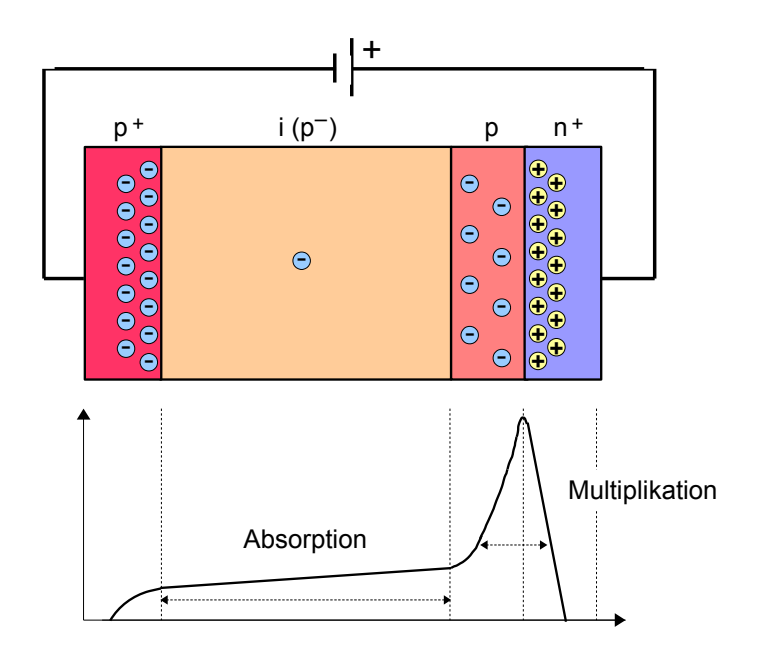

Abbildung 2.1: Darstellung einer  $p^+ipn^+$  dotierten Photodiode mit in Sperrrichtung angelegter, externer Spannung. Der pn-Übergang wird durch die p<sup>+</sup>- und n<sup>+</sup>- dotierte Schicht herbeigeführt. Der intrinsische Bereich  $i(p^-)$  dient der Absorption des Photons. Die zusätzliche p-Schicht erzeugt einen Anstieg des E-Feldes im Multiplikationsbereich. Abbildung nach [\[5\]](#page-74-0).

#### 2.1.2 Funktionsweise eines Silizium Photomultiplier

Trifft ein Photon auf einen Pixel kann dieses absorbiert werden und durch den intrinsischen Photoeffekt ein Elektron-Loch-Paar erzeugen. Dieser Prozess findet aufgrund der Größenverhältnisse der Zonen dominant in der intrinsischen Schicht statt, weshalb dieser Bereich Absorptionsbereich genannt wird. Die intrinsische Schicht ist deutlich größer als die anderen Schichten. Durch das angelegte Feld diffundiert das positive Loch zur negativ geladene p <sup>+</sup>-Schicht und das Elektron zur n <sup>+</sup>-Schicht. Erreicht das Elektron die Multiplikationszone wird es durch das höhere E-Feld stark beschleunigt, sodass die zugeführte Energie ausreicht um durch Stoßprozesse des Elektrons mit der Gitterstruktur des Materials weitere Elektron-Loch-Paare zu erzeugen. Das Photon wird in ein elektrisches Signal umgewandelt, welches detektiert werden kann. Die Multiplikation erfolgt linear, wenn die Diode unterhalb ihrer Durchbruchsspannung betrieben wird. Bei einer höheren Spannung kommt es zu einer, sich selbst aufrechterhaltenden Vervielfältigung der Elektron-Loch-Paare. Diesen Effekt bezeichnet man als Lawine (engl. "Avalanche"). Der Prozess der Vervielfälltigung ist in Abbildung [2.2](#page-8-0) dargestellt. Da die Verstärkung des Signals überproportional stattfindet, lässt sich ausschließlich eine Aussage über das Auftreffen eines Photons in dem Pixel machen. Die hohe Verstärkung ermöglicht es aber, dass einzelne Photonen registriert werden können.

<span id="page-8-0"></span>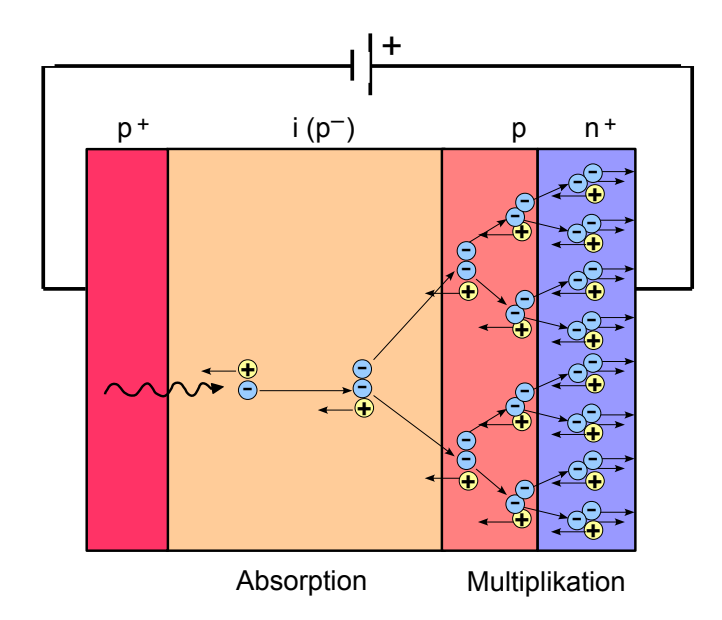

Abbildung 2.2: Schematische Darstellung der Avalanche des Signals eines eintreffenden Photons auf der Geiger-mode APD. Das Photon wird in der intrinsischen Sicht absorbiert und erzeugt dort ein Elektron-Loch-Paar. Das Elektron driftet zum pn+-Bereich. In der Multiplikationzone ist das elektrische Feld so stark, dass durch Stöße der freien Ladungsträger mit der Gitterstruktur des Materials einen hohe Anzahl an weiteren Elektron-Loch-Paaren entsteht. Abbildung nach [\[5\]](#page-74-0).

Der schematische Aufbau eines SiPMs ist in Abbildung [2.3](#page-9-0) gezeigt. Über dem p-dotierten Eintrittsfenster ist eine Antireflexionsschicht aufgetragen. An den Pixeln liegt eine Versorgungsspannung (engl. "Bias") an. Zusätzlich besitzt jeder Pixel einen Löschwiderstand. Dieser wird benötigt um die Avalanche zu unterbrechen. Löst ein Photon eine Avalanche aus, so erhöht sich der Stromfluss in der Diode. Der ansteigende Stromfluss bewirkt nach dem Ohmschen Gesetzt  $U_Q = I \cdot R_Q$  einen Spannungabfall  $U_Q$  über dem Löschwiderstand. Die Gesamtspannung in der Schaltung bleibt jedoch aufgrund der konstanten Versorgungsspannung gleich. Als Konsequenz verringert sich der Spannungsabfall  $U_D$  über der Diode. Fällt die Spannung auf die Durchbruchsspannung wird die Avalanche gestoppt und die Diode sperrt wieder. Der Löschwiderstand ist notwendig, um die Diode vor Schäden durch die hohe Verstärkung zu schützen und um den Pixel wieder sensitiv für weitere Photonen zu machen [\[6\]](#page-74-0).

<span id="page-9-0"></span>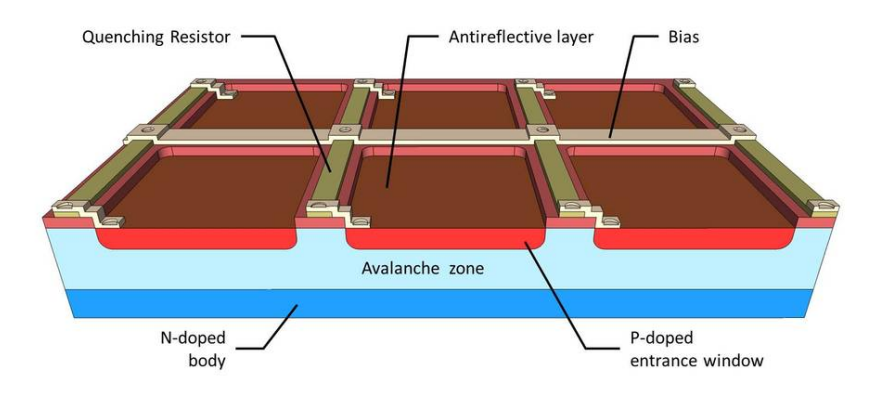

Abbildung 2.3: Schematischer Aufbau eines SiPMs. Die Pixel bestehen aus einer ndotierten Schicht, der Avalanchezone, und einem p-dotierten Eintrittsfenster. Darüber ist eine Antireflexionschicht aufgebracht um die Reflexion der Photonen zu erniedrigen. Die Pixel sind mit einer Versorgungsspannung verbunden. An jeder Diode liegt zusätzlich ein Löschwiderstand an, um die Lawine nach vollständiger Entladung des Pixels wieder zu löschen [\[7\]](#page-74-0).

#### 2.1.3 Anwedungsbereich von Silizium Photomultipliern

Die meisten SiPMs sind auf die Detektion von sichtbarem Licht ausgelegt. In dieser Arbeit wird das SiPM-Modell PM3350 von der Firma Ketek simuliert [\[8\]](#page-74-0). Dieser Detektor wird von der Erlanger Arbeitsgruppe als mögliches Modell für das nEXO Experiment vermessen. Die relative Photodetektionseffizienz (PDE) des SiPMs PM3350 ist in Abbildung [2.4](#page-10-0) zu sehen. Maximal erreicht der SiPM eine Effizienz von 40 % bei einer Wellenlänge von 420 nm. Der sensitive Bereich des Modell PM3350 erstreckt sich von 300 nm bis 800 nm. Photonen im UV-Bereich werden vom SiPM nicht detektiert. Grund für die fehlende Effizienz im UV-Bereich ist zum Einen der Transmissionsbereich des Siliziums. Die Absorptionslänge von Silizium liegt bei einer Wellenlänge von 250 nm bei unter 10 nm [\[9\]](#page-74-0). Photonen mit Wellenlängen im UV-Bereich werden daher im Silizium schon vor dem Eintreffen in die aktive Zone absorbiert und lösen keine Avalanche aus. Zum Anderen wird die Detektion von UV-Photonen durch den Aufbau des SiPMs verringert. Auf den Pixeloberflächen ist eine Passivierungsschicht aufgebracht. Diese besteht aus Epoxidharz, welches ebenfalls nicht durchlässig für UV-Licht ist. Der Photonen im Wellenlängenbereich des Szintillations-Lichts von 178 nm können daher nicht vom SiPM-Modell PM3350 detektiert werden.

<span id="page-10-0"></span>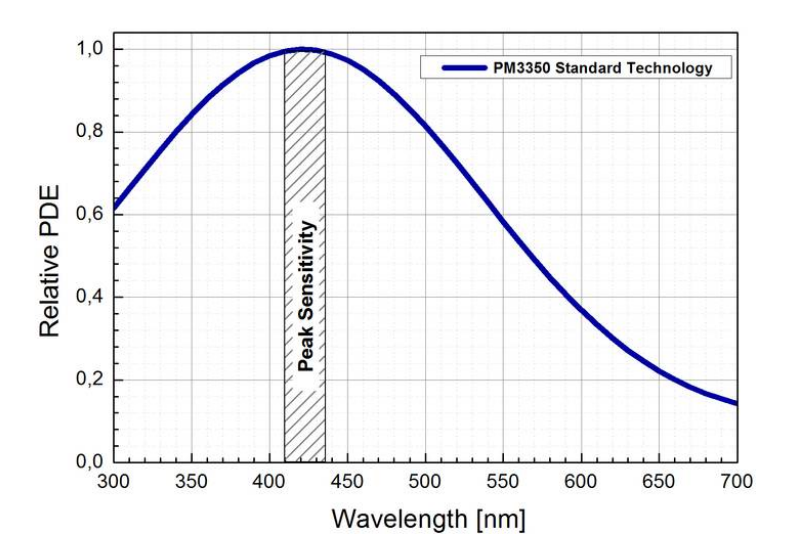

Abbildung 2.4: Relative Photodetektions-Effizienz des SiPMs PM3350 von Ketek [\[8\]](#page-74-0). Maximal erreicht der Detektor eine Effizienz von 40% bei 420 nm.

### 2.2 Wellenlängenschieber

Die Verwendung eines Wellenlängenschiebers (WLS) ist eine Möglichkeit mit optischen Detektoren UV-Photonen messen zu können. Als WLS wird ein organisches, fluoreszierendes Material bezeichnet, welches die Eigenschaft hat, Photonen mit geringerer Wellenlänge in Photonen höherer Wellenlänge umzuwandeln. Hierfür wird ein Trägermaterial mit Molekülen des fluoreszierenden Materials versetzt. Die fluoreszierenden Moleküle absorbieren das eintreffende hochenergetische Photon und emittieren nach einer Relaxationszeit von wenigen Nanosekunden ein oder mehrere Photonen mit geringerer Energie. Dadurch werden UV-Photonen durch Photonen im sichtbaren Bereich ersetzt. So ist es möglich, die Wellenlänge der Photonen an das Detektionsmaximum bzw. den sensitiven Bereich des Detektors anzupassen. Ein schematisches Emissions- und Absorbtionsspektrum eines Wellenlängenschiebers ist in Abbildung [2.5](#page-11-0) zu sehen. Die Schiebung der Wellenlänge wird als Stokes-Verschiebung bezeichnet. Für den verwendeten SiPM sollte das Emissionsmaximum des WLS im sensitiven Bereich des Detektors liegen. Außerdem sollte die Wellenlänge der zu detektierenden Photonen das Absorptionsspektrum des WLS treffen.

#### 2.2.1 Funktionsweise eines Wellenlängenschiebers

Die Änderung der Wellenlänge durch einen WLS ist aufgrund der Energieerhaltung nur zu geringeren Energien, also zu höheren Wellenlängen, möglich. Bei der Anregung eines Moleküls durch die Absorption eines UV- oder optischen Photons kommt es zur sogenannten Photolumineszenz. Dieser Begriff lässt sich in zwei Kategorien aufteilen: die Fluoreszenz

<span id="page-11-0"></span>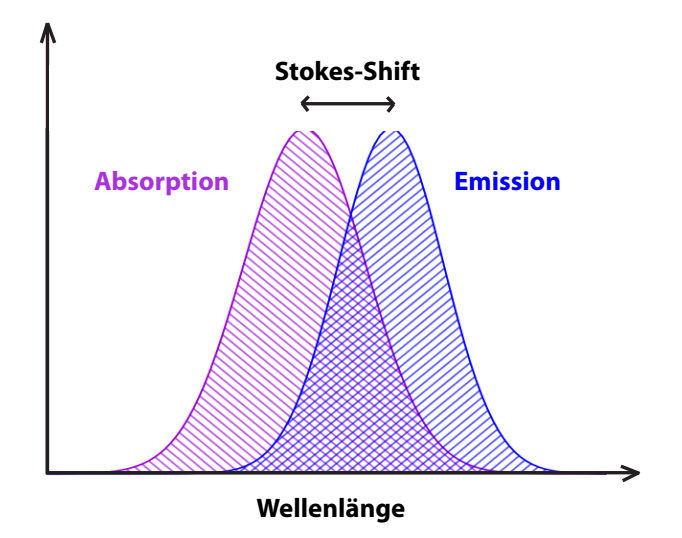

Abbildung 2.5: Schematisches Emissions- und Absorptions-Spektrum eines WLS. Der Unterschied zwischen der absorbierten und der emittierten Wellenlänge wird Stokes-Verschiebung genannt. Abbildung nach [\[10\]](#page-74-0)

und die Phosphoreszenz. Die Prozesse der Absorption, Fluoreszenz und Phosphoreszenz sind in Abbildung [2.6](#page-12-0) dargestellt. Bei der Absorption eines hochenergetischen Photons wird dessen Energie auf ein Valenz-Elektron des WLS-Materials übergeben, wodurch dieses aus dem Grundzustand in ein angeregten Zustand des Singuletts übergeht. Die Anregung erfolgt innerhalb weniger Femtosekunden. Je nach Anregungsenergie wird ein anderes Vibrationslevel des angeregten Zustands erreicht. Hier kommt es zu internen Übergängen von einem höheren Vibrationslevel zum niedrigsten Vibrationslevel. Die internen Übergänge zwischen den Vibrationszuständen haben eine Dauer von wenigen Pikosekunden. Das Vibrationslevel S1,<sup>0</sup> ist der Ausgangspunkt für die Fluoreszenz. Bei der Abregung des Elektrons vom angeregten Zustand  $S_1$  zum Grundzustand  $S_0$  wird Energie abgegeben und ein Photon emittiert. Die Abregungsenergie ist kleiner als die Anregungsenergie wesshalb ein Photon mit einer längerer Wellenlänge emittiert wird. Der Prozess der Fluoreszenz hat eine mittlere Dauer im Nanosekunde-Bereich. Die Phosphoreszenz folgt dem selben Prinzip wie die Fluoreszenz, nur beschreibt sie die Abregung eines angeregten Tripplet-Zustands. Vom Singulett- zum Tripplett-Zustand kommt es durch interne Übergänge. Hier wird daher keine Energie in Form eines Photons freigesetzt. Der Prozess der Phosphoreszenz dauert deutlich länger als der Prozess der Fluoreszenz. Die Abregung erfolgt im Millisekunden-Bereich. Die Energie des emittierten Photons ist abhängig vom Potentialunterschied bei der jeweiligen Abregung. In Abbildung [2.6](#page-12-0) sieht man, dass die An- und Abregung auf unterschiedlichen Vibrationslevel vorkommen kann. Durch die Graphen unten den Energiediagrammen ist die Wahrscheinlichkeit des jeweiligen Übergangs dargestellt. Die Graphen entsprechen dem Absorptions- bzw. den Emissionsspektrum. Die Wahrscheinlichkeit, mit der jeder Übergang stattfindet, ist mithilfe des Franck-Condon-Prinzip zu erklären. Das Franck-Condon-Prinzip beschreibt

<span id="page-12-0"></span>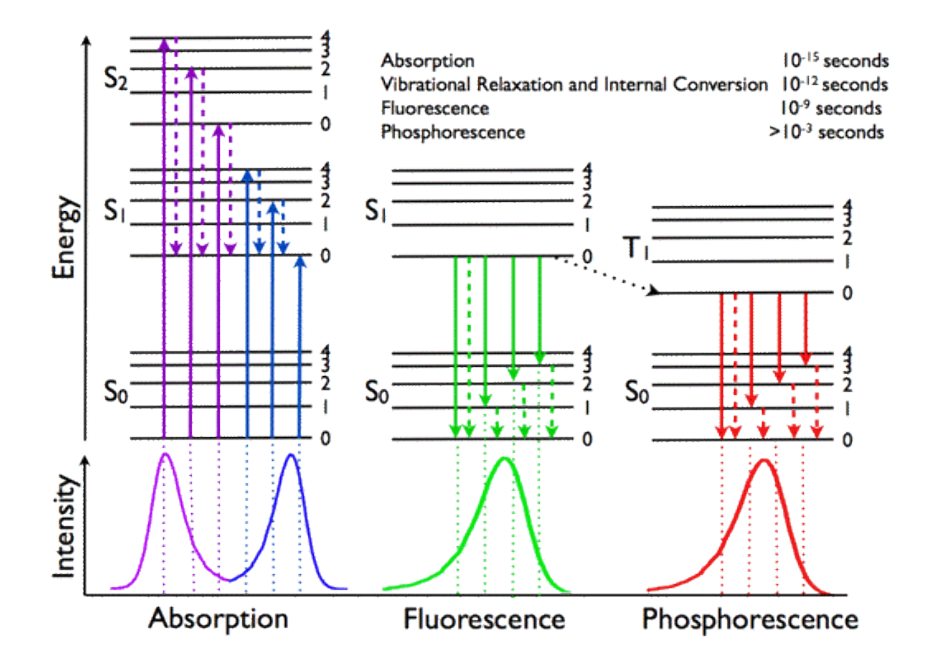

Abbildung 2.6: Absorption eines Photons im WLS-Molekül. Das Elektron wird auf ein Vibrationslevel eines angeregten Zustands angeregt. Es fällt durch interne Konversion zurück auf den niedrigsten Zustand des angeregten Niveaus. Von dort geht es in den Grundzustand zurück und emittiert dabei ein Photon, welches die freigesetzte Energie trägt [\[11\]](#page-74-0). Die Graphen stellen die Intensität des jeweiligen Übergangs dar.

die Wahrscheinlichkeit von Übergängen zwischen den Vibrationszuständen des angeregten Zustands und des Grundzustands. Abbildung [2.7](#page-13-0) stellt den Übergang zwischen Grundzustand und angeregtem Zustand dar und zeigt das Franck-Condon-Prinzip. Bei Übergängen in einen anderen elektronischen Zustand sind jene am wahrscheinlichsten, bei denen die Vibrationswellenfunktionen kompatibel sind. Wellenfunktionen werden kompatibel genannt, wenn sie ähnliche Kernkoordinaten haben. Der Grund dafür, dass die Übergänge zwischen Zustände mit gleichen Kernkoordinaten bevorzugt vorkommen, ist, dass die Zeit, die für den Übergang in den angeregten Zustand benötigt wird, sehr kurz ist (Femtosekunden). Aufgrund des Massenunterschieds zwischen Kern und Elektron und der daraus resultierenden Trägheit des Kerns wird die Kernposition während der kurzen Zeitspanne der Anregung als unveränderlich betrachte. Im angeregten Zustand fallen die Elektronen auf den niedrigsten Vibrationszustand zurück. Hier erfolgt eine Änderung der Kernkoordinaten. Die Wahrscheinlichkeit des Übergangs vom angeregten Zustand zum Grundzustand ist ebenfalls bedingt durch die Kompatibilität der Wellenfunktionen. Dadurch wird der Potentialunterschied und die Energie des emittierten Photons festgelegt [\[11, 12\]](#page-74-0).

<span id="page-13-0"></span>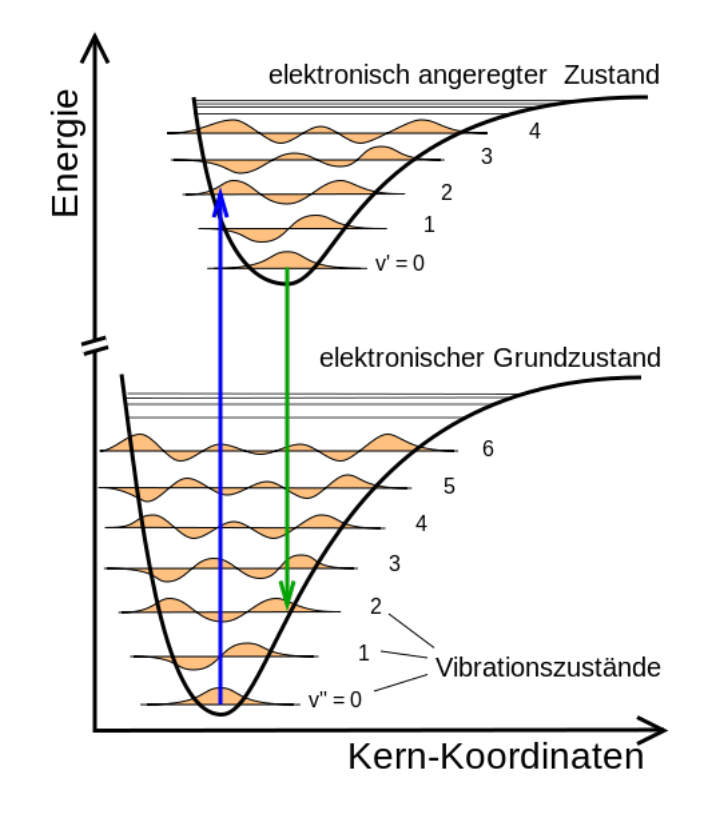

Abbildung 2.7: Franck-Condon-Prinzip. Darstellung der Wahrscheinlichkeit der Übergänge zwischen Grundzustand und angeregtem Zustand eines zweiatomigen Moleküls. Die Übergänge von kompatiblem Wellenfunktionen sind am wahrscheinlichsten [\[13\]](#page-74-0).

Um die Größe der emittierten Wellenlänge zu steuern bzw. einen größeren energetischen Unterschied zwischen absorbierter und emittierter Wellenlänge zu erhalten, kann in das Trägermaterial auch ein zweiter Wellenlängenschieber eingebaut werden. Außerdem ist es möglich, dass bei der Absorption von einem UV-Photon mehrere Photonen mit geringerer Energie emittiert werden.

## <span id="page-14-0"></span>2.3 Optische Prozesse

Bei der Bewegung von Teilchen durch Materie kommt es im Material und an den Materieübergängen zu optischen Phänomenen, die den Teilchenstrahl abschwächen. Diese Prozesse werden im folgenden Kapitel erläutert.

#### 2.3.1 Transmission im Medium

Beim Durchlaufen eines Mediums erfährt ein Lichtstrahl eine Abschwächung seiner Intensität. Das liegt daran, dass ein bestimmter Anteil des Lichts in der Materie absorbiert wird, während der restliche Anteil transmittiert. Die Änderung der Intensität dI in einer infinitesimal dünnen Schicht dx ist abhängig von der eingehenden Strahlungsintensität  $I(x)$  des Strahls.

$$
-\mathrm{d}I(x) = k \cdot I(x) \cdot \mathrm{d}x \tag{2.1}
$$

$$
\frac{\mathrm{d}I(x)}{\mathrm{d}x} = -k \cdot I(x) \tag{2.2}
$$

Durch Lösen der Differentialgleichung erhält man folgende Formel für den Ausdruck der Strahlenintensität im Medium mit der Dicke d:

$$
I(d) = I_0 \cdot e^{-k \cdot d} = I_0 \cdot e^{-\alpha \cdot d} \tag{2.3}
$$

Diesen Ausdruck bezeichnet man als das Lambert'sche Gesetz. Es beschreibt die Proportionalität der Intensitätsabnahme zum im Material zurückgelegten Weg d. Der Parameter k wird auch Absorptionskoeffizient  $\alpha$  genannt, welcher material- und wellenlängenabhängig ist. Der Kehrwert des Absorptionskoeffizienten stellt die Absoptionslänge  $l_{\alpha}$  dar. Diese gibt an, bei welcher im Material zurückgelegten Strecke der $\frac{1}{\mathrm{e}}$ -te Anteil der Intensität absorbiert wurden.

$$
l_{\alpha} = \frac{1}{\alpha} = \frac{-d}{\ln\left(\frac{I(d)}{I_0}\right)}\tag{2.4}
$$

Das Beer'sche Gesetz beschreibt die Abhängigkeit der Intensitätsabnahme von der Konzentration c einer farbigen Lösung im Lösungsmittel. Diese beiden Gesetze werden im Lambert-Beer'schen Gesetz vereint, welches einen Ausdruck für die Absorbanz A aufstellt.

$$
A(\lambda) = \lg\left(\frac{I_0}{I}\right) = \lg\left(\frac{1}{\tau}\right) = \epsilon_{\lambda} \cdot c \cdot d \tag{2.5}
$$

- <span id="page-15-0"></span> $A(\lambda)$  wellenlängenabhängige Absorbanz eines Materials
- I Intensität des transmittierten Lichts  $\text{[W/m}^2\text{]}$
- $I_0$  Intensität des einfallenden Lichts [W/m<sup>2</sup>]
- $\tau$  Transmissionsgrad
- $\epsilon_{\lambda}$  dekadischer Extinktionskoeffizient bei Wellenlänge  $\lambda$  [m<sup>2</sup>/mol]
- c Stoffmengenkonzentration des Materials [mol/l]
- d Schichtdicke des Materials [m]

Im Lambert-Beer'schen Gesetz wurde der natürliche Logarithmus durch den dekadischen Extinktionskoeffizienten  $\epsilon_{\lambda}$  zum dekadischen Logarithmus gewandelt. Die Transmission eines Strahls im Medium wird durch das Verhältnis der transmittierten Intensität I zur eintretenden Intensität  $I_0$  angegeben. Beim Durchlaufen von einem Medium wird die Intensität des Strahls in einen absorbierten und einen transmittierten Anteil geteilt. Daher wird die Absorption als  $(1-T)$  dargestellt [\[14, 15\]](#page-75-0). Da bei der Simulation des Aufbaus nicht Lichtstrahlen sondern einzelne Photonen betrachtet werden, kann der Intensitätsanteil als Wahrscheinlichkeit betrachtet werden, dass ein Photon durch die Schicht d eines Material transmittiert.

#### 2.3.2 Grenzflächen zwischen zwei Medien

#### Reflexion und Brechung

Bei Übergängen zwischen zwei Medien mit unterschiedlichen Brechungsindizes kommt es zur Brechung und Reflexion des eintreffenden Strahls an der Oberfläche. Unter der Annahme einer vollkommen glatten Oberfläche lassen sich für Reflexion und Brechung zwei Gesetzmäßigkeiten herleiten. Das Verhalten von Wellen an Grenzflächen lässt sich aus den Maxwellgleichungen und den daraus resultierenden Stetigkeitsbedingungen der Tangential- und Normalkomponente des Strahls herleiten. Eine detaillierte Herleitung der Gesetze ist in [\[16\]](#page-75-0) zu finden. Die Prozesse beim Auftreffen des Stahls am Medienübergang sind in Abbildung [2.8](#page-16-0) zu sehen. Der Strahl trifft unter dem Winkel  $\alpha$  auf die Grenzfläche. wird unter dem Winkel  $\alpha'$  in Medium 1 (Brechungsindex  $n_1$ ) reflektiert und in Medium 2 (Brechungsindex  $n_2$ ) unter dem Winkel  $\beta$  gebrochen. Für den reflektierten Strahl ergibt sich aus der Herleitung die Bedingung:

$$
\alpha = \alpha' \tag{2.6}
$$

<span id="page-16-0"></span>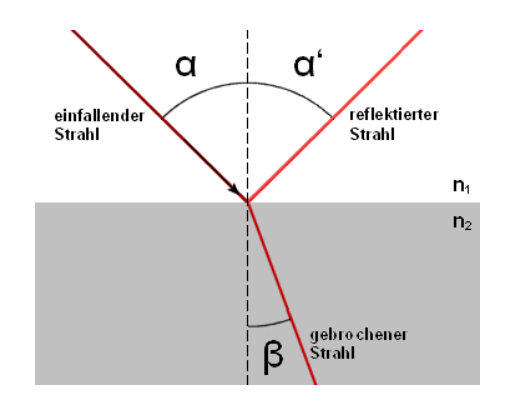

Abbildung 2.8: Verhalten einer eintreffenden Welle an der Grenzfläche zweier Materialien. Die Materialien haben verschiedene Brechungsindizes  $n_1$  und  $n_2$ , wobei  $n_1 < n_2$ . Der Strahl wird unter dem Winkel  $\alpha'$  reflektiert und unter dem Winkel  $\beta$  ins andere Material gebrochen [\[17\]](#page-75-0).

Der Strahl wird also unter dem gleichen Winkel reflektiert unter dem er auf die Grenzfläche eingetroffen ist. Der Anteil des Strahls, der in Medium 2 eintritt, wird nach dem Snelliusschen Brechungsgesetz unter dem Winkel β gebrochen:

$$
\sin \alpha \cdot n_1 = \sin \beta \cdot n_2 \tag{2.7}
$$

Aus diesem Zusammenhang lässt sich herauslesen, dass bei einem Übergang von einem dünneren in ein dichteres Medium  $(n_1 < n_2)$  der Strahl in Richtung des Lots gebrochen wird. Ist der Strahlenverlauf vom dichteren ins dünnere Medium  $(n_1 > n_2)$  gerichtet, bricht der Strahl vom Lot weg.

#### Fresnel-Formeln

Um zu ermitteln, zu welchen Anteilen der eintreffende Strahl gebrochen bzw. reflektiert wird, werden die Amplituden der drei Wellen betrachtet. Diese werden in zur Einfallsebene parallele (p) und senkrechte (s) Komponenten unterteilt. Als Einfallsebene wird die Grenzschicht zwischen den beiden Materialien bezeichnet. Mithilfe der Stetigkeitsbedingungen können die Amplitudenverhältnisse für reflektierte und gebrochene Welle ermittelt werden. Diese stellen den Reflexionskoeffizient  $\rho$  und den Transmissionskoeffizient  $\tau$  dar. Die Indizes "e, r, g "stehen für den einfallenden, reflektierten und gebrochenen Strahl.

$$
\rho_{\rm s} = \frac{A_{\rm rs}}{A_{\rm es}} = \frac{n_1 \cdot \cos \alpha - n_2 \cdot \cos \beta}{n_1 \cdot \cos \alpha + n_2 \cdot \cos \beta} \qquad \tau_{\rm s} = \frac{A_{\rm gs}}{A_{\rm es}} = \frac{2 \cdot n_1 \cdot \cos \alpha}{n_1 \cdot \cos \alpha + n_2 \cdot \cos \beta}
$$
\n
$$
\rho_{\rm p} = \frac{A_{\rm rp}}{A_{\rm ep}} = \frac{n_2 \cdot \cos \alpha - n_1 \cdot \cos \beta}{n_2 \cdot \cos \alpha + n_1 \cdot \cos \beta} \qquad \tau_{\rm p} = \frac{A_{\rm gp}}{A_{\rm ep}} = \frac{2 \cdot n_1 \cdot \cos \alpha}{n_2 \cdot \cos \alpha + n_1 \cdot \cos \beta} \qquad (2.8)
$$

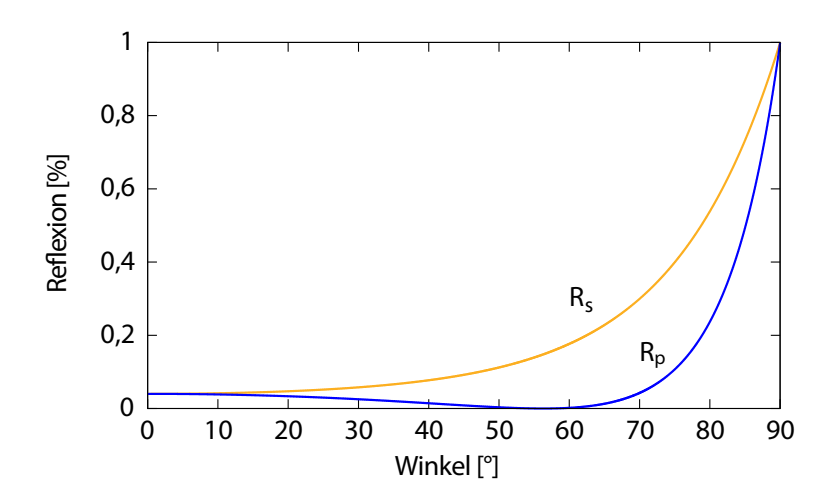

**Abbildung 2.9:** Reflexionsvermögen  $R(\alpha)$  für die zur Einfallsebene senkrecht und parallel polarisierte Komponente. Dargestellt ist ein Übergang von  $n_1$  nach  $n_2$  mit  $n_1 < n_2$ Abbildung nach [\[16\]](#page-75-0).

Diese Gleichungen werden als Fresnel-Formeln bezeichnet. Mithilfe dieser lässt sich das Reflexions- und Transmissionsvermögen einer Grenzfläche bestimmen. Das Transmissionsvermögen wird folgendermaßen beschreiben:

$$
T = \frac{n_2 \cdot \cos \beta \cdot a_g^2}{n_1 \cdot \cos \alpha \cdot a_e^2}
$$
 (2.9)

Das Reflexionsvermögen berechnet sich aus dem Quadrat des Reflexionskoeffizienten. Das Reflexionsvermögen ist in Abbildung 2.9 abhängig von dem Einfallswinkel beispielhaft für die senkrecht und parallel polarisierte Komponente aufgetragen.

$$
R_{\rm s} = \rho_{\rm s}^2 \qquad R_{\rm p} = \rho_{\rm p}^2 \qquad (2.10)
$$

In Abbildung 2.9 ist die parallele und die senkrechte Komponente der Reflexion über den Winkel aufgetragen. Die Graphen ergeben sich aus den Gleichungen 2.10 bei beispielhaften Brechunsindizes von  $n_1=1$  und  $n_2=1,5$ . Der einfallende Strahl teilt sich in den gebrochenen und den reflektierten Strahl auf. Daher ergibt die Summe aus reflektiertem und gebrochenem Anteil stets hundert Prozent:

$$
T + R = 1\tag{2.11}
$$

Bei einem senkrecht einfallenden Strahl sind sowohl der Einfallswinkel  $\alpha$  als auch der Reflexionswinkel β gleich 0°. Nach den Fresnel-Gleichungen [2.8](#page-16-0) sind daher parallele und senkrechte Komponenten gleich. Transmissions- und Reflexionsvermögen berechnen sich demnach wie folgt:

$$
\rho(\alpha = 0) = \frac{n_1 - n_2}{n_1 + n_2} \qquad \tau(\alpha = 0) = \frac{2n_1}{n_2 + n_1} \tag{2.12}
$$

#### Totalreflexion

Beim Übergang von optisch dichterem zu optisch dünnerem Material kommt es zum Phänomen der Totalreflexion. Bei diesem Übergang  $(n_1 > n_2)$  wird der Strahl vom Lot weg gebrochen. Das bedeutet, dass der Einfallswinkel des eintreffenden Strahls immer kleiner ist als der Austrittswinkel des gebrochenen Strahls. Je nach dem Verhältnis der Brechungsindizes wird der Austrittswinkel nach dem Snelliusschen Brechungsgesetz bei großen Eintrittswinkeln größer als 90 ◦ . Damit kann der Strahl nicht mehr in das dünnere Medium eintreten. Er wird also an der Oberfläche vollständig reflektiert. Der Grenzwinkel für die Totalreflexion berechnet sich aus dem Snelliusschen Brechungsgesetz:

$$
\sin \alpha = \frac{n_2}{n_1} \sin \beta \tag{2.13}
$$

Nach den Eigenschaften der Sinusfunktion ist sin  $\beta \leq 1$ . Daher kann der Strahl ab einem Einfallswinkel von  $\alpha_g = \arcsin \frac{n_2}{n_1}$  nicht mehr in das dünnere Material eintreten. Diese Winkel wird als Grenzwinkel bezeichnet. Diese Verhalten ist in Abbildung 2.10 zu sehen. Ist der einfallende Winkel kleiner als der Grenzwinkel wird der Strahl im dünneren Medium gebrochen. Bei einem Einfallswinkel gleich dem Grenzwinkel ist der Brechungswinkel exakt 90◦ . Ist der einfallende Winkel größer, so wird auch der gebrochene Winkel größer und erreicht daher nicht mehr das dünnere Medium, sondern wird ausschließlich reflektiert [\[16\]](#page-75-0).

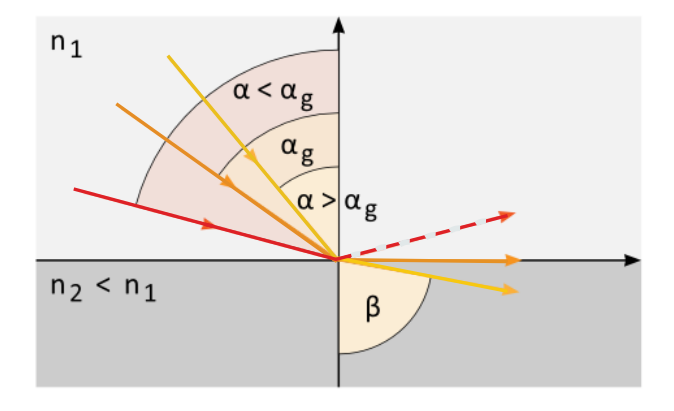

Abbildung 2.10: Prinzip der Totalreflexion beim Übergang von optisch dichterem zu optisch dünnerem Material  $(n_1 > n_2)$ . Ist der Einfallswinkel  $\alpha$  größer als der Grenzwinkel  $\alpha_g$  so wird der Strahl nicht im dünneren Medium gebrochen sondern komplett reflektiert [\[18\]](#page-75-0).

## <span id="page-20-0"></span>3 Aufbau

In dieser Arbeit wird die Verbesserung der UV-Detektion des Silizium Photomultipliers PM3350 von Ketek simuliert, der bereits in Kapitel [2](#page-6-0) vorgestellt wurde. Damit dieser Detektor für das nEXO-Experiment verwendet werden kann, muss er eine Photodetektionseffizienz (PDE) von mindestens 15 % im UV-Bereich erreichen [\[19\]](#page-75-0). Der SiPM PM3350 ist jedoch nicht sensitiv für UV-Photonen (siehe Kapitel [2](#page-6-0) Abbildung [2.4\)](#page-10-0). Eine Möglichkeit, mit diesem Detektor trotzdem die Szintillations-Photonen von flüssigem Xenon  $(\lambda \approx 178 \text{ nm}$  [\[20\]](#page-75-0)) detektieren zu können, ist, einen Wellenlängenschieber (WLS) zu verwenden, der die Wellenlänge der Photonen in den optischen und damit in den sensitiven Bereich des SiPMs verschiebt. Ein geeignetes Präparat ist Tetraphenyl-Butadien (TPB). Die Effektivität der Einbindung eines WLS in den Detektor-Aufbau zur Verbesserung der Detektionseffizienz der Szintillationsphotonen wird in dieser Arbeit mithilfe einer Simulation untersucht.

## 3.1 Tetraphenyl-Butadien

Die Summenformel für 1,1,4,4-Tetraphenyl-1,3-butadiene ist  $C_{28}H_{22}$ . Der molekulare Aufbau ist in Abbildung 3.1 zu sehen. Die Kohlenstoff Doppelbindung (C−−C) findet sich in vielen WLS, da diese Verbindung aus einer  $\sigma$ - und einer  $\pi$ -Verbindung besteht, welche ideal für das Verschieben von Wellenlängen sind.  $\sigma$ - und π-Bindungen sind kovalente Bindungen, bei denen 2 Orbitale überlappen.

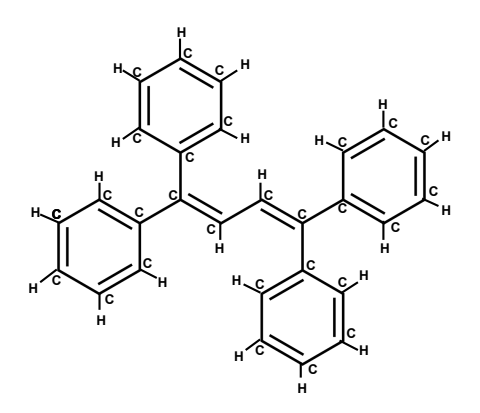

Abbildung 3.1: Molekularer Aufbau von TPB ( $C_{28}H_{22}$ ). Die C=C-Bindung ermöglichen das Schieben der Wellenlänge. Abbildung nach [\[21\]](#page-75-0).

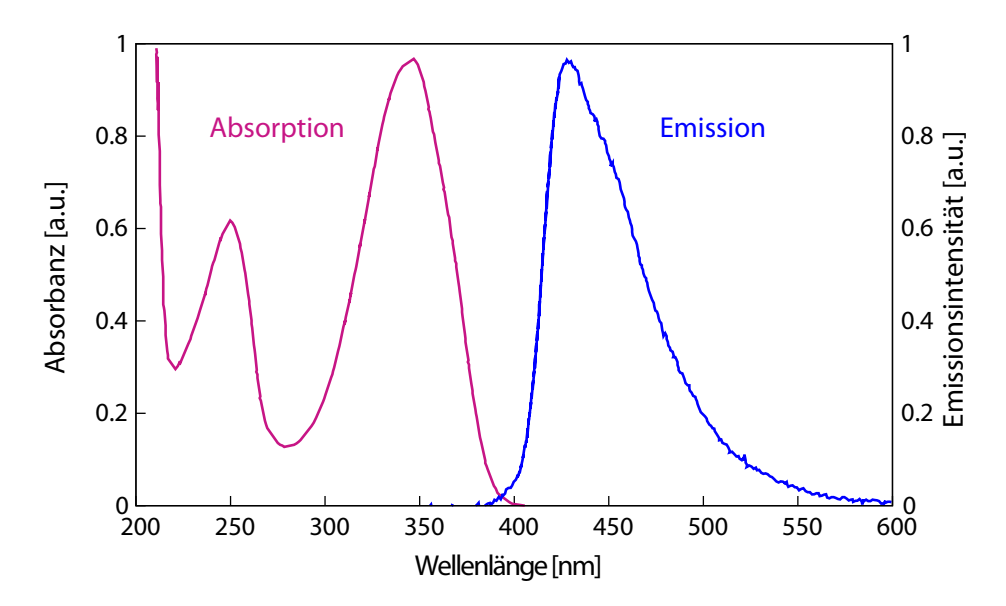

Abbildung 3.2: Absorptionsspektrum (pink), entnommen aus [\[23\]](#page-75-0), und Emissionsspektrum (blau) von TPB, entnommen aus [\[24\]](#page-75-0). Das Spektrum zeigt die Verteilung mit der ein Photon einer bestimmten Wellenlänge absorbiert bzw. emittiert wird. Das Emissionsmaximum liegt bei 430 nm.

Durch Kombination von mehreren derartigen Bindungen werden die π-Elektronen der Verbindung unabhängig voneinander und damit delokalisiert. Die delokalisierten Elektronen können zur Verschiebung der Wellenlänge genutzt werden.

TPB ist ein häufig verwendeter WLS bei Neutrino- und Dark-Matter-Experimenten. Das NEXT Experiment sucht ebenfalls nach dem neutrinolosen Doppelbetazerfall und verwendet zur Lichtdetektion TPB-beschichtete SiPMs [\[22\]](#page-75-0). Der Wellenlängenschieber TPB absorbiert Licht im UV-Bereich und schiebt die Wellenlänge in den blauen, sichtbaren Bereich. Die Informationen über den Wirkungsbereich eines WLS lassen sich aus dem Absorptions- und Emissionsspektrum auslesen. Die Spektren sind in Abbildung 3.2 zu sehen. Das Emissionsspektrum von TPB hat ein Maximum bei 430 nm. Diese Wellenlänge korrespondiert mit dem sensitiven PDE-Bereich des SiPMs. TPB ermöglicht es daher, die Wellenlängen der UV-Photonen in den Detektionsbereich des SiPMs zu schieben, wodurch die Szintillationsphotonen detektiert werden können. Das Absorptionsspektrum liegt nur bis zu einem Minimalwert von 200 nm vor. Der für das nEXO interessante Bereich bei einer Wellenlänge von 178 nm, welche den Szintillationsphotonen in flüssigem Xenon entspricht, ist hier nicht abgedeckt.

Für die Simulation des WLS benötigt Geant4 die Absorptionslänge des Materials (Informationen zum WLS in Geant4 in Kapitel [4.4.1\)](#page-37-0). Die Absorptionslänge lässt sich anhand eines Absorptionsspektrums bzw. Transmissionsspektrums mithilfe des Lambert'schen Gesetz, Gleichung [2.3,](#page-14-0) berechnen. Es liegen jedoch weder zur Absorptionslänge noch zum

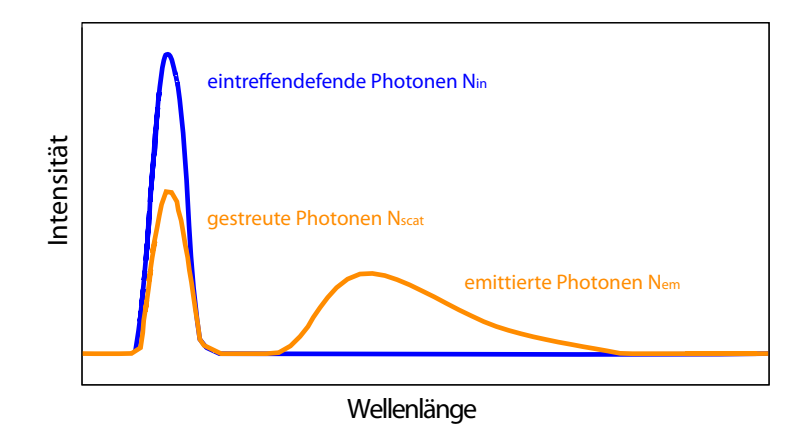

Abbildung 3.3: Schematische Darstellung der Messung von eintreffenden Photonen und emittierten Photonen. Der blaue Graph zeigt das Spektrum der eintreffenden Photonen Nin. Der orangene Graph beschreibt das Spektrum nach der Interaktion mit dem Material. N<sub>scat</sub> ist der Anteil der Photonen, die im Mateial gestreut wurden. Die Differenz zwischen  $N_{\text{in}}$  und  $N_{\text{scat}}$  entspricht den Photonen, die absorbiert wurden und unter Änderung der Wellenlänge als  $N_{\rm em}$  emittiert werden. Die Abbildung ist nach dem Vorbild von [\[22\]](#page-75-0) erstellt worden.

Absorptionsspektrum des relevanten Wellenlängenbereich Literaturwerte vor. Daher wird im Folgenden die Absorptionslänge aus einem Spektrum der Quanteneffizienz von TPB bestimmt. In der Fluoreszenzspektroskopie gibt die Quanteneffizienz (QE) das Verhältnis von emittierten zu aufgetroffenen Photonen an. Dabei wird zwischen externer Quanteneffizienz (EQE) und interner Quanteneffizienz (IQE) unterschieden. Bei der externen QE werden alle eintreffenden Photonen gezählt. Die interne QE bezieht Reflexions- und Transmissionsverluste mit ein und berücksichtigt damit nur die absorbierten Photonen [\[22,](#page-75-0) [25\]](#page-75-0). Die Quanteneffizienz wird durch mehrere Prozesse beeinflusst. Zum einen werden nicht alle einfallenden Photonen mit der selben Wahrscheinlichkeit absorbiert, zum anderen können bei der Absorption eines Photons mit höherer Energie auch mehrere Photonen mit niedrigerer Energie emittiert werden, wie in Kapitel [2.2](#page-10-0) erklärt ist. Die Bestimmung von externer und interner Quanteneffizienz ist in Abbildung 3.3 anhand eines schematischen Spektrums dargestellt. Die Anzahl der eintreffenden Photonen Nin entspricht dem blauen Graphen. Der orangene Graph zeigt die Messung nach der Wechselwirkung mit dem WLS. Nscat ist der Anteil der Photonen die im Material gestreut und damit nicht absorbiert wurden. Die Wellenlänge dieser Photonen hat sich nicht verändert. Die Anzahl der absorbierten Photonen ergibt sich aus der Differenz von  $N_{\text{in}}$  und  $N_{\text{scat}}$ . Die zweite orangene Häufung stellt die emittierten, wellenlängengeschobenen Photonenzahl dar Nem [\[22\]](#page-75-0).

Die EQE wird nun aus dem Verhältnis der emittierten zu den eintreffenden Photonen berechnet:

$$
EQE(\lambda) = \frac{N_{\text{em}}}{N_{\text{in}}} \tag{3.1}
$$

Die IQE beschreibt den Zusammenhang zwischen emittierten und absorbierten Photonen:

$$
IQE(\lambda) = \frac{N_{\rm em}}{N_{\rm in} - N_{\rm scat}}\tag{3.2}
$$

Die Absorptionswahrscheinlichkeit ist durch den Quotienten aus absorbierten zu eintreffenden Photonen gegeben:

$$
f_{\rm abs} = \frac{N_{\rm in} - N_{\rm scat}}{N_{\rm in}}\tag{3.3}
$$

Da beim WLS bei der Absorption von einem Photon auch mehrere Photonen emittiert werden können, kann die innere QE auch Werte größer Eins annehmen, während die Absorptionswahrscheinlichkeit immer kleiner als 100 % ist. Der Zusammenhang zwischen EQE, IQE und Absorptionswahrscheinlichkeit ist in Gleichung 3.4 erläutert.

$$
f_{\rm abs}(\lambda) = \frac{N_{\rm in} - N_{\rm scat}}{N_{\rm in}} = \frac{N_{\rm em}}{N_{\rm in}} \cdot \frac{N_{\rm in} - N_{\rm scat}}{N_{\rm em}} = \frac{EQE(\lambda)}{IQE(\lambda)}\tag{3.4}
$$

Die totale Effizient von TPB ist in [\[26\]](#page-75-0) für Wellenlängen von 120 nm bis 250 nm bestimmt worden. Der Graph ist in Abbildung [3.4](#page-24-0) zu sehen. Nach der dort beschriebenen Messmethode entspricht die totale Effizienz dem Verhältnis der emittierten zu den eingetroffenen Photonen, und daher der externen Quanteneffizienz. Der Messaufbau aus [\[26\]](#page-75-0) besteht aus einer Acryl-Fläche, die mit TPB beschichtet wurde. Die Dicke der TPB Schicht wurde mithilfe von Reflektrometrie zu  $1.5\pm0.05$  µm bestimmt. Abbildung [3.4](#page-24-0) stellt die gemessene Effizienz des TPB-Acryl-Aufbau dar. Hierbei ist zu beachten, dass diese Werte nicht der reine TPB-Effizienz entsprechen, sondern hier eine zusätzliche Schwächung durch die Intensitätsverluste im Acryl-Glas zu sehen ist. Die Transmissionswahrscheinlichkeit von optischen Photonen in der Acrylschicht beträgt nach [\[26\]](#page-75-0) etwa 90 %. Aus Abbildung [3.4](#page-24-0) lässt sich für eine eintreffende Wellenlänge von 178 nm eine totale Effizienz von 0,77  $\pm$ 0,05 auslesen. Unter Berücksichtigung der Verluste im Acryl-Glas lässt sich die externe Quanteneffizienz von TPB bei einer Wellenlänge von 278 nm zu

$$
EQE(178\,nm) = \frac{0.77 \pm 0.05}{0.9} = 0.86 \pm 0.06
$$

berechnen. Zur Bestimmung der Absorptionswahrscheinlichkeit wird nach Gleichung 3.4 zusätzlich zur EQE die IQE benötigt. Für die innere Quanteneffizienz sind jedoch in der Literatur keine konsistenten Messwerte vorhanden. Daher wird zur Simulation des WLS die IQE auf 100 % gesetzt. Das bedeutet, dass durchschnittlich pro absorbiertem Photon ein Photon emittiert wird. Unter dieser Annahme entspricht die Absorptionswahrscheinlichkeit der externen Quanteneffizienz,  $f_{\text{abs}}(\lambda) = EQE(\lambda)$ . Die Absorptionslänge berechnet sich aus der Absorptionswahrscheinlichkeit unter Verwendung des Lambert'schen Gesetzes (Gleichung [2.3](#page-14-0) und Gleichung [2.4\)](#page-14-0). Statt dem Transmissionsgrad wird hier die Absorptionswahrscheinlichkeit verwendet. Der Zusammenhang zwischen den beiden Größen ist: τ = 1 − fabs. Die TPB-Schicht hat eine Dicke von (1,50 ± 0,05) µm und die Absorptionswahrscheinlichkeit beträgt  $f_{\text{abs}} = 0.86 \pm 0.06$ . Dadurch berechnet sich die

<span id="page-24-0"></span>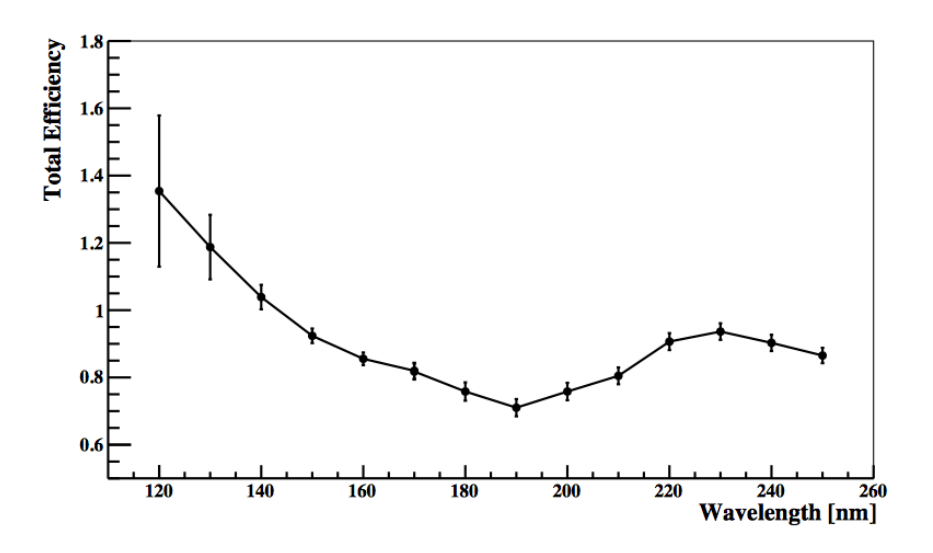

Abbildung 3.4: Totale Effizienz des TPB-Acryl-Aufbaus aus [\[26\]](#page-75-0) in Abhängigkeit von der Wellenlänge. Der Aufbau besteht aus einer TPB-beschichteten Acryl-Fläche. Die TPB-Schicht hat eine Dicke von 1,5±0,05 µm. Die Effizienz nimmt Werte zwischen 0,7 und 1,35 an. Eine Effizienz von über 100 % wird durch die Emission mehrerer Photonen bei Absorption eines Photons im WLS erreicht. Um aus dem Graphen die externe Quanteneffizienz von TPB zu ermitteln, muss durch die Transmissionswahrscheinlichkeit von der Acrylschicht geteilt werden, die 90 % entspricht.

Absorptionslänge zu folgendem Wert:

$$
l_{\rm abs}(\lambda) = \frac{1}{\alpha} = \frac{-d}{\ln(1 - f_{\rm abs}(\lambda))}
$$
\n(3.5)

$$
l_{\rm abs}^{\rm TPB} (178 \text{nm}) = \frac{-(1,50 \pm 0,05) \,\text{µm}}{\ln(1 - (0,86 \pm 0,06))} = (0,78 \pm 0,17) \,\text{µm}
$$
\n(3.6)

Im UV-Bereich hat TPB somit eine Absorptionslänge von 780 nm. Um die Absorptionslänge von TPB im optischen Bereich zu ermitteln wird Abbildung [3.5](#page-25-0) betrachtet [\[27\]](#page-75-0). Hier ist die Transmissionswahrscheinlichkeit im TPB von Photonen mit Wellenlängen von 430 nm über die TPB-Dicke aufgetragen. Die Dicke ist als Flächendichte angegeben und kann mit der Dichte von TPB (siehe Tabelle [3.1\)](#page-25-0) umgerechnet werden. Zur Berechnung der Absorptionslänge wird die Effizienz bei 0,2 mg/cm<sup>2</sup>, was einer Dicke von 1,9  $\mu$ m entspricht, als 0.982  $\pm$  0.001 ausgelesen. Die Absorptionslänge berechnet sich nach Gleichung [2.4](#page-14-0) folgendermaßen:

$$
l_{\rm abs}^{\rm TPB} (430 \text{nm}) = \frac{-1,9 \,\text{µm}}{\ln(0,982 \pm 0,001)} = (105 \pm 6) \,\text{µm}
$$
\n(3.7)

<span id="page-25-0"></span>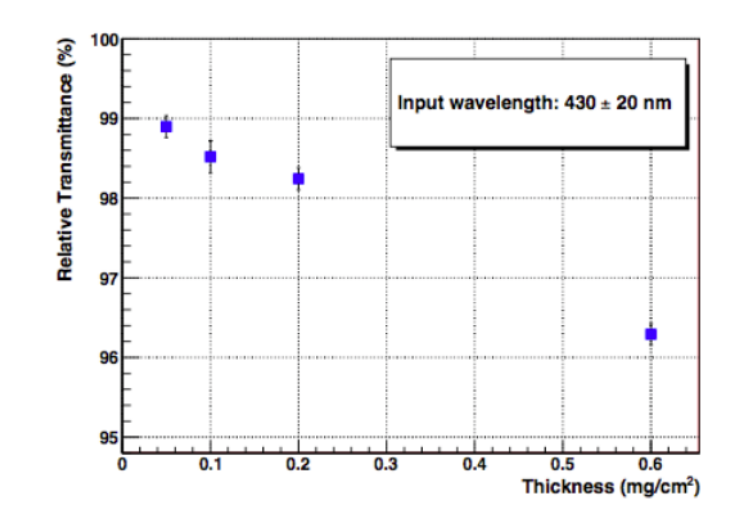

Abbildung 3.5: Transmissionswahrscheinlichkeit von TPB bei einer Wellenlänge von 430 nm aufgetragen über die Dicke der TPB-Schicht [\[27\]](#page-75-0). Die Transmission der optischen Photonen nimmt nur geringfügig mit der Dicke der TPB-Schicht ab. Aus diesen Angaben lässt sich die Absorptionlänge von TPB im optischen Bereich ermitteln.

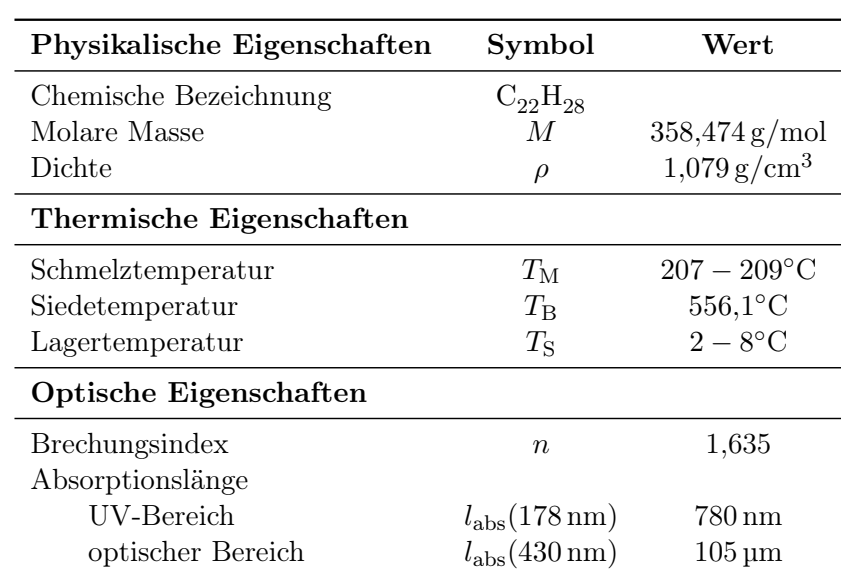

Tabelle 3.1: Eigenschaften von Tetraphenyl-Butadien. Die Absorptionslänge im UVund im optischen Bereich wurde in Kapitel [3.1](#page-20-0) hergeleitet. Die anderen Eigenschaften sind [\[28\]](#page-76-0) entnommen.

### <span id="page-26-0"></span>3.2 Integration des Wellenlängenschiebers in den Aufbau

Um mithilfe des Wellenlängenschiebers die Effizienz des SiPMs zu verbessern, muss das TPB zwischen α-Quelle und Detektor angebracht werden. Dabei bietet es sich an, den WLS so nah wie möglich vor dem SiPM zu platzieren. Eine Möglichkeit hierfür wäre, den Wellenlängenschieber direkt auf die sensitive Fläche des Detektors aufzutragen. Das Problem hierbei ist, dass sowohl flüssiges als auch gasförmiges Xenon die TPB-Schicht vom Detektor ablöst. In dieser Arbeit wird die Simulation mit flüssigem Xenon durchgeführt, da auch beim nEXO Experiment mit flüssigem Xenon gearbeitet wird. Durch das abgelöste TPB wird das Xenon verunreinigt. Für das nEXO Experiment stellt diese Verunreinigung eine starke Einschränkung in der Detektionswahrscheinlichkeit des neutrinolosen Doppelbetazerfalls dar. Für die Detektion des Zerfalls ist die Auslese der beim Szintillationsprozess entstehenden freien Ladungsträger notwendig. Diese müssen dazu möglichst lang im Xenon vorhanden bleiben, was hohe Xenonreinheit voraussetzt. Deshalb darf das Wellenlängerschiebermaterial nicht mit dem Xenon in Verbindung kommen. Eine Variante, dies umzusetzen, ist, das TPB zwischen zwei Quarzglas-Platten anzubringen, die dicht verschweißt werden. Diese Konstruktion wird in geringem Abstand vor dem Detektor angebracht. Schematisch ist dieser Aufbau in Abbildung 3.6 dargestellt.

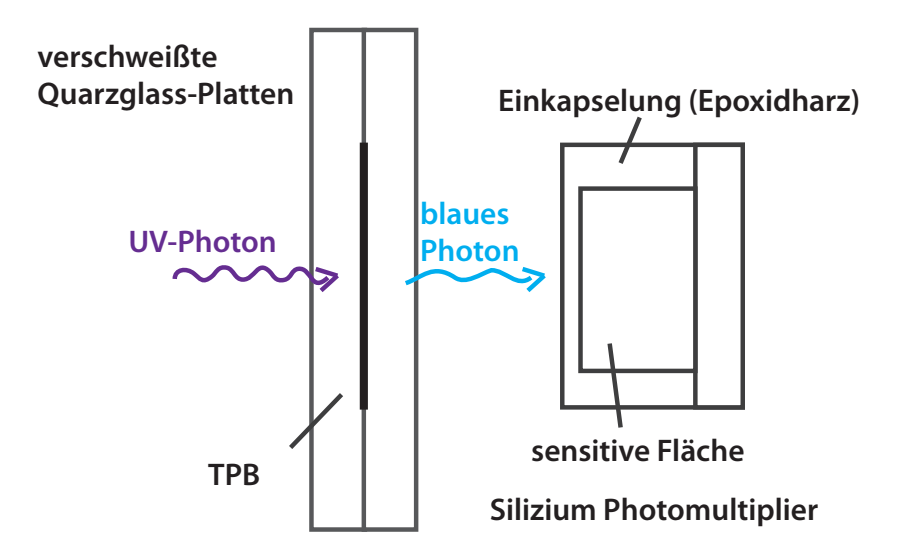

Abbildung 3.6: Schematischer Aufbau der TPB-Quarzglas-Konstruktion. Die Konstruktion wird vor dem Detektor angebracht, sodass die vom TPB emittierten, optischen Photonen den Detektor erreichen. Die Darstellung ist nicht maßstabsgetreu.

<span id="page-27-0"></span>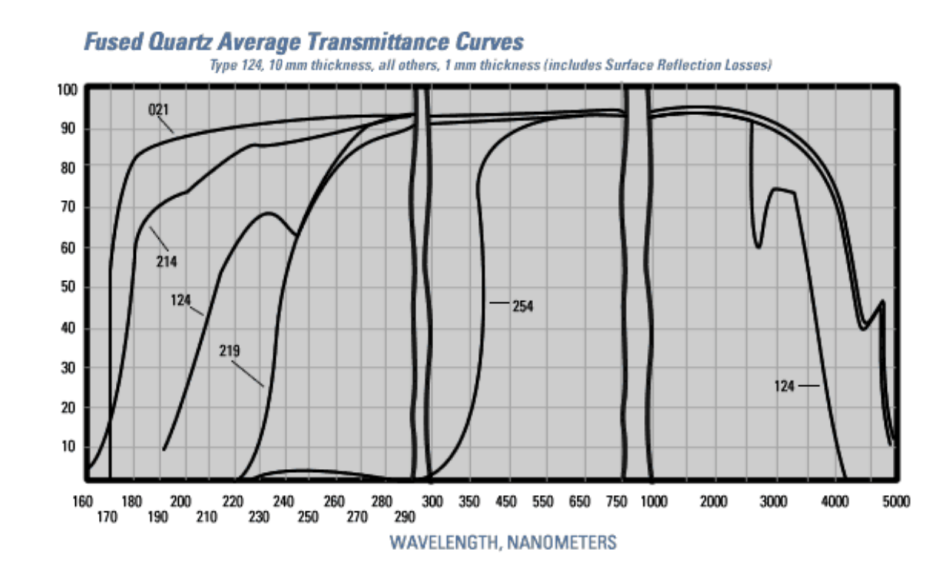

Abbildung 3.7: Transmission von Quarzglas (G214) in Abhängigkeit der Wellenlänge der eintreffenden Photonen bei einer Dicke von 1 mm [\[29\]](#page-76-0)

Quarzglas ist durchlässig für UV-Licht. Das Transmissionsspektrum von Quarzglas Fused Silica G214 ist in Abbildung 3.7 dargestellt [\[29\]](#page-76-0). Photonen mit einer Wellenlänge von 178 nm haben eine Transmissionswahrscheinlichkeit von 47 % bei einer 1 mm dicken Quarzglas-Schicht. Aus dem Transmissionsspektrum lässt sich die Absorptionslänge von Quarz durch das Lambert'sche Gesetz [2.3](#page-14-0) berechnen.

$$
l_{\rm abs}^{\rm Si}(178\,\text{nm}) = \frac{-1\,\text{mm}}{\ln(0.47)} = 1.32\,\text{mm} \tag{3.8}
$$

$$
l_{\rm abs}^{\rm Si}(430\,\text{nm}) = \frac{-1\,\text{mm}}{\ln(0.93)} = 13.78\,\text{mm} \tag{3.9}
$$

Damit das Xenon nicht mit dem TPB in Berührung kommt, müssen die Quarzglas-Platten verschweißt werden. Da Quarzglas einen Schmelzpunkt von 1730◦ hat, sind hohe Temperaturen notwendig, um die Ränder der Platten zu verschweißen. TPB jedoch ist stark hitzeempfindlich, die Schmelztemperatur von TPB liegt bei 207 − 209 ◦C. Beim Verschweißen der Quarzglasplatten muss also gewährleistet sein, dass der zentrale Teil der Fläche, auf die das TPB aufgetragen ist, nicht über die Schmelztemperatur von TPB hinaus erhitzt wird [\[30\]](#page-76-0). Die praktische Umsetzung des Aufbaus ist jedoch nicht Inhalt dieser Arbeit. Es sollte einzig drauf hingewiesen werden, zu welchen Problemen die Realisierung des Aufbaus es kommen könnte. In dieser Arbeit wird die mögliche Verbesserung der Detektionswahrscheinlichkeit von UV-Photonen durch den WLS-Aufbaus mithilfe einer Simulation untersucht.

Tabelle 3.2: Eigenschaften von Quarzglas. Die Eigenschaften sind [\[30\]](#page-76-0) entnommen. Die Absorptionslängen berechnen sich mit den Transmissionswerten aus Abbildung [3.7](#page-27-0) durch das Lambert'sche Gesetz, Gleichung [2.3.](#page-14-0)

| Physikalische Eigenschaften<br>1301 | Symbol                                | Wert                   |
|-------------------------------------|---------------------------------------|------------------------|
| Chemische Bezeichnung               | SiO <sub>2</sub>                      |                        |
| Molare Masse                        | M                                     | $60,08 \text{ kg/mol}$ |
| Dichte                              | $\rho$                                | 2,203 $g/cm^3$         |
| Thermische Eigenschaften [30]       |                                       |                        |
| Schmelztemperatur                   | $T_{\rm M}$                           | $1730^{\circ}$ C       |
| Siedetemperatur                     | $T_{\rm B}$                           | $2230^{\circ}$ C       |
| Optische Eigenschaften              |                                       |                        |
| Brechungsindex [31]                 |                                       |                        |
| UV-Bereich                          | $n_{178 \text{ nm}}$                  | 1,55                   |
| optischer Bereich                   | $n_{430\,\mathrm{nm}}$                | 1,466                  |
| Absorptionslänge [30]               |                                       |                        |
| UV-Bereich                          | $l_{\rm abs}^{\rm Si}(178\,{\rm nm})$ | $1,32 \,\mathrm{mm}$   |
| optischer Bereich                   | $l_{\rm abs}^{\rm Si}(430\,{\rm nm})$ | $13,78 \,\mathrm{mm}$  |

## <span id="page-30-0"></span>4 Simulation des Wellenlängenschiebers mit Geant4

## 4.1 Simulationen in der Physik

Computer-Simulationen spielen in vielen Forschungsbereichen der Physik eine wichtige Rolle. Durch die Verbesserung der Leistungsfähigkeit von Computer in den letzten Jahrzehnten ist es möglich geworden, immer komplexere physikalische Aufgabenstellungen nachzustellen und damit realistische Vorhersagen über die zu erwartenden Ergebnisse zu machen. In der Teilchenphysik sind besonders Monte-Carlo-Simulationen weit verbreitet. Monte-Carlo-Simulationen sind stochastische Verfahren, bei denen ein Zufallsexperiment vielfach wiederholt wird. Sie werden für Problemstellungen genutzt, die teilweise gar nicht oder nur mit hohem Aufwand analytisch lösbar sind. Mithilfe von Monte-Carlo-Simulation lässt sich die Lösung numerisch ermitteln. Ein derartiges Simulationsprogramm ist Geant4, welches für die Simulation dieser Arbeit genutzt wurde.

### 4.2 Monte-Carlo-Simulation mit Geant4

Geant4 ist ein Simulationsprogramm zur Darstellung physikalischer Prozesse. Die Programmierung basiert objektorientiert auf  $C_{++}$ . Das Akronym **GEANT** steht für **Geometry** and Tracking. Der Schwerpunkt von Geant4 liegt auf der Simulation der Bewegung von Teilchen durch Materie und deren Interaktion mit Materie. Geant4 stellt eine große Anzahl an Teilchen, Materialeigenschaften und physikalischen Prozessen zu Verfügung. Geant4 ist ein "Toolkit", was bedeutet, dass es ein Grundgerüst für die Simulation bietet, mithilfe dessen der Nutzer physikalische Aufbauten nachstellen kann. Das Programm bietet dem Nutzer die Möglichkeit, sein Projekt vollständig selbst zu konstruieren. Das beinhaltet unter anderem die Geometrie des Experiments, die Art des Teilchens, die Eigenschaften der Materialien, die Darstellung der Teilchentrajektorien und die Detektion der Teilchen. Außerdem bietet Geant4 eine graphische Visualisierung. Die Simulation des Erlanger Setup der nEXO-Arbeitsgruppe wurde von Reimund Bayerlein erstellt. Für die Simulation des Wellenlängenschiebers wurde dieser in den bestehenden Aufbau integriert. Die Informationen dieses Kapitels sind, wenn nicht anderweitig beschrieben, aus [\[32–34\]](#page-76-0) bezogen.

#### <span id="page-31-0"></span>4.2.1 Bestandteile einer Geant4-Simulation

Geant4 stellt eine flexible Struktur mit verschiedenen Komponenten zu Verfügung.Die Hauptbestandteile der Simulation von Teilchen in Materie sind folgende:

- Event Ein Event beinhaltet die Ausgangsteilchen und -vertizes der Simulation. Vor Beginn der Simulation werden hier die Eigenschaften der Primärteilchen festgelegt. Am Ende der Simulation kann auf die Ergebnisse und die Digitalisierung der Simulation, sowie die Trajektorien der Teilchen zugegriffen werden. Allerdings werden diese Informationen nicht dauerhaft gespeichert. Zur Ausgabe und Speicherung der Informationen kann mit einer UserAction Klasse darauf zugegriffen werden.
- Geometrie und Detektion Geant4 bietet dem Nutzer die Möglichkeit, die Geometrie des Aufbaus und damit die Propagation der Teilchen zu konstruieren. Außerdem lassen sich einzelne Objekte mit sensitiven Flächen versehen, sodass sie als Detektoren fungieren können.
- Tracking Ein Track besteht aus einzelnen Steps. Der Ertrag der Simulation ist abhängig von der Zeitdauer der jeweiligen Steps. Ein Teilchen kann Veränderungen während eines Steps erfahren, zum Beispiel Energieverlust oder eine kontinuierliche Produktion von Sekundärteilchen. Weiterhin können Änderungen nach dem jeweiligen Step stattfinden, beispielsweise die Erzeugung von Sekundärteilchen aufgrund von Interaktionen. Die Steplänge wird im SteppingManager unter Berücksichtigung des Materials und den physikalischen Einflüssen festgelegt.
- Physik Auf physikalische Prozesse kann mithilfe der Klasse G4VProcess zugegriffen werden. Hier bietet Geant4 ein breites Spektrum an physikalischen Interaktionen, auf die der Nutzer je nach Anwendungsgebiet zugreifen kann. Eine detaillierte Aufstellung ist in [\[35\]](#page-76-0) zu finden.
- Material und Teilchen Materie und Teilchen müssen zum Zweck der Interaktion mit bestimmten Eigenschaften versehen werden. In der Klasse G4ParticleDefinition sind die Eigenschaften der Basisteilchen vermerkt. Für die Materialien gibt es eine MaterialPropertyTable, in der dem Material Eigenschaften wie beispielsweise Oberflächeneigenschaften, Brechungsindizes oder Absorptionslängen übergeben werden können.

#### 4.2.2 Strukturierung des Programms

Geant4 stellt acht Basisklassen zur Simulation zur Verfügung. Drei dieser Klassen sind essenziell für die Simulation und werden zu Beginn jedes Durchlaufs ausgeführt. Fünf weitere Klassen sind die sogenannte UserAction Klassen, die der Modifikation und Datennahme der Simulation dienen. Neben diesen Basisklassen hat der Nutzer auch die Möglichkeit eigene Klassen zu erstellen und sie der Simulation zu übergeben. Zu den essenziellen Klassen zählen:

- G4VUserDetectorConstruction In der DetectorConstruction wird die Geometrie des Aufbaus konstruiert. Hierzu wird der Aufbau des Experiments mithilfe von Objekten nachgebaut. Ein Objekt besitzt ein logisches und ein geometrisches Volumen. Dem logischen Volumen werden Informationen über das Material, die Größe und Form des Körpers übergeben. Das Material kann entweder aus der Datenbank G4NistManager ausgewählt werden oder selbst konstruiert werden. Dafür müssen Materialeigenschaften wie die Dichte und die chemische Zusammensetzung angegeben werden. Das geometrische Volumen beinhaltet die räumliche Position des Körpers. Desweiteren lassen sich die Oberflächen sowie die Eigenschaften von Grenzflächen zwischen mehreren Körpern definieren.
- G4VUserPhysicsList Diese Klasse bietet eine Zusammenstellung aller Teilchenarten und physikalischen Prozesse. In dieser Simulation wurde die Klasse G4EmStandardPhysics zusammen mit einer eigenen Klasse für optische Prozesse, dem PhysicsConstructor, implementiert. In letzterem sind die benötigten Teilchen eingebunden, darunter Elektronen, α-Teilchen und Photonen. Außerdem sind hier als physikalische Prozesse Absorption, Rayleigh-Streuung und Szintillation implementiert. Der physikalische Prozess der Szintillation bei Edelgasen wird aus dem NEST-Add-On bezogen. NEST steht hierbei für Nobel Elemet Simulation Technique [\[36\]](#page-76-0).
- G4VPrimaryGeneratorAction In dieser Klasse wird die Teilchen-Quelle erstellt. Es wird die Teilchenart festgelegt, die Energie des Teilchens und dessen Impulsrichtung. Im Falle des Erlanger Setups handelt es sich bei der emittierten Teilchenart um α-Teilchen unterschiedlicher Energien. Die Simulation der strahlenden α-Quelle ist in Abbildung [4.1](#page-33-0) zu sehen. Die Quelle befindet sich am Boden der Messkammer in einem Aluminiumhalter. Die Teilchen werden unter einem begrenzen Winkelbereich in die Kammer abgestrahlt. Energie, Startposition und Richtung des Alphateilchens werden unter Berücksichtigungen der Gegebenheiten des Aufbaus zufällig gewählt.

Diese drei Klassen werden an den G4RunManager übergeben und bei jedem Run neu gestartet. Ein Run steht für einen Durchlauf der Simulation. Dabei kann der Nutzer festlegen, wie viele Events in einem Run gestartet werden sollen, wobei ein Event für ein ausgesendetes α-Teilchen steht. Die optionalen UserAction Klassen bieten dem Nutzer die Möglichkeit auf verschiedene Abschnitte der Simulation zuzugreifen. Die Änderung findet an den jeweiligen Schnittstellen statt. Die fünf Klassen heißen RunAction, EventAction, StackingAction, TrackingAction und SteppingAction. Diese Klassen wurden in ein selbsterstelltes Interface eingebunden. Das Interface heißt MARCI und wurde von Reimund Bayerlein für die Simulation des Erlanger Set-Up entwickelt. Das Akronym MARCI steht für Mesurement, Analysis and Run Controll Interface. Es beinhaltet folgende Klassen:

RunControl Hier werden die Randbedingungen für die Simulation festgelegt. Wird beim Starten der Simulation nichts anderes angegeben, so werden diese Parameter für die Simulation übernommen. Zu den Parametern gehören beispielweise der Aggregatszustand des Xenons (flüssig oder gasförmig), die Teilchenart und -energie, die

<span id="page-33-0"></span>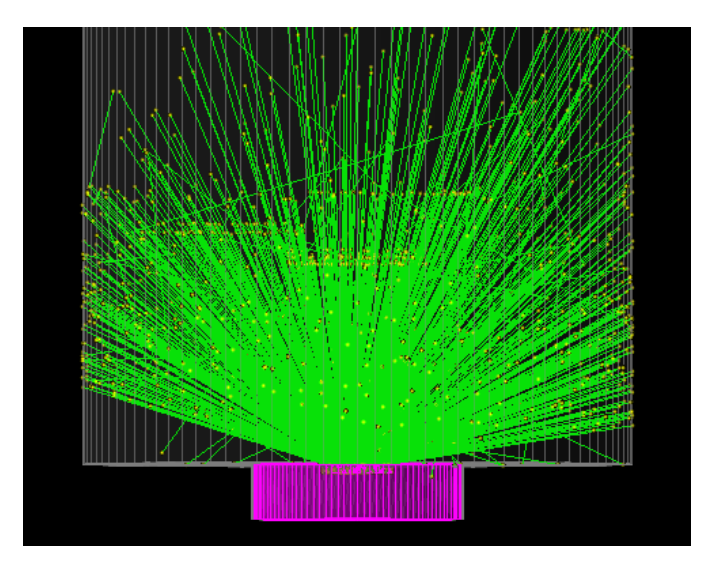

Abbildung 4.1: Simulation der strahlenden Alphaquelle. Die Quelle befindet sich im Aluminiumhalter (pink) und strahlt die  $\alpha$ -Teilchen isotrop ab. Durch den Aluminiumhalter ist der Raumwinkel begrenzt. Die innere Kammer ist mit flüssigem Xenon gefüllt (grau). Hier ist das Aussenden eines Alphateilchens simuliert. Die grünen Tracks sind die Szintillations-Photonen, die bei der Reaktion des Xenons mit dem Alphateilchen entstehen.

Reflexionen an den Kupfer- und Aluminiumoberflächen in der Kammer, die Position des SiPMs, der Druck in der Kammer und die gewünschten Ausgabedaten bzw. -pfade.

- Messenger Hier wird eine Konsolenausgabe zur Änderung der Parameter verfasst. Die in der RunControl festgelegten Werte können mit Kurzbefehlen bei dem Beginn der Simulation geändert werden. Die Ausgabe des Messengers listet dem Nutzer die Befehle für die einzelnen Änderungen auf.
- Analysis In dieser Klasse wird auf die UserAction Klassen zugegriffen. Der Vorteil bei der Einbindung aller UseAction Klassen ist, dass alle Informationen eines Runs in der selben Klasse zugänglich sind. Nach Start eines Runs wird hier an verschiedenen Stellen auf die Teilcheninformation zugegriffen. Bei der Simulation des Wellenlängenschieberes wird mithilfe der SteppingAction die Anzahl der auftreffenden Photonen in den unterschiedlichen Materialschichten und am SiPM ermittelt. Zusätzlich wird beim Eintreffen in ein neues Material der Impuls ausgegeben und daraus der Einfallswinkel berechnet. Die Klasse bietet die Möglichkeit, alle Informationen über das Teilchen an jedem Punkt seiner Trajektorie zu erhalten.
- ScriptWriter Hier werden vorgefertigte Plotscripte zur Auswertung der Daten, die in der Analysis Klasse genommen wurden, erstellt. Das ermöglicht eine schnelle und einheitliche Auswertung der Daten.

<span id="page-34-0"></span>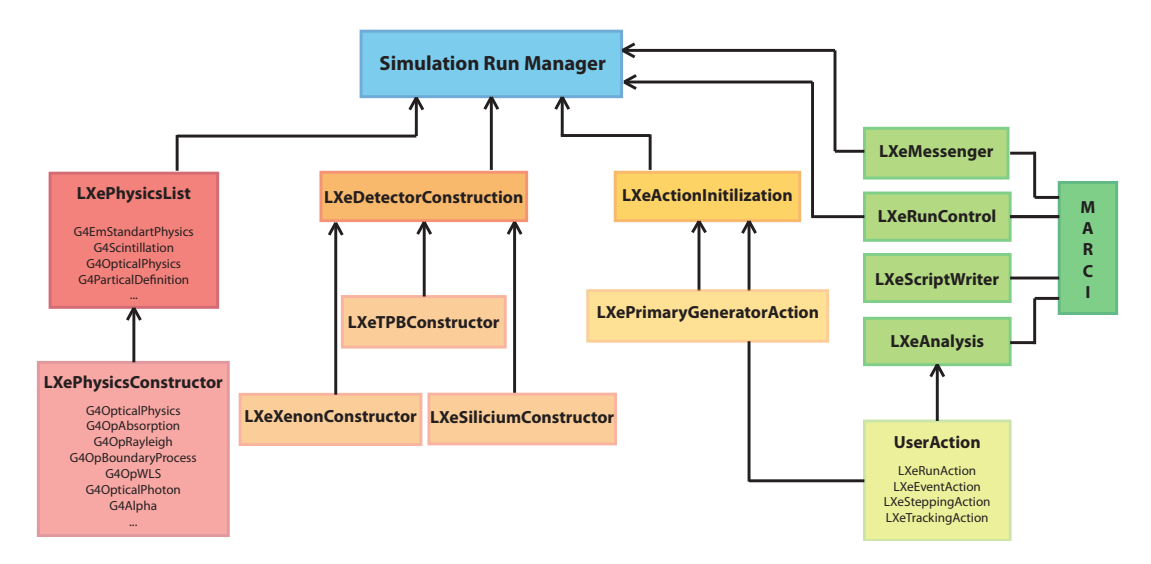

Abbildung 4.2: Struktur der Simulation. Die drei Hauptklassen sind LXePhysicsList, LXeDetectorConstruction und LXeActionInitilization. Die Klasse LXePhysicsList beinhaltet alle physikalischen Prozesse und Eigenschaften der Teilchen. In der LXeDetectorConstruction wird der räumliche Aufbau des Experiments erstellt. Die Kassen LXeTPBConstructor, LXeXenonConstructor und LXeSiliciumConstructor beinhalten die Eigenschaften dieser Elemente. In de LXeActionInilization wird das Aussenden der Teilchen gesteuert. Das Paket MARCI beinhaltet die UserAction Klassen und vereinfacht die Nutzung und Auswertung der Simulation.

Detailliertere Informationen über MARCI lassen sich in der Masterarbeit von Reimund Bayerlein [\[32\]](#page-76-0) nachlesen. Die Verknüpfungen der einzelnen Klassen der Simulation sind in Abbildung 4.2 zu sehen.

### 4.3 Setup zur Detektorcharakterisierung in Erlangen

Die Erlanger Arbeitsgruppe beschäftigt sich mitunter mit der Vermessung und Charakterisierung von SiPMs bezüglich ihrer Verwendbarkeit für das nEXO Experiment. Es wird neben typischen Detektoreigenschaften die Detektionseffizienz ermittelt. Der Messaufbau besteht aus einem zylinderförmigen Kupferbecher, der von einem Isolationsvakuum umgeben ist. Der Kupferbecher wird von außen mit flüssigem Stickstoff gekühlt. Im Inneren des Zylinders befindet sich ein Referenzdetektor (Photomultiplier Tube) mit bekannter Detektionseffizienz und der zu vermessende SiPM. Beide Detekoren sind an einem Teflon-Board angebracht, mit dem sie in dem oberen Teil der Kammer positioniert

werden. Der SiPM ist mit einem Verstärkerboard verbunden. Die Verstärkung des Signals wird dadurch direkt in der Kammer vorgenommen, wodurch das Signal weniger Störungen unterliegt. Am Boden der Kupferkammer ist eine zylinderförmige Aussparung. In diese wird ein Aluminiumhalter eingelassen, in dem sich eine  $\alpha$ -Quelle befindet. Die Quelle hat in der Simulation einen Radius von 5 mm. Sie emittiert isotrop in das Innere der Kammer, wie in Abbildung [4.1](#page-33-0) zu sehen ist. Aufgrund der hohen Dichte des flüssigen Xenons werden die abgestrahlten α-Teilchen innerhalb einiger µm gestoppt [\[32\]](#page-76-0). Bei der Anregung und Ionisation der Xenon-Atome durch die α-Teilchen kommt es nach einer Kaskade von Stoßreaktionen zur Formung von angeregten Molekülen. Deren Abregung geschieht unter Emission von Szintillationsphotonen. Pro α-Teilchen werden Photonenzahlen in einer Größenordnung von  $10^5$  produziert. Da die  $\alpha$ -Teilchen im flüssigen Xenon nicht sehr weit kommen, können sie als Punktquelle für die Szintillationsphotonen aufgefasst werden. Die α-Quelle besteht zu unterschiedlichen Anteilen aus Ameritium, Californium und Plutonium. Die Zusammensetzung der Quelle mit der jeweiligen Energie der α-Teilchen A ist in Tabelle [4.1](#page-36-0) aufgeführt. Der Aufbau des Setups ist in Abbildung 4.3 als Zeichnung zu sehen.

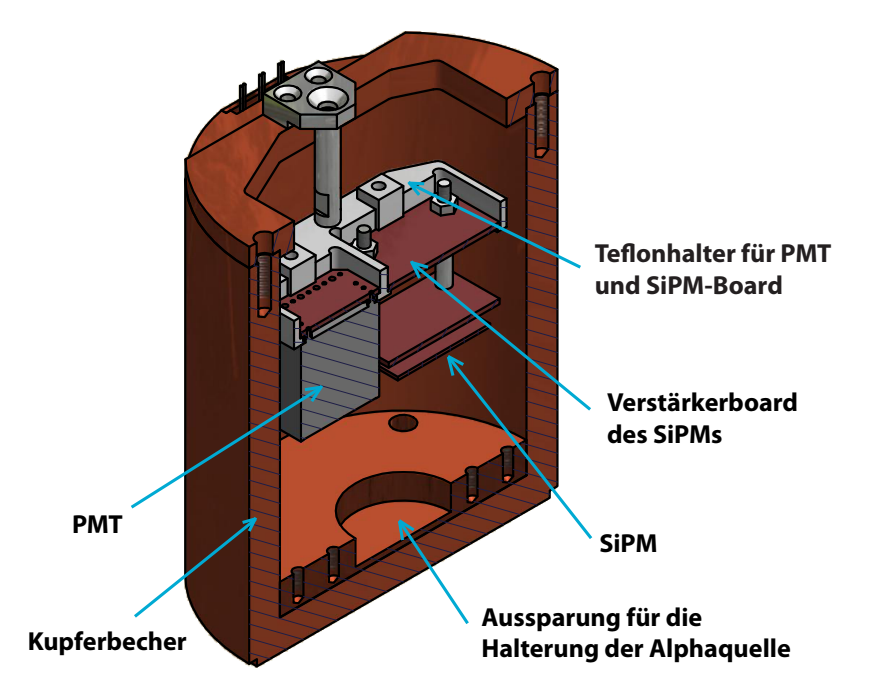

E beiden Detektoren (PMT und SiPM) mithilfe eines Teflonhalters angebracht. Am Boden Abbildung 4.3: Innere Kammer des Erlanger Setups. Der Aufbau besteht aus einem Kupferbecher, der mit Xenon gefüllt wird. Im oberen Bereich der Kammer sind die der Kammer ist eine Aussparung, in die die α-Quelle in einer Aluminiumhalterung eingelassen wird.
| Isotop         | Energie               | relative Aktivität |
|----------------|-----------------------|--------------------|
| $^{239}P_{11}$ | $5,18 \,\mathrm{MeV}$ | $40,5\,\%$         |
| $^{241}$ Am    | $5,51$ MeV            | 47,4%              |
| 244Cf          | 5.82 MeV              | $12.1\%$           |

<span id="page-36-0"></span>Tabelle 4.1: Bestandteile der α-Quelle mit der jeweiligen Energie und dem vorkommenden Anteil in der Quelle.

### 4.4 Simulation des Wellenlängenschiebers in Geant4

Bei der Simulation des Wellenlängenschiebers soll der Einfluss der WLS-Quarz-Struktur auf den Photonenfluss am SiPM untersucht werden. Hierfür wird die Simulation des PMTs nicht mehr benötigt. Daher wird der Simulationsaufbau derart geändert, dass sich in der inneren Kammer nur noch die α-Quelle und der SiPM befindet. Dieser wird zentral über der Quelle positioniert. Der Simulationsaufbau der inneren Kammer ist in Abbildung 4.4 a) dargestellt. Die Kammer wird in der Simulation mit flüssigem Xenon gefüllt. Damit ein möglichst großer Anteil der vom WLS emittierten Photonen den SiPM erreicht, wird die Konstruktion aus Quarzglas und WLS sehr knapp vor dem SiPM platziert (siehe Abbildung 4.4 b)).

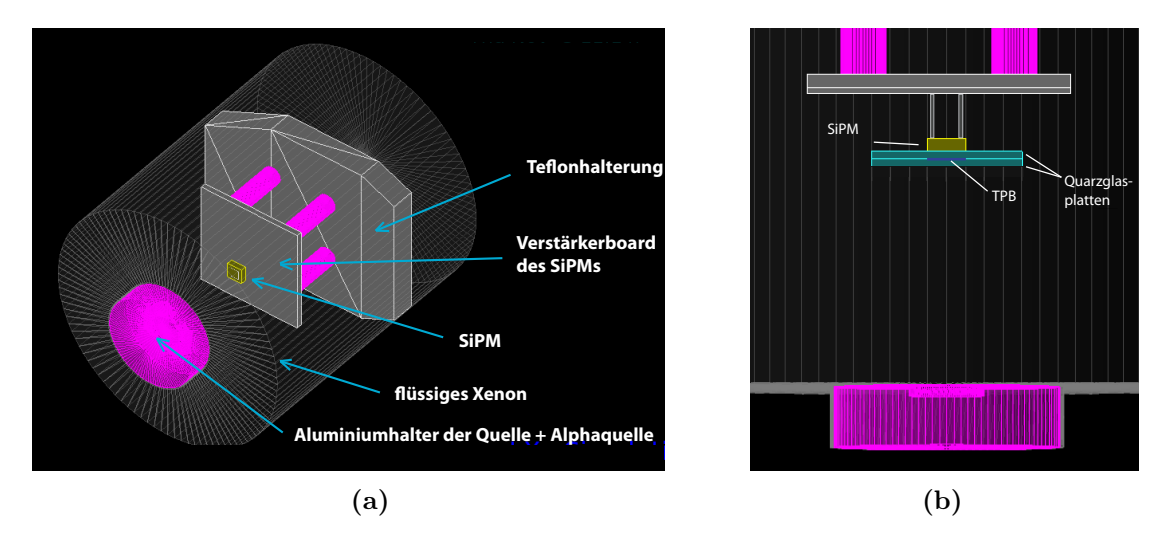

Abbildung 4.4: a) Innenraum der Kammer, gefüllt mit flüssigem Xenon. Die α-Quelle befindert sich in der Aluminiumhalterung am Boden der Kammer. Zentral darüber ist der SiPM zusammen mit dem Verstärkerboard befestigt. b) Setup mit WLS-Quarzglas-Aufbau. Der Abstand zwischen Quelle und SiPM beträgt 3,22 cm, der Abstand zwischen WLS-Quarzglas-Aufbau und SiPM 0,01cm. Die Dicke der Quarzglasplatten und die Abmessungen des WLSs sind variabel.

Der Abstand zwischen WLS-Quarzglas-Aufbau und SiPM beträgt in der Simulation 0,1 mm. Der SiPM hat einen Abstand von 32,2 mm von der α-Quelle. Die Untersuchung des WLS-Aufbaus besteht darin, den Fluss der geschobenen Photonen am SiPM unter Verwendung des WLS mit dem Photonenfluss ohne WLS-Aufbau zu vergleichen. Damit der Detektor für das nEXO Experiment verwendet werden kann, muss der SiPM die wellenlängengeschobenen Szintillationsphotonen mit einer PDE von mindestens 15 % detektieren. Die Simulation bietet die Möglichkeit, den Aufbau für verschiedene Quarzglasdicken, sowie TPB-Dicken und -Flächen durchzuführen, um die maximale PDE zu erreichen.

#### 4.4.1 Wellenlängenschieber-Klasse: G4OpWLS

Für die Simulation eines Wellenlängenschiebers ist in Geant4 bereits eine Klasse implementiert. Damit ein Material die Eigenschaft eines WLS erhält, wird ihm das Emissionsspektrum, die Absoptionslänge, eine mittlere Photonenzahl und eine Zeitkonstante übergeben. Die Absorptionslänge repräsentiert das Absorptionsspektrum des WLS und ist daher abhängig von der Wellenlänge. Die mittlere Photonenzahl gibt die Anzahl an Photonen, die im mittel pro absorbiertes Photon emittiert werden. Die Zeitkonstante entspricht der Zeitverzögerung zwischen der Absorption eines UV-Photons und der Emission des neuen, optischen Photons. Die Funktionsweise der WLS-Klasse wird im Folgenden anhand des Programmcodes erklärt. Der Code selbst ist unter [\[37\]](#page-76-0) zu finden.

- BuildeThePhysicsTable Zu Beginn der Klasse steht eine Funktion, die eine Tabelle für das Emissionsspektrum liefert. Hier wird ein Vektor erstellt, der auf die Emissionsintensität und die Energie zugreift. Als nächstes wird das Integral über dem Emissionsspektrum berechnet. Das geschieht durch Aufsummieren der Produkte aus Intensität und Energie des jeweiligen Eintrags. Letztendlich wird dem Vektor die Energie und das zugehörige Integral über die Emission übergeben.
- GetMeanFreePath Als nächstes wird auf die Absorptionslänge des WLS-Materials zugegriffen und diese in einen Vektor gespeichert. Es wird über den Track ein dynamisches Teilchen erstellt und für dieses Teilchen die Energie ausgelesen. Aus dem Vektor wird dann die zur Energie gehörende Absorptionslänge ausgelesen und zurückgegeben.
- PostStepDoIt Dieser Befehl ist eine Funktion der Klasse G4VParticleChange. Zur Änderung des Teilchens wird auf den Track zugegriffen und die Absorption durch den Befehl fStopAndKill zur Verfügung gestellt. Zur Initialisierung des WLS-Prozesses wird zuerst nach der mittleren Anzahl der emittierten Photonen gefragt. Diese Angabe wurde dem G4OpWLS vom Nutzer übergeben. Um für jedes absorbierte Photon die Anzahl der emittierten Photonen zu bestimmen, wird zur übergeben mittleren Anzahl eine Poissonverteilung gebildet, aus der wiederum ein ganzzahliger Wert ausgewählt wird. Dieser Wert gibt die Anzahl der emittierten Photonen zu dem jeweiligen absorbierten Photon an. Ist dieser Wert kleiner Null, so erfolgt keine

<span id="page-38-0"></span>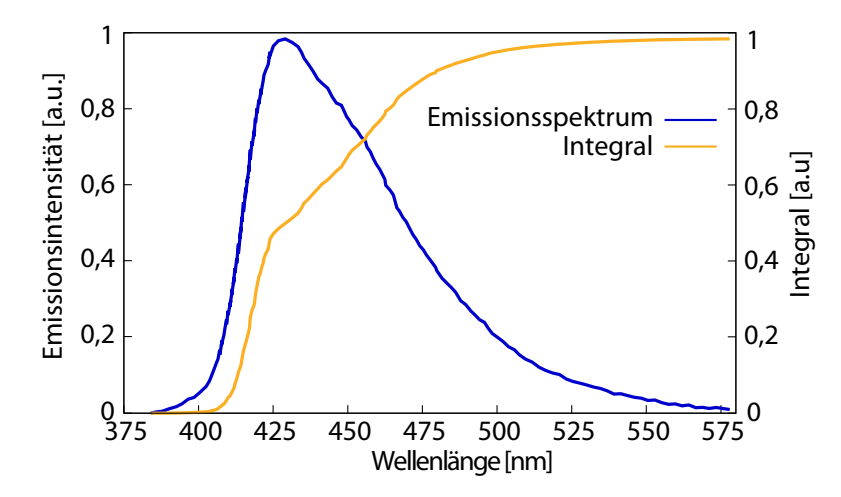

Abbildung 4.5: Emissionsspektrum von TPB mit zugehörigem Integral. Der WLS in Geant4 bestimmt die Emissionswellenlänge durch würfeln eines zufälligen Anteils des Integrals. Daher werden die Wellenlängen, bei denen das Integral eine höhere Steigung hat, häufiger ausgewählt. So wird die Wellenlängenverteilung bei der Emission berücksichtigt.

Änderung der Energie des Teilchens und das ursprüngliche Teilchen wird zurückgegeben. Ist der Wert ungleich Null, werden bei dem betrachteten, absorbierten Photon diese Anzahl an optischen Photonen emittiert. Für die emittierten Photonen wird die Wellenlänge aus dem übergebenen Emissionsspektrum gewählt. In Abbildung 4.5 ist das Prinzip der Zuweisung der Wellenlängen zu sehen. Über die Wellenlängenverteilung wird integriert. Nun wird eine Zufallszahl gewürfelt, die mit dem Maximum des Integrals multipliziert wird. Die zu diesem Integralwert gehörige Wellenlänge wird als die neue Wellenlänge des emittierten Photons gewählt. Die Wahrscheinlichkeitsverteilung der Wellenlängen wird durch das Integral berücksichtigt. Die Wellenlängen bei, denen das Integral einen höhere Steigung hat, werden häufiger ausgewählt als die Wellenlängen mit niedriger Steigung. Wie in Abbildung 4.5 zu sehen ist, spiegelt das Integralverhalten somit die Wahrscheinlichkeitsverteilung der Wellenlängen wieder. Nun wird die Emissionsrichtung des Teilchens bestimmt. Dafür wird wieder eine Zufallszahl gewürfelt und mit dieser die Koordinaten der Richtung und die Polarisation berechnet. Zum Schluss wird das neue Photon erzeugt und die zuvor gewürfelte Polarisation und Energie zugeordnet. Desweiteren wird auf die Position des absorbierten Teilchens zugegriffen und dem Neuen übergeben. Die Verzögerung durch den WLS-Prozess wird durch Addition der vom Nutzer übergebenen Zeitkonstante zum Absorptionszeitpunkt berücksichtigt. Außerdem wird beim neuen Teilchen, neben der neuen Identität, die Identität des absorbierten Teilchen als "parentID" gespeichert.

#### 4.4.2 Optische Volumen in Geant4

Zur Simulation des Aufbaus müssen die Volumina von TPB und Quarzglas implementiert und mit den zugehörigen Materialeigenschaften versehen werden. Die beiden quadratischen Quarzglasplatten haben eine Kantenlänge von 2 cm. Die Dicke der Platten wird zur Optimierung des Aufbaus variiert. Dem Material der Quarzglasplatten werden die Absorptionslänge und der Brechungsindex von Quarz zugewiesen, um die Transmission der Photonen durch das Material zu simulieren. Die optischen Eigenschaften von Quarz sind in Tabelle [3.2](#page-28-0) aufgeführt. Für die Simulation von WLS stellt Geant4 die Klasse G4OpWLS zur Verfügung. Dem Wellenlängenschieber muss für die korrekten Funktionsweise das Emissionsspektrum, die Absorptionslänge, die mittlere Anzahl der emittierten Photonen und die Zeitkonstante von TPB übergeben werden. Das implementierte Emissionsspektrum ist in Abbildung [3.2](#page-21-0) zu sehen. Die Absorptionslänge ist so gewählt, dass sie bei einer TPB-Dicke von 1,5 µm die Quanteneffizienz aus Abbildung [3.4](#page-24-0) erfüllt. Genaue Erklärungen zur Absorptionslänge sind in Abschnitt [3.1](#page-20-0) zu finden. Die mittlere Photonenanzahl wurde auf eins gesetzt. Die Erklärung dazu ist ebenfalls in Abschnitt [3.1](#page-20-0) zu finden. Die Zeitkonstante ist in der Simulation auf 2 ns gesetzt. Zu dem Wert der Relaxationszeit von TPB gibt es in der Literatur keine Angaben. Bei WLS liegt die Relaxationszeit jedoch typischerweise im Nanosekunden-Bereich, siehe Abschnit[t2.2.1.](#page-10-0) Dem Material wird außerdem der Brechungsindex von TPB übergeben. Dieser ist in Tabelle [3.1](#page-25-0) zu finden.

#### 4.4.3 Optische Oberflächenübergänge in Geant4

Zusätzlich zu den Materialeigenschaften werden den Körpern Oberflächeneigenschaften übergeben, um den Verlauf der Photonen durch den Aufbau korrekt simulieren zu können. Für die Simulation des Strahlenübergangs an Oberflächen wird die Klasse G4OpBoundaryProcess implementiert. Geant4 stellt dem Nutzer verschiedene Definitionen der Grenzflächen zur Verfügung. Die Art der verschiedenen Materialien kann entweder als "dielectric-dielectric" oder als " dielectric-metal" festgelegt werden. Da die verwendeten Materialien (Quarzglas, TPB) keine metallischen Eigenschaften besitzen wurden für die Übergänge des WLS-Quarzglas-Aufbaus die Konstellation "dielectric-dielectric" festgelegt. Weiterhin können den Grenzflächen Reflexionseigenschafen übergeben werden. Eine Oberfläche kann als vollkommen glatt ("Polished"), aufgerauht ("Ground") oder jeweils nur von einer Seite beschichtet (z.B. "GroundFrontPainted" ) definiert werden. Bei einer glatten Oberfläche erfolgen die Übergänge nach dem Snelliusschen Gesetz bezüglich der Flächennormalen. In der Simulation wurde "polished" für das TPB- und das Quarz-Volumen ausgewählt. Für die Berechnungen von Reflexion und Brechung bei glatten Oberflächen werden die Brechungsindizes direkt aus den Materialeigenschaften der angrenzenden Volumen übernommen [\[38\]](#page-76-0). Ein weiterer Materialübergang findet am SIPM selbst statt. Der SiPM ist in eine Epoxidharz-Hülle eingegossen. Beim Auftreffen der Photonen auf dem Epoxidharz finden ebenso Brechung und Reflexion statt. Photonen, die an der

<span id="page-40-0"></span>Epoxidharz-Schicht reflektiert werden, gelangen nicht zur sensitiven Fläche und werden daher nicht detektiert. Die Brechungsindizes, die zur Simulation des Strahlenverlaufs benötigt werden, sind in Tabelle 4.2 aufgeführt.

Tabelle 4.2: Brechungsindizes der, für die Simulation relevanten Materialien: Xenon [\[39\]](#page-76-0), Quarz [\[31\]](#page-76-0), TPB [\[28\]](#page-76-0), Epoxidharz [\[8\]](#page-74-0). <sup>∗</sup> Simulationswert: Über den Brechunsgindex von Quarzglas im UV-Bereich liegen keine Literaturangaben vor. ∗∗ Simulationswert:Für die Epoxidharzbeschichtung des SiPMs gibt der Hersteller Ketek keinen Brechungsindex im UV-Bereich an. Daher wurde für die Simulation derselbe Brechungsindex im UV-Bereich wie im optischen Bereich gewählt.

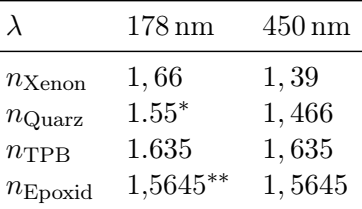

#### 4.4.4 Visualisierung des Strahlenverlaufs

Mithilfe der Visualisierung von Geant4 lässt sich der Verlauf der Photonen betrachten. In Abbildung [4.6](#page-41-0) sind die Teilchen durch den WLS-Quarz-Aufbau zu sehen. Hier sind verschiedene Verläufe zu beobachten. In der Abbildung ist der SiPM (gelb), seine sensitive Fläche (weiß), der WLS (lila) und die Quarzglasplatten (türkis) zu dargestellt. Es sind unterschiedliche Interaktionen der Teilchen mit den Materialien zu sehen. Die Markierung 1 zeigt ein Photon, das im Quarzglas absorbiert wird. Bei Markierung 2 und 3 sind Photonen zu sehen, die im TPB absorbiert werden und dann in unterschiedliche Richtungen emittiert werden. Das zu 3 zugehörige Photon wird in Richtung SiPM emittiert, trifft jedoch nicht auf den Detektor, sondern läuft seitlich vorbei.

<span id="page-41-0"></span>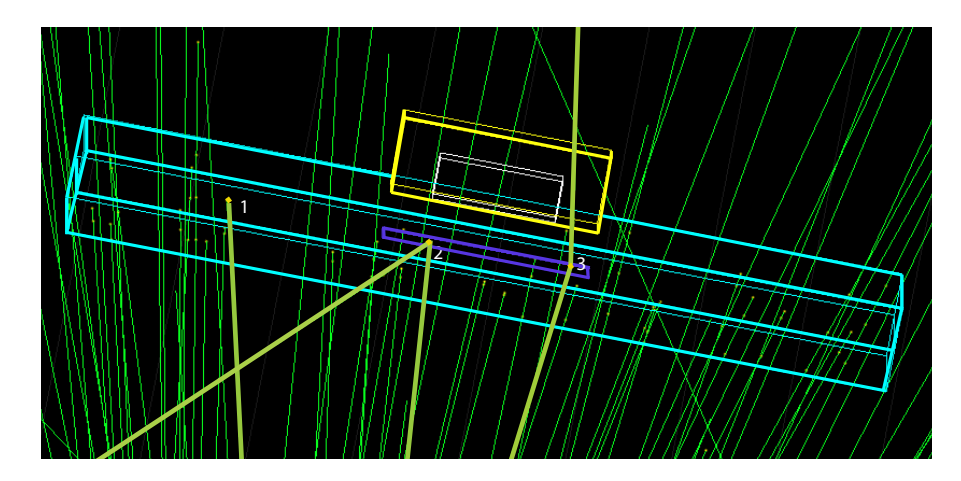

Abbildung 4.6: Verhalten des Teilchen im WLS-Quarz-Aufbau. Dargestellt ist der SiPM(gelb) mit sensitiver Fläche (weiß) und die TPB-Quarz-Konstruktion. Die Quarzglasplatten sind in türkis abgebildet und der WLS in lila. Durch die Grünen Linien sind die Trajektoriern der Photonen visualisiert. Bei "1" ist die Absorption eines Photons im Quarzglas zu sehen. Bei "2" und "3" werden je ein Photon im TPB absorbiert und in verschiedene Richtungen emittiert. Sie treffen jedoch beide nicht auf den SiPM.

## <span id="page-42-0"></span>5 Ergebnisse

In diesem Kapitel wird mithilfe der Simulation die Effizienz des WLS-Quarzglas-Aufbaus getestet. Dabei wird untersucht, wie der WLS-Aufbau die Detektionswahrscheinlichkeit der Szintillationsphotonen erhöht. Zuerst wird hierfür die Gültigkeit der Simulation getestet und danach der Aufbau durch Variation der TPB-Dicke und Quarzglasdicke optimiert. Für alle Einstellungen wurden jeweils 15000  $\alpha$ -Teilchen simuliert. Auf der Trajekorie eines  $\alpha$ -Teilchens werden etwa 2,6 · 10<sup>5</sup> Szintillationsphotonen emittiert. Die  $\alpha$ -Teilchen können aufgrund ihrer kurzen Reichweite von wenigen µm in flüssigem Xenon als Punktquelle der Szintillationsphotonen angenommen werden. Aufgrund der Ausdehnung der Quelle können werden die α-Teilchen in der Simulation innerhalb einer Kreisfläche mit Radius von 5 mm erzeugt. Der Simulationsaufbau ist in Abbildung [4.4](#page-36-0) dargestellt. Die  $\alpha$ -Teilchen propagieren durch flüssiges Xenon. Die Reflexionenkoeffizienten der Kupferund Aluminium-Volumen sind auf 0 % gesetzt.

## 5.1 Überprüfung der physikalischen Gültigkeit der Simulation

Bevor mit der Simulation verschiedene Varianten der WLS-Quarz-Konstruktion getestet werden, soll die physikalische Richtigkeit der auftreffenden Photonenanzahl am SiPM überprüft werden. Zuerst wird die erwartete Photonenanzahl ohne WLS-Quarzglas-Konstuktion berechnet und mit der Simulation verglichen. Danach wird die gleiche Abschätzung für die Photonenanzahl mit dem WLS-Quarzglas-Aufbau durchgeführt.

#### 5.1.1 Photonenanzahl ohne WLS-Konstruktion

Zur Überprüfung der Simlation wir der prozentuale Anteil der von einem α-Teilchen emittierten Photonen ( $N_{\text{ges}}$ ) abgeschätzt, der auf dem Detektor auftrifft ( $N_{\text{SIPM}}$ ). Die Anzahl an Photonen am SiPM berechnet sich vereinfacht aus dem Flächenverhältnis der Detektorfläche  $A_{\text{SiPM}}$  zu einer Kugeloberfläche  $A_{\text{Kugel}}$  um ein  $\alpha$ -Teilchen. Die Kugel hat dabei einen Radius  $r = 32, 2 \text{ mm}$ , der dem Abstand zwischen Quelle und SiPM-Mittelpunkt entspricht. Die Fläche des SiPMs beträgt 3 mm × 3 mm. Unter den getroffenen Annahmen ergibt sich ein Verhältnis von:

$$
\frac{A_{\text{SiPM}}}{A_{\text{Kugel}}} = \frac{(3\text{mm})^2}{4\pi \cdot (32.2\text{mm})^2} = 6.9 \cdot 10^{-4}
$$
\n(5.1)

Aus Geometriebetrachtungen ist zu erwarten, dass ein Anteil von 6, 9 · 10−<sup>4</sup> der freigesetzten Photonen den SiPM erreichen. Das exakte Flächenverhältnis berechnet sich als der Raumwinkel eines Rechtecks nach der Formel in [\[40\]](#page-76-0). Für die Fläche des SiPMs ergibt sich hierbei eine vernachlässigbare Abweichung von 0,2 %. Des Weiteren müssen noch die Reflexionsverluste am SiPM bzw. an der Epoxidharz-Einkapselung des SiPMs, berücksichtigt werden. Die Reflexion am Detektor ist abhängig vom Einfallswinkel. Da die α-Teilchen im flüssigen Xenon eine Reichweite von wenigen µm haben, fungieren die Teilchen als Punktquelle. Die Szintillationsphotonen werden isotrop von den  $\alpha$ -Teilchen ausgesendet. Aus geometrischen Überlegungen folgt, dass die Photonen nur unter kleinen Winkeln bis maximal 11,4◦ am SiPM auftreffen. Die Reflexion berechnet sich aus den Fresnel Formeln (vgl. Gleichung [2.8](#page-16-0) und Gleichung [2.10\)](#page-17-0). Die Polarisation wird von dem WLS in Geant4 zufällig gewählt, weshalb im Mittel eine senkrechte und parallele Polarisation von jeweils 50 % vorliegt. Der Reflexionswert beträgt damit:

$$
R(\alpha = 11, 4^{\circ}, \lambda = 178 \,\text{nm}) = 1, 1 \cdot 10^{-3} \tag{5.2}
$$

Von den Photonen, die den SiPM erreichen, werden 0,11 % reflektiert. Dieser Faktor hat einen vernachlässigbaren Einfluss auf die Anzahl der Photonen. Die Abschätzung der Photonenanzahl beläuft sich daher auf den Wert des Flächenverhältnisses:

$$
\frac{N_{\text{SiPM}}}{N_{\text{ges}}} = \frac{A_{\text{SiPM}}}{A_{\text{Kugel}}} = 6.9 \cdot 10^{-4}
$$
\n(5.3)

Dieser Anteil der ursprünglich emittierten Szintillationsphotonen, der am SiPM ankommt, entspricht einer absoluten Photonenanzahl von 179 Photonen am SiPM. In Abbildung [5.1](#page-44-0) wurde die Verteilung der Anzahl der auftreffenden Photonen am Detektor simuliert. Sie lässt sich durch eine Gausverteilung beschreiben mit einem Mittelwert von  $\mu =$  $173.15 \pm 0.08$  und einer Standardabweichung von  $\sigma = 13.2 \pm 0.4$ . Der Mittelwert liefert eine mittleren Anzahl von 173 Photonen am SiPM. Die Simulation entspricht daher den Erwartungen. Die Differenz zum simulierten Wert ist durch die Abschätzungen bedingt.

<span id="page-44-0"></span>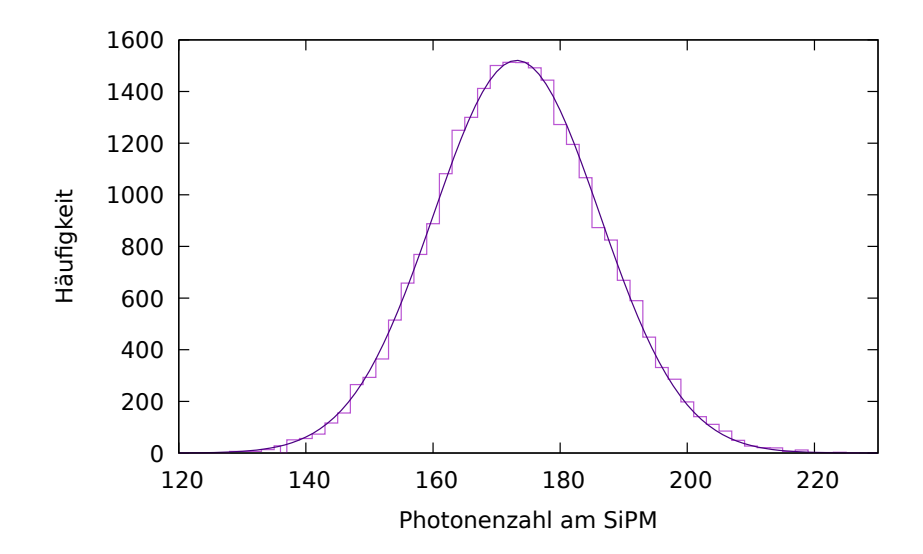

Abbildung 5.1: Verteilung der Photonenanzahl am SiPM ohne WLS-Aufbau. Simuliert wurden 15000 α-Teilchen. Die mittlere Anzahl an Photonen, die den SiPM erreichen, beträgt  $173, 2 \pm 0, 08$ .

#### 5.1.2 Photonenanzahl mit WLS-Konstruktion

Ebenso wie für den Aufbau ohne WLS wird nun die erwartete Photonenanzahl am SiPM unter Verwendung der WLS-Quarzglas-Konstruktion abgeschätzt. Die Berechnung wird für einen Aufbau bestehend aus den beiden Quarzglasplatten mit je 1 mm Dicke und einer TPB-Schicht der Dicke 1,5 µm durchgeführt. Die TPB Fläche beträgt 5×5 mm<sup>2</sup> und die Fläche der Quarzglasplatten  $20 \times 20$  mm<sup>2</sup>. Die Photonenanzahl wird zum Einen durch das Flächenverhältnis der Auftrittsfläche zur Kugeloberfläche um ein α-Teilchen vermindert. Entscheidend für die Effizienz ist der Anteil, der von dem  $\alpha$ -Teilchen isotrop emittierten Photonen, der auf die TPB-Schicht trifft. Daher wird beim WLS-Aufbau das Verhältnis der TPB-Fläche zur Kugeloberfläche berechnet. Es wird hier die selbe Vereinfachung verwendet, wie bereits in Abschnitt [5.1.1.](#page-42-0) Der Abstand zwischen TPB-Schicht und Quelle beträgt r= 31,1 mm. Dieser wird als Radius des Kugeloberfläche verwendet.

$$
\frac{A_{\text{TPB}}}{A_{\text{Kugel}}} = \frac{(5 \text{ mm})^2}{4\pi \cdot (31, 1 \text{ mm})^2} = 2,1 \cdot 10^{-3}
$$
\n(5.4)

Bedingt durch das Verhältnis der Flächen erreichen 2,1 · 10−<sup>3</sup> der Photonen den WLS. Der Fehler den man mit der Vereinfachung im Vergleich zur exakten Berechnung nach [\[40\]](#page-76-0) macht beträgt 0,6 %. Die Näherung ist daher gerechtfertigt. Weitere Verluste entstehen durch die Absorption von Photonen in den Materialien und durch die Reflexion von Photonen an den Grenzschichten. Der Strahlengang eines Photons durch den Aufbau ist schematisch in Abbildung [5.2](#page-45-0) dargestellt. Hier sind die Transmission der Photonen durch den Aufbau und die Reflexion an den Grenzschichten zu sehen.

<span id="page-45-0"></span>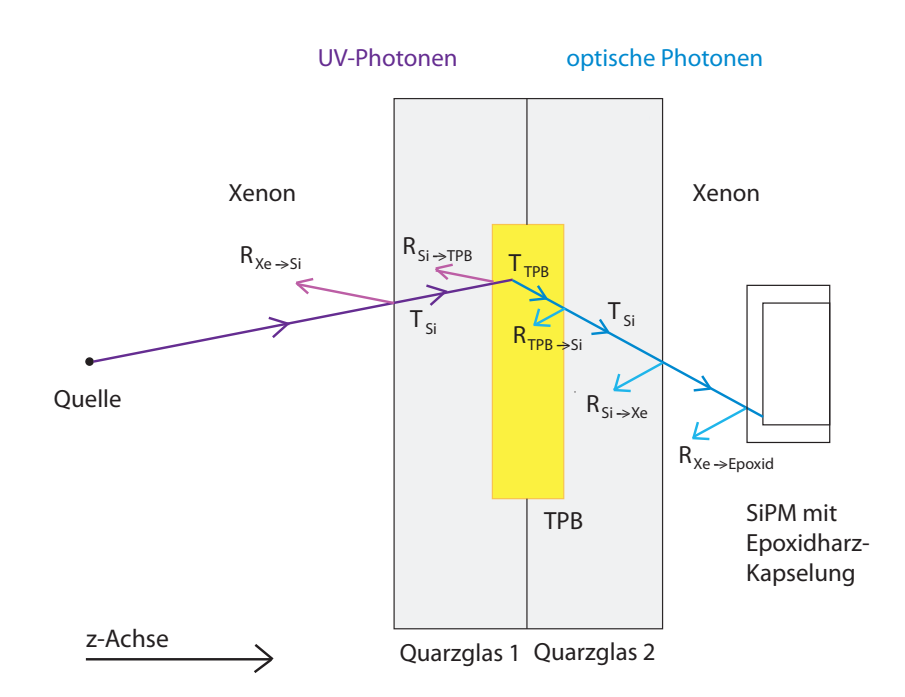

Abbildung 5.2: Schematischer Strahlengang durch den WLS-Quarzglas-Aufbau. Die Photonenanzahl wird durch Reflexion an den verschiedenen Grenzschichten und durch Absorption in den Materialien verringert. Zu beachten ist, dass, nachdem die Photonen die TPB-Schicht erreicht haben, nur noch der Verlauf der optischen Photonen untersucht wird. Die eintreffenden UV-Photonen werden vom SiPM nicht detektiert und werden daher nicht in der Abschätzung berücksichtigt. Die Skizze das Aufbaus ist nicht maßstabsgetreu.

Transmission im Material Bei der Transmisson durch die Quarzglasplatten wird eine Unterscheidung bezüglich der Wellenlänge der betrachteten Photonen unternommen (siehe Abbildung 5.2). Auf die erste Quarzglasplatte treffen ausschließlich UV-Photonen. Die Transmissionswahrscheinlichkeit für UV-Photonen in einer 1 mm dicken Quarzglasplatte lässt sich aus Abbildung [3.7](#page-27-0) ablesen und beträgt für Photonen mit einer Wellenlänge von 178 nm:

$$
T_{\rm Si}(178\,{\rm nm}) = 0.47
$$

Für den Transmissionswert der zweiten Quarzglasplatte ist nicht die Transmissionswahrscheinlichkeit von UV-Photonen sondern von optischen Photonen ausschlaggebend. Das liegt daran, dass für die Detektion der Photonen am SiPM ausschließlich die Anzahl der optischen Photonen entscheidend ist, da der Detektor nicht sensitiv für UV-Photonen ist. Daher wird in der zweiten Quarzglasplatte ausschließlich die Transmissionswahrscheinlichkeit für optische Photonen berücksichtigt, welche nach Abbildung [3.7](#page-27-0) bei einer

Quarzglasdicke von 1 mm diesem Wert entspricht:

$$
T_{\rm Si}(430\,{\rm nm}) = 0{,}93
$$

Für den Beitrag der Transmission im WLS-Material ist ausschlaggebend, wie viele der eintreffenden UV-Photonen absorbiert und als optische Photonen reemittiert werden. Daher wird hier die Absorptionswahrscheinlichkeit durch die externe Quanteneffizienz des Materials berücksichtigt. Dieser Wert und Erläuterungen hierzu finden sich in Abschnitt [3.1.](#page-20-0)

$$
EQE_{\rm TPB}(178\,{\rm nm}) = 0.86
$$

Die Transmission der optischen Photonen durch die TPB-Schicht lässt sich mit dem Lambert'schen Gesetz (siehe Gleichung [2.3\)](#page-14-0) und der Absorptionslänge  $l_{\rm abs}^{\rm TPB}$  von TPB aus Tabelle [3.1](#page-25-0) für eine TPB-Dicke von 1,5 µm berechnen.

$$
T_{\rm TPB}(430\,{\rm nm}) = e^{-\frac{1.5\,{\rm nm}}{50\,{\rm nm}}} = 0.97\tag{5.5}
$$

Die Photonen werden vom WLS isotrop emittiert. Das bedeutet, dass die Hälfte der Photonen in Richtung Quelle und nicht in Richtung SiPM abgestrahlt wird. Damit reduziert sich die Anzahl der Photonen um einen Faktor von 0,5.

Reflexion an den Grenzschichten An den Grenzübergängen zwischen den Materialien kommt es zur Reflexion der Photonen. Hier wird ein Teil des Stahls transmittiert− tritt also in das Medium ein − und der restliche Anteil wird an der Oberfläche reflektiert. Für die Abschätzung der Photonenanzahl ist der transmittierte Anteil entscheidend. Auf den Grenzflächen zwischen der ersten Quarzglasplatte und TPB treffen die Photonen unter kleinen Winkeln ein. Der maximale Einfallswinkel an der TPB-Schicht beträgt aus geometrischer Betrachtung 13,6◦ . In Abschnitt [5.1.1](#page-42-0) wurde gezeigt, dass die Reflexionen bei kleinen Einfallswinkeln vernachlässigbar sind. Daher werden die Reflexionsverluste am Übergang von Xenon auf die erste Quarzglasplatte und am Übergang von der ersten Quarzglasplatte auf TPB nicht berücksichtigt.

In der TPB-Schicht werden die optischen Photonen isotrop emittiert. Daher treffen die Photonen nun nicht mehr ausschließlich unter kleinen Winkel auf die Grenzschichten. Die Reflexionen können nicht vernachlässigt werden. Die Einfallswinkel und Reflexionen der UV-Photonen werden nicht mehr berücksichtigt, da die UV-Photonen vom SiPM nicht detektiert werden können. Die Einfallswinkel an den jeweiligen Materialübergängen sind durch die Geometrie des Aufbaus begrenzt. Der maximale Einfallswinkel ist durch den Strahlengang der Photonen bestimmt, welche in der Ecke der TPB-Schicht erzeugt werden und auf der gegenüberliegenden Ecke der sensitiven SiPM-Fläche auftreffen. Die Geometrie ist schematisch in Abbildung [5.3](#page-47-0) verdeutlicht. Durch trigonometrische Betrachtung lassen sich hieraus die maximalen Einfallswinkel berechnen. Hierfür stellt man eine Formel für

<span id="page-47-0"></span>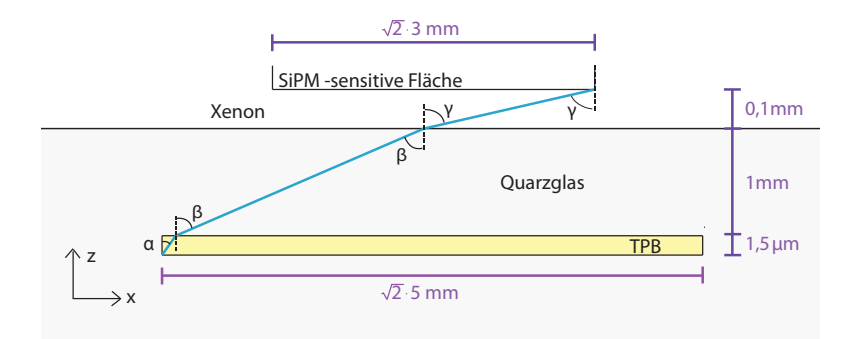

Abbildung 5.3: Schematische Darstellung der maximalen Einfallswinkel an den Grenzübergängen. Zu sehen sind die Übergänge von TPB nach Quarz über Xenon auf die sensitive Fläche des SiPMs. Die maximalen Winkel sind bedingt durch die Geometrie des Aufbaus. Die Abbildung ist nicht maßstabsgetreu.

die maximale Gesamtlänge in x-Richtung auf und löst diese nach den Einfallswinkeln auf:

$$
x_{\text{ges}} = 5,66 \text{ mm} = 1,5 \text{ mm} \cdot \tan \alpha + 1 \text{ mm} \cdot \tan \beta \cdot 0,1 \text{ mm} \cdot \tan \gamma \tag{5.6}
$$

Die Ergebnisse der maximalene Einfallswinkel sind in Tabelle 5.1 aufgelistet.

Tabelle 5.1: Maximale Einfallswinkel an den Grenzflächen bei einer Quarzglasdicke von 1 mm, einer TPB-Dicke von 1,5 µm und einer TPB-Fläche von 5×5 mm<sup>2</sup>

|                       | Grenzfläche Einfallswinkel max. Winkel |              |
|-----------------------|----------------------------------------|--------------|
| $TPB \rightarrow Si$  | $\alpha$                               | $58.2^\circ$ |
| $Si \rightarrow Xe$   | ß                                      | $71.3^\circ$ |
| $Xe \rightarrow SiPM$ | $\gamma$                               | $87.8^\circ$ |

Mithilfe der Fresnel'schen Formeln lassen sich für die jeweiligen Winkel die parallelen und senkrechten Reflexionsanteile nach Gleichung [2.8](#page-16-0) und Gleichung [2.10](#page-17-0) berechnen. Die Polarisation der Teilchen wird von Geant4 zufällig gewählt. Daher setzt sich das Reflexionsvermögen zu 50 % aus der senkrecht polarisierten und zu 50 % aus der parallel polarisierten Komponente zusammen. Die Reflexionen ergeben sich damit wie folgt:

$$
R_{\rm TPB \to Si} = 0,06 \tag{5.7}
$$

$$
R_{\text{Si}\to\text{Xe}} = 0,62\tag{5.8}
$$

$$
R_{\text{Xe}\to\text{Epoxid}} = 0,71\tag{5.9}
$$

Die Näherung der Reflexionswerte durch die Reflexionen bei den maximalen Winkeln überschätzt die realen Reflexionsverluste. Durch die Berechnung der Maximalwinkle an den Grenzflächen ist das Winkelspektrum der Photonen begrenzt. Photonen, die unter Winkeln größer als der Maximalwinkel auf die Grenzflächen auftreffen, erreichen den Detektor nicht. Die Anzahl der auftreffenden Photonen wird bezüglich des Anteils der möglichen Winkeln reduziert. Hierbei ist der Winkel  $\alpha$  am Übergang von TPB nach Quarz ausschlaggebend für die Anzahl der auftreffenden Photonen. Der Anteil wird als das Verhältnis des maximal erlaubten Winkels zu 90◦ berechnet. Diese Annahme ist ebenfalls nur eine grobe Näherung, da die maximalen Winkel durch die maximale Strecke zwischen den Ecken von TPB- und SiPM-Fläche berechnet wurden. Der Winkel verkleinert sich für Photonen, die eine kkürzere Strecke zum Detektor zurücklegen müssen. Durch die Vereinfachung erhält man folgende Anteile der detektierbaren Winkel:

$$
\frac{\alpha_{\text{TPB}\rightarrow\text{Si}}}{\alpha_{\text{ges}}} = \frac{58,2^{\circ}}{90^{\circ}} = 0,65\tag{5.10}
$$

Sowohl die Berechnung der Winkelanteile wie auch die Reduzierung der Reflexionen auf die maximalen Einfallswinkel, sind starke Vereinfachungen. Zur genauen Berechnung müssten die Maximalwinkel von jeder Position der TPB-Schicht berechnet werden und die Eintrittswinkel mit der vorkommenden Häufigkeit gewichtet werden. Da es hier jedoch nur um eine Abschätzung der Photonenzahl geht, werden die vereinfachten Annahmen genutzt. Der am SiPM auftreffende Anteil der von dem  $\alpha$ -Teilchen emittierten Photonen berechnet sich somit nach folgender Formel:

$$
\frac{N_{\rm SiPM}}{N_{\gamma_{\rm ges}}} = \frac{A_{\rm TPB}}{A_{\rm Kugel}}
$$
Flächenverhältnis  
\n
$$
\cdot T_{\rm Si}(178 \,\rm nm) \cdot T_{\rm TPB}(430 \,\rm nm) \cdot T_{\rm Si}(430 \,\rm nm)
$$
Transmission im Quarz  
\n
$$
\cdot EQE_{\rm TPB}(178 \,\rm nm) \cdot 0,5
$$
Effizienz von TPB  
\n
$$
\cdot (1 - R_{\rm TPB \rightarrow Si}) \cdot (1 - R_{\rm Si \rightarrow Xe}) \cdot (1 - R_{\rm Xe \rightarrow Epoxid})
$$
 Grenzübergänge  
\n
$$
\cdot \frac{\alpha_{\rm TPB \rightarrow Si}}{\alpha_{\rm ges}}
$$
Winkelanteil  
\n
$$
= 2,6 \cdot 10^{-5}
$$

Dieser Anteil entspricht einer Anzahl von im Mittel 7 Photonen pro  $\alpha$ -Teilchen am SiPM. Der berechnete WLS-Aufbau wurde mit Geant4 simuliert. Das Ergebnis der simulierten Photonenanzahl am SiPM ist in Abbildung [5.4](#page-49-0) dargestellt. Der Mittelwert entspricht der mittleren Anzahl an optischen Photonen, die den SiPM erreichen. Die Anzahl der UV-Photonen wurde nicht berücksichtigt, da der Detektor für diese nicht sensitiv ist. Die mittlere Photonenzahl hat einen Wert von  $\mu = 10,48 \pm 0,05$  mit einer Standardabweichung von  $\sigma = 3.39 \pm 0.05$ . Der simulierte Wert ist größer als der durch Rechnung abgeschätzte Wert von 7 Photonen. Die Abweichungen lassen sich durch die grobe Näherung in den Berechnungen des komplexen Strahlenverlaufs erklären. Vor allem die Berechnung der Reflexionen an den Grenzschichten bei maximalen Einfallswinkel überschätzt die Reflexionsverluste stark.

<span id="page-49-0"></span>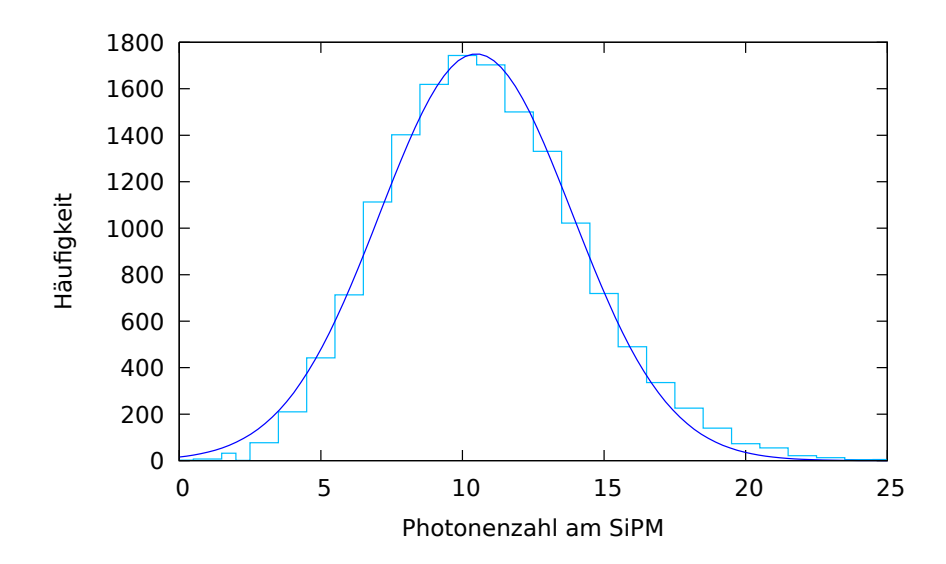

Abbildung 5.4: Verteilung der Anzahl der optischen Photonen am SiPM mit WLS-Aufbau. Simuliert wurden 15000  $\alpha$ -Ereignisse. Die WLS-Quarzglas-Konsturktion enthält zwei Quarzglasplatten von der Dicke 1 mm und eine TPB-Schicht mit einer Dicke von 1,5 µm und einer Fläche von 0,5×0,5 mm<sup>2</sup> . Die mittlere Anzahl an Photonen, die den SiPM erreichen, beträgt  $10, 48 \pm 0, 05$ .

#### 5.1.3 Bestimmung der Effizienz des Aufbaus

Zur Berechnung der Effizienz des WLS-Aufbaus werden die Ergebnisse der gerade berechneten mittleren Photonenzahlen für den Aufbau ohne und mit WLS-Quarz-Konstruktion verwendet. Als Effizienz des WLS-Aufbaus wird in dieser Arbeit die Änderung der Photonenzahl am SiPM durch das Einbringen des WLS-Aufbaus bezeichnet. Bei der Effizienz des Aufbaus wird das Verhältnis betrachtet zwischen der Anzahl der UV-Photonen, die ohne WLS-Quarz-Aufbau am SiPM ankommen, jedoch nicht detektiert werden würden, zu der Anzahl der optischen Photonen, die mit WLS-Quarzglas-Aufbau auf den SiPM treffen und dort detektiert werden können. Sie beschreibt also eine Verhältnis der auftreffenden Photonenzahlen mit und ohne WLS am Detektor, unter dem Wissen, dass nur die optischen Photonen detektiert werden können. In Formeln ausgedrückt berechnet sich die WLS-Effizienz des Aufbaus wie folgt:

$$
\epsilon(WLS) = \frac{N_{\text{mit WLS}}(\text{opt.}\gamma)}{N_{\text{ohne WLS}}(UV-\gamma)}
$$
(5.11)

Für den betrachteten Aufbau ergibt sich damit eine Effizienz von:

$$
\epsilon(WLS) = \frac{10,48}{173,2} = 0,06
$$

Das bedeutet, 6 % der Photonenanzahl, die ohne WLS-Aufbau am SiPM ankommen würden, kommt nun als optische Photonen am SiPM an und können daher detektiert <span id="page-50-0"></span>werden. Zur Bestimmung der Detektionseffizienz der eintreffenden Photonen muss die Effizienz des WLS mit der PDE des Detektors multipliziert werden. Das SiPM-Modell PM3350 von Ketek, das in dieser Arbeit simuliert wird hat eine maximale PDE von 40 % bei einer Wellenlänge von 430 nm [\[8\]](#page-74-0). Die PDE des Detektors ist in Abbildung [2.4](#page-10-0) zu sehen. Demnach bestimmt sich die Detektionseffizienz des gesamten Aufbaus zu

$$
\epsilon(\text{Autbau}) = \epsilon(\text{WLS}) \cdot PDE(\text{SiPM}) \tag{5.12}
$$

Die Effizienz des Gesamt-Aufbau muss ide von nEXO geforderten 15% erfüllen. In dem hier berechneten Fall ist die Detektionseffizienz des SiPMs für die Wellenlängengeschobenen Szintillationsphotonen

$$
\epsilon(\text{Autbau}) = 0.06 \cdot 0.4 = 0.024
$$

Dieser Wert erfüllt nicht die für das nEXO Experiment geforderten 15 % [\[19\]](#page-75-0). Zur Verbesserung der Effizienz des WLS-Quarzglas-Aufbaus werde in Kapitel [5.3](#page-59-0) die Abmessungen der Materialien optimiert.

#### 5.1.4 Spektrum am Detektor

Zur Verifikation der Simulation wird auch das Wellenlängenspektrum der Photonen untersucht, die den SiPM erreichen. Das Spektrum, das am SiPM aufgenommen wurde, ist in Abbildung [5.5](#page-51-0) zu sehen. Es sind zwei Verteilungen zu beobachten: eine im UV- und eine im optischen Bereich. Die Verteilung im UV-Bereich wird durch Photonen erzeugt, die nicht das TPB durchlaufen haben bzw. nicht vom Wellenlängenschieber absorbiert wurden. Die Verteilung im optischen Bereich stellt die vom WLS emittierten optischen Photonen dar. Das Emissisonsspektrum des WLS ist ebenfalls in Abbildung [5.5](#page-51-0) zu sehen. Wie zu erwarten, wird das verwendete Spektrum bei der Simulation wiedergegeben. In Abbildung [5.6](#page-51-0) ist das Wellenlängenspektrum der ankommenden Photonen am SiPM (blau) und die PDE des SiPM-Modells (orange) zu sehen. Die Maxima dieser beiden Verteilung sind gut aufeinander abgestimmt. Die PDE hat einen Maximalwert bei 430 nm und das Spektrum am SiPM ein Maximum bei 425 nm. Die Wellenlänge der UV-Photonen wird also in den maximal sensitiven Bereich des Detektors geschoben. Die Detektionseffizienz der geschobenen UV-Photonen wird durch Multiplikation der PDE des SiPMs mit dem Spektrums der am SiPM auftreffenden Photonen errechnet. Die Verteilung der Detektionseffizienz ist in lila aufgetragen.

<span id="page-51-0"></span>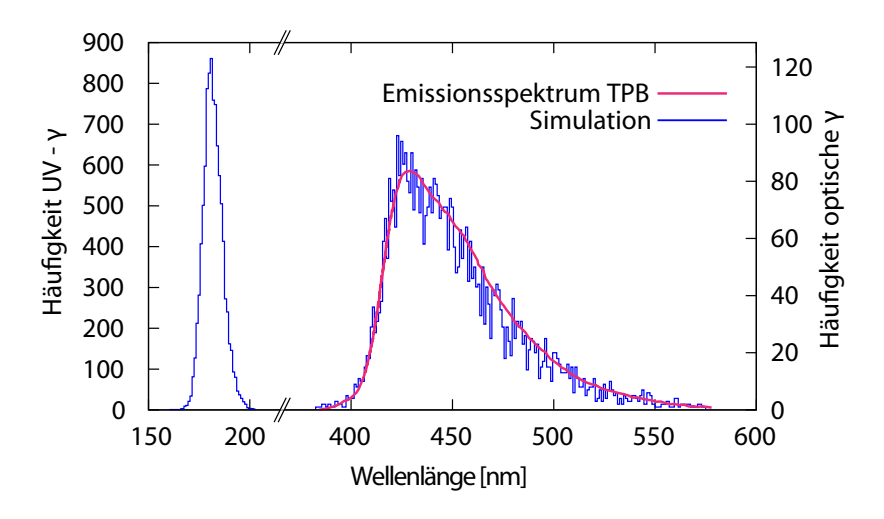

Abbildung 5.5: Simuliertes Spektrum der eintreffenden Photonen am SiPM. Die Photonenhäufung im UV-Bereich ist gegen die linke y-Skala aufgetragen, die Häufung im optischen Bereich gegen die rechte y-Skala. Die Verteilung der optischen Photonen am SiPM entspricht dem vom Nutzer übergebenen Emissionsspektrum des WLS (pinker Graph).

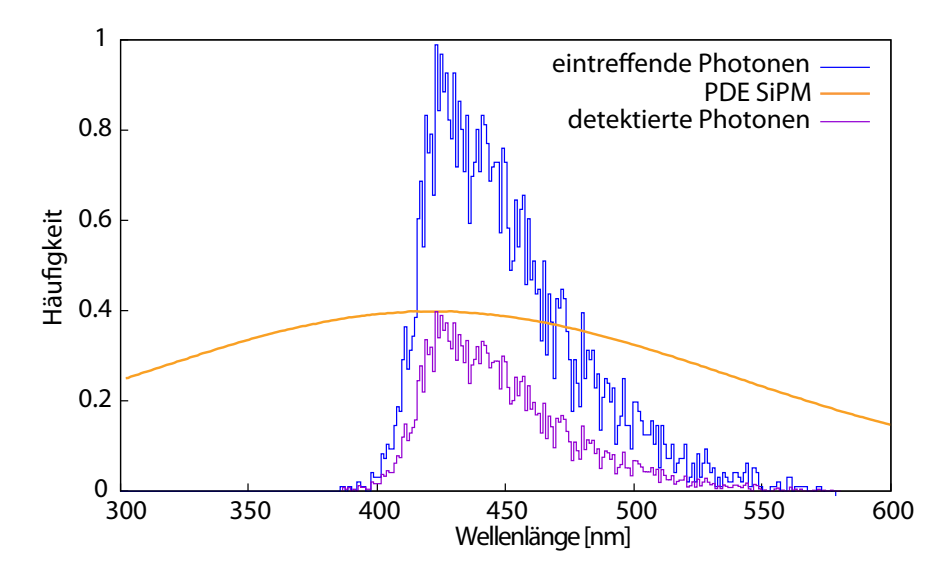

Abbildung 5.6: Multiplikation des Spektrums am SIPM mit der PDE des SiPMs PM3350 von Ketek. Zu sehen ist das simulierte Spektrum am SiPM (blau), die PDE des SiPM PM3350 (orange) und die durch Multiplikation dieser beiden Verteilungen entstehende Detektionseffizienz des SiPMs für die wellenlängengeschobenen UV-Photonen (lila). Das Maximum des gemessenen Spektrums ist gut auf das Maximum der PDE abgestimmt.

## <span id="page-52-0"></span>5.2 Winkelverteilung der Photonen in den Komponenten des Aufbaus

In diesem Kapitel soll der Strahlengang der Teilchen nachvollzogen werden. Hierbei liegt der Fokus auf der Verteilung der gemessenen Winkel der Photonen im Material. Zur Angabe des Winkels wird bei jedem, im Material registrierten Photons aus der Impulsrichtung der Winkel berechnet. Der Winkel ist bezogen auf die z-Achse der Kammer, welche die Richtung von Quelle zu SiPM beschreibt. Im Folgenden werden, von der Quelle ausgehend, alle Komponenten des Aufbaus betrachtet. Simuliert wurde der Aufbau mit den Objektabmessungen von zwei 1 mm dicken Quarzglasplatten mit einer Fläche von jeweils  $20\times20$  mm<sup>2</sup> und einer 1,5 µm dicken TPB-Schicht mit der Fläche von  $5\times5$  mm<sup>2</sup>.

#### 5.2.1 Erste Quarzglasplatte

Die an der Trajektorie der α-Teilchen entstehenden Photonen treffen als erstes auf die der Quelle zugewandten Quarzglasplatte. Abbildung 5.7 stellt die Wellenlängen und Winkel der Photonen in der ersten Quarzglasplatte dar.

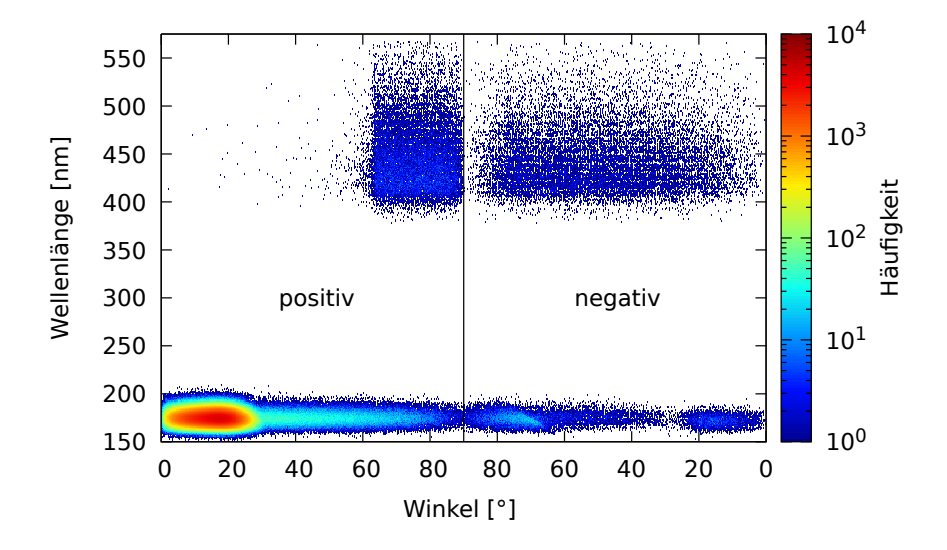

Abbildung 5.7: Wellenlängenverteilung in Abhängigkeit der Winkelverteilung der Photonen in der ersten Quarzglasplatte. Die Farbskala gibt die Häufigkeit der entsprechenden Winkel-Wellenlängen-Kombination an. In der Darstellung ist die Richtung der Photonen von der Quelle zum Detektor (positiver Strahlenverlauf) und die Richtung von Detektor zur Quelle (negativer Strahlenverlauf) aufgezeigt. Die Erklärungen zu den Verteilungen sind im Text zu finden.

Die Winkel die in Abbildung [5.7](#page-52-0) zu sehen sind, sind teilweise Brechungswinkel, teilweise auch Einfallswinkel. In den folgenden Beschreibungen wird erwähnt um welche Winkel es sich jeweils handelt. Entscheidend hierfür ist, dass der Winkel der Photonen immer im Material berechnet wird. Es wird also der Impuls des Photons im MAterial ausgelesen und daraus der Winkel berechnet. Berechnet wird der Winkel zwischen der Trajektorie des Photons und der z-Achse des Aufbaus. In der Abbildung gibt es eine Unterteilung in einen positiven und einen negativen Strahlenverlauf. Der positive Verlauf beschreibt die Bewegungsrichtung des Photons von der Quelle zum Detektor, also die Bewegung in positive z-Richtung. Der negative Verlauf steht für die Bewegungsrichtung vom Detektor zur Quelle, somit für den Verlauf in negativer z-Richtung. In Abbildung [5.7](#page-52-0) ist eine Aufteilung in zwei Wellenlängenbereiche zu sehen. Es treffen UV-Photonen mit Wellenlängen zwischen 150 nm und 200 nm auf. Dieses Wellenlängenspektrum entspricht dem implementierten Szintillationsspektrum von flüssigem Xenon (vgl. [\[32\]](#page-76-0)). Des Weiteren sind Photonen mit Wellenlängen im optischen Bereich von 400 nm bis 570 nm zu sehen. Die Wellenlängenverteilung der optischen Photonen wurde bereits in Kapitel [5.1.4](#page-50-0) behandelt.

Der dominante Anteil der UV-Photonen ist im Bereich von 0◦ bis 30◦ zu sehen. Hier sind die UV-Photonen zu sehen, die von der  $\alpha$ -Quelle in die Quarzglasplatte eindringen. Die Winkel sind hier die an der Grenzfläche zwischen Xenon und Quarz gebrochenen Winkel. Der Winkelbereich ist durch die isotrope Abstrahlung der α-Teilchen bedingt und lässt sich durch geometrische Berechnungen bezüglich der Quarzglasfläche und dem Abstand zwischen erster Quarzglasplatte und Quelle nachvollziehen. Der maximale Einfallswinkel auf der Quarzplatte beträgt 26,5◦ und damit der zugehörige Brechungswinkel 28,5◦ . Es werden zusätzlich Photonen im Winkelbereich bis zu 90◦ gesehen. Diese gelangen nicht auf direktem Weg vom α-Teilchen zur Quarzglasplatte, sondern werden vorher im Xenon gestreut. Diese Ablenkung geschieht durch Rayleigh-Streuung. Die Streulänge von Xenon beträgt zwischen 20 cm und 50 cm [\[41\]](#page-76-0). Für die Simulation wurde eine Streulänge von 40 cm gewählt. Die Streulänge ist deutlich größer als die Abmessung der Messkammer, daher werden nur wenige Photonen abgelenkt und treffen unter Winkeln bis zu 90◦ auf die Glasplatte. Auf der rechten Seite der Abbildung, im Bereich des negativen Strahlenverlaufs, ist die Reflexion der UV-Photonen an der Grenzschicht von Xenon nach Quarz zu sehen. Bei der Reflexion an einer Grenzschicht treten die Photonen auf kleinen Skalen in das Material ein bevor sie reflektiert werden. Daher sind auch diese Photonen aufgetragen – durch die Richtungsänderung bei der Reflexion allerdings beim negativen Strahlenverlauf. Der Winkel, der hier gemessen wird, ist nicht der Brechungswinkel sondern der Reflexionswinkel an der Grenzschicht. Die Reflexion an der Grenzschicht ist bei Punkt 1 in Abbildung [5.8](#page-54-0) schematisch dargestellt. Bei den reflektierten UV-Photonen (negativer Verlauf) ist eine Häufung im Bereich zwischen 70◦ und 90◦ zu sehen. Diese wird durch die Totalreflexion der Photonen am Übergang von Xenon auf Quarz erzeugt. Im UV-Bereich hat Xenon einen höheren Brechungsindex als Quarzglas (vergleiche Tabelle [4.2\)](#page-40-0). Der Grenzwinkel der Totalreflexion kann hier durch die Simulation reproduziert werden. Die unter kleinen Winkeln eintreffenden Photonen werden nur mit geringer Wahrscheinlichkeit reflektiert. Daher ist die Häufung der reflektierten Photonen

<span id="page-54-0"></span>im Bereich von 0 bis 30◦ klein bezogen auf den gebrochenen Anteil. Im optischen Bereich ist eine breite Winkelverteilung bei negativem Strahlenverlauf zu sehen. Diese Photonen entsprechen den vom TPB in negative Richtung emittierten Photonen, die in die erste Quarzglasplatte eingetreten sind. Hier sind die Brechunsgwinkel zu sehen. ie Verteilung zeigt die isotrope Emission der optischen Photonen. Beim Übergang zwischen TPB und Quarz kommt es ebenfalls zu Totalreflexion.Der Grenzwinkel beträgt hier 63,7◦ . Photonen die vom TPB unter diesem Winkel auf die Grenzfläche treffen werden ins TPB zurück reflektiert. Wie in Abbildung 5.8 bei Punkt 2 zu sehen, treten diese Photonen jedoch trotzdem ins Quarzglas ein bevor sie reflektiert werden. Der Winkel der hier gemessen wird ist nicht der Brechungswinkel sondern der Reflexionwinkel an der Oberfläche. Durch die Reflexion dreht sich ihre Bewegungsrichtung, wodurch ihr Strahlengang positiv ist. Diese Photonen sind in Abbildung [5.7](#page-52-0) auf der positiven Seite zu sehen. Die totalreflektierten Photonen sollten dadurch jedoch nicht mehr beim negativen Strahlenverlauf zu sehen sein. Es treten aber dennoch Photonen unter diesen Winkeln ins Quarzglas ein. Eine Begründung hierfür findet sich in der speziellen Geometrie des WLS-Setups: Ein Photon, das bezüglich der z-Achse unter dem Winkel der Totalreflexion des Übergangs von TPB nach Quarz emittiert wird, kann dennoch ins Quarzglas eintreten.

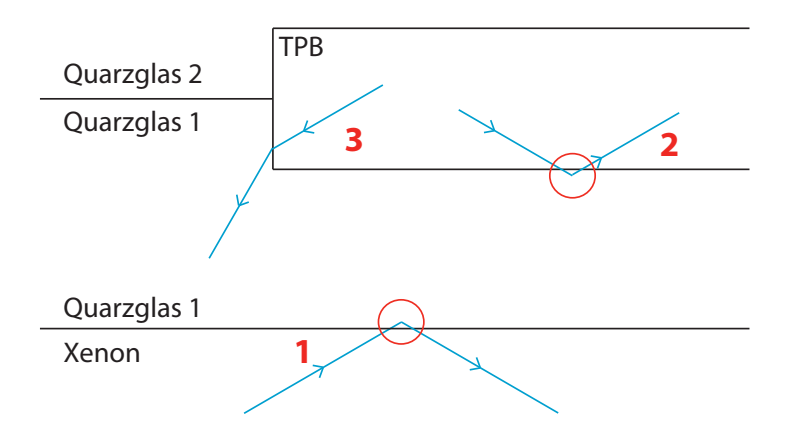

Abbildung 5.8: Strahlengang bei Totalreflexionswinkel. Bei Punkt 1 wird ein ins Quarzglas einfallender Strahl totalreflektiert. Bei Totalrefelxion tritt der Strahl jedoch auf sehr kleinen Skalen in das Quarzglas ein. Daher wird dieses Photon im Quarzglas registiert und es wird ihm eine negative Bewegungsrichtung zugeordnet. Bei Punkt 2 ist das gleiche Phänomen zu sehen. Ein Photon wird an der Grenzschicht reflektiert, tritt jedoch auf eine kleine Strecke ins Material ein. Hier wird dem reflektierten Photon eine positive Richtung zugeordnet. In Punkt 3 wird ein Photon im TPB unter dem Totalreflexionswinkel des Übergangs zwischen TPB und Quarz emittiert. Träfe es auf die Längsseite des Materials, würde es totalreflektiert. Da es aber auf die Seitenfläche trifft, kann es ins Quarzglas eintreffen und wird dort registriert.

<span id="page-55-0"></span>Dies ist an den Längsseiten des TPB-Volumens möglich. Dieser Vorgang ist in Abbildung [5.8](#page-54-0) unter Punkt 3 dargestellt. Bei dieser Erklärung würde man jedoch aufgrund des Verhältnis von Längs- zu Seitenfläche eine kleinere Anzahl an Photonen in dem Winkelbereich erwarten. Der Grund dafür kann die Berechnung der Steps in Geant4 sein. Wenn der Step eines reflektierten Photons beim Eintreffen im Quarz endet, wird dieses Photon fälschlicherweise in negativer Richtung gesehen, anstatt in positiver (vgl. Abbildung [5.8](#page-54-0) Punkt 2). Daher werden hier Photonen registriert die eigentlich im positiven Strahlenverlauf zu sehen sein müssten.

#### 5.2.2 Wellenlängenschieber

In Abbildung 5.9 sind die aufgenommenen Wellenlängen bezüglich der Winkel der Photonen in der TPB-Schicht dargestellt. Im Vergleich zu der Messung an der Quarzglasplatte sind deutlich weniger UV-Photonen zu sehen. Das ist aufgrund der Flächenverhältnisse und der Absorption der UV-Photonen im Quarz zu erwarten. Der dominante Teil der Verteilung der UV-Photonen ist auf einen kleineren Winkelbereich beschränkt, was durch die kleinere Fläche der TPB-Schicht bedingt ist. Zu sehen sind hier die Brechunsgwinkel im Material. Der maximale Brechungswinkel an der Grenzschicht von Quarz nach TPB beträgt 12,9◦ .

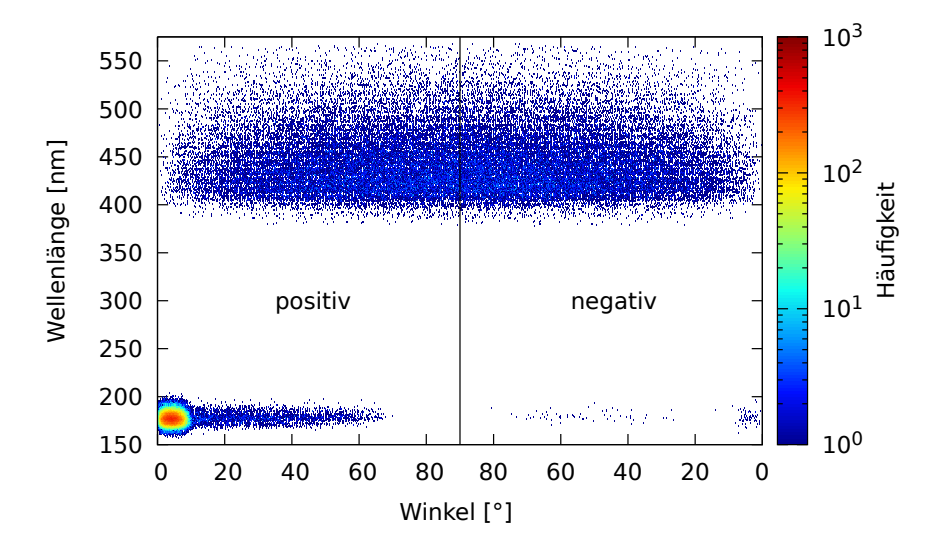

Abbildung 5.9: Wellenlängenverteilung in Abhängigkeit der Winkelverteilung der Photonen in der TPB-Schicht. Die Farbverteilung gibt die Häufigkeit der auftretenden Wellenlängen-Winkel-Kombination an. Die isotrope Emission der wellenlängengeschobenen Photonen ist deutlich zu sehen. Der Winkel der Photonen wird im Material gemessen. Das bedeutet, es sind im optischen Bereich die Winkel dargestellt, unter denen der WLS die Photonen emittiert. Die Diskussion zu den Verteilungen sind im Text zu finden.

<span id="page-56-0"></span>Auch hier kommen, bedingt durch die Rayleigh-Streuung im Xenon, Photonen unter größeren Winkeln auf die Oberfläche. Die gestreuten Photonen sind nur unter Winkeln bis zu 70◦ zu beobachten. Das liegt daran, dass der maximale Einfallswinkel von Quarz auf TPB aufgrund der Geometrie des Aufbaus begrenzt ist. Der Brechunsgwinkel der sich aus dem maximalen Einfallswinkel in TPB ergibt, beträgt 70◦ . Im optischen Bereich ist das isotrope Emissionsverhalten des WLS zu sehen. Die Emission erfolgt in positive und negative z-Richtung, wie es vom WLS zu erwarten ist. Die Winkel entsprechen hier den Winkeln unter denen die Photonen vom WLS emittiert werden. In der Verteilung ist zu sehen, dass kleine Winkel anscheinend seltener vorkommen als große Winkel. Das hat keinen physikalischen Ursprung sondern ist durch die Berechnung der Winkel bedingt. Die Winkel werden bezüglich der z-Achse berechnet. Werden die Winkel auf die x-y-Ebene projeziert, so nehmen die kleinen Winkel einen kleineren Bereich der Ebene ein als die großen Winkel. Das liegt daran, dass der Raumwinkel bei kleinen Winkeln kleiner ist als bei großen. Die Auswirkungen der Raumwinkel sind in der Verteilung der Winkel der optischen Photonen zu sehen.

#### 5.2.3 Zweite Quarzglasplatte

Die Winkelverteilung der UV-Photonen an der zweiten Quarzglasplatte (Abbildung 5.10) zeigt eine ähnliche Charakteristik wie die der ersten Quarzglasplatte in Abbildung [5.7.](#page-52-0)

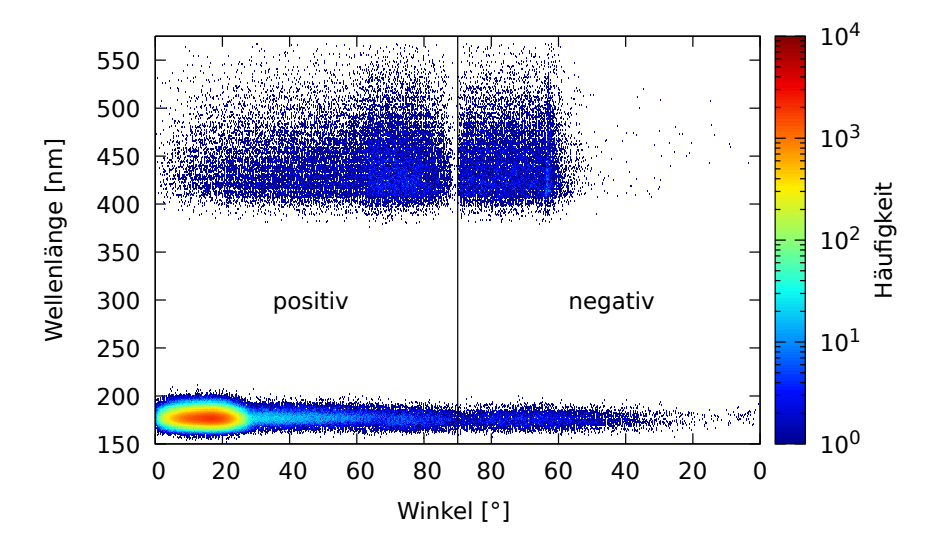

Abbildung 5.10: Wellenlängenverteilung in Abhängigkeit der Winkelverteilung der Photonen in der zweiten Quarzglasplatte. Die Farbverteilung gibt die Häufigkeit der auftretenden Wellenlängen-Winkel-Kombination an. Die vom WLS emittierten Photonen sind in positiver Strahlenrichtung zu sehen, die an der Grenzschicht reflektierten Photonen in negativer Strahlenrichtung.

<span id="page-57-0"></span>Die dominante UV-Photonen-Verteilung erreicht nun einen geringeren maximalen Winkel, was durch die Geometrie bedingt ist. Außerdem ist die Gesamtanzahl der Photonen im UV-Bereich gesunken. Das liegt an den Absorptionsverluste beim Durchqueren des Quarzes und der Absorption der UV-Photonen im TPB. Die Winkelverteilung der optischen Photonen ist eine Spiegelung zur Verteilung in der ersten Quarzglasplatte (siehe Abbildung [5.7\)](#page-52-0). Die vom WLS isotrop emittierten Photonen gelangen in positiver z-Richtung in die zweite Quarzglasplatte. Sie sind daher im linken Teil der Abbildung zu sehen. Auch hier ist wieder die isotrope Emission des TPB zu erkennen. Die reflektierten Photonen können im Fall der zweiten Quarzglasplatte im negativen Strahlengang beobachtet werden. Sie treten bei Winkeln zwischen dem Grenzwinkel 63,7◦ und 90◦ auf. Die Photonen mit einem Totalreflexionswinkel sind jedoch auch beim negativen Strahlengeng zu sehen. Ein Grund dafür ist, wie bereits in Abschnitt [5.2.1](#page-52-0) erläutert, dass diese Photonen zwar an der Längsfläche des TPBs reflektiert werden würden aber an der Seitenfläche des TPB ins Quarzglas eintreten können. Die genau Erklärung hierzu findet sich in Abschnitt [5.2.1](#page-52-0)

#### 5.2.4 Detektor

Die am SiPM auftreffenden Photonen sind in Abbildung 5.11 zu sehen. Die Photonenanzahl am Detektor ist deutlich geringer als auf den bisher betrachteten Oberflächen.

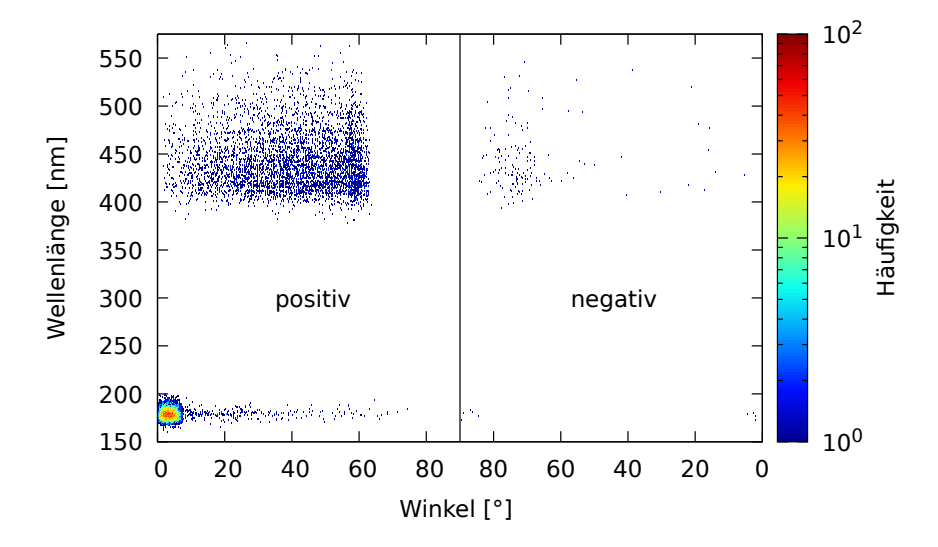

Abbildung 5.11: Wellenlängenverteilung in Abhängigkeit der Winkelverteilung der Photonen am SiPM. Die Farbverteilung gibt die Häufigkeit der auftretenden Wellenlängen-Winkel-Kombination an. Es kommen deutlich weniger Photonen am Detektor an als auf den anderen Oberflächen.

Es kommen auch hier noch UV-Photonen an, die − bedingt durch die Detektorgröße − unter sehr kleinen Winkeln auftreffen. Die Anzahl der UV-Photonen wird durch die

Absorption im WLS deutlich reduziert. Durch den geringen Abstand von WLS und Detektor treffen nur wenige UV-Photonen auf den Detektor ohne dabei die TPB-Schicht zu durchqueren und dort absorbiert zu werden. Die Wellenlängenverteilung entspricht der Verteilung die in Abbildung [5.5](#page-51-0) zu sehen ist. Im optischen Bereich treffen Photonen unter Winkeln bis zu etwa 65◦ auf den Detektor. Der maximale Einfallswinkel am SiPMreflexionswinkelurde in Abschnitt [5.1.2](#page-44-0) berechnet und ist in Tabelle [5.1](#page-47-0) aufgeführt. Der zum Einfallswinkel gehörende Brechnungswinkel im Epoxidharz beträgt 64◦ . Der maximale Winkel im SiPM ist an der Photonenverteilung im positiven Strahlenbereich der Abbildung [5.11](#page-57-0) deutlich abzulesen. Außerdem ist die Wellenlängenabhängigkeit des maximalen Brechungswinkels zu erkennen. Dies wird durch die schräge Kante der Begrenzung der Winkel im positiven Bereich sichtbar. Der Brechungsindex von Xenon nimmt mit steigender Wellenlänge ab, wodurch auch der maximale Winkel unter dem die Photonen am SiPM ankommen abnimmt. Das wiederum verursacht die Verkleinerung des Maximalwinkel im Material. Die am SiPM reflektierten Photonen sind beim negativen Strahlenverlauf zu sehen. Der Winkel entsprich hier nicht dem Brechungswinkel sondern dem Reflexionswinkel.

#### <span id="page-59-0"></span>5.3 Verbesserung des Aufbaus

Damit die WLS-Quarzglas-Konstruktion zur Verbesserung der Detektion von UV-Photonen im nEXO Experiment von Nutzen ist, müssen die Szintillationsphotonen vom SiPM mit einer Effizienz von mindestens 15 % detektiert werden. Dazu muss die Anzahl der am SiPM auftreffenden Photonen maximiert werden. Dies geschieht durch die Variation der Abmessungen des Aufbaus. In diesem Kapitel wird die Abhängigkeit der Effizienz des Aufbaus von den Änderungen der Abmessungen ermittelt und die Aufbauten getestet, mit denen die erforderliche Detektionseffizienz von 15 % erreicht wird.

#### 5.3.1 Variation der Quarzglasdicke

Die Photonenzahl am Detektor steigt mit abnehmender Absorption der Photonen in der Quarzschicht. Bei einer Quarzdicke von 1 mm werden etwa 53 % der UV-Photonen absorbiert und erreichen somit nicht den WLS (siehe Abbildung [3.7\)](#page-27-0). Die Absorptionsverluste im Quarz werden durch Verkleinerung der Quarzglasdicke vermindert. Daher wurde der Aufbau mit unterschiedlichen Quarzglasdicken simuliert. Die TPB-Schicht hat jeweils eine Dicke von 1,5 µm. Es wurden Quarzglasdicken von 1 mm bis 0,01 mm untersucht. Die Häufigkeiten der jeweiligen Photonenzahlen sind in Abbildung 5.12 aufgetragen. Aus dem Verlauf ist die Zunahme der Photonenzahl bei kleinerer Quarzglasdicke zu erkennen.

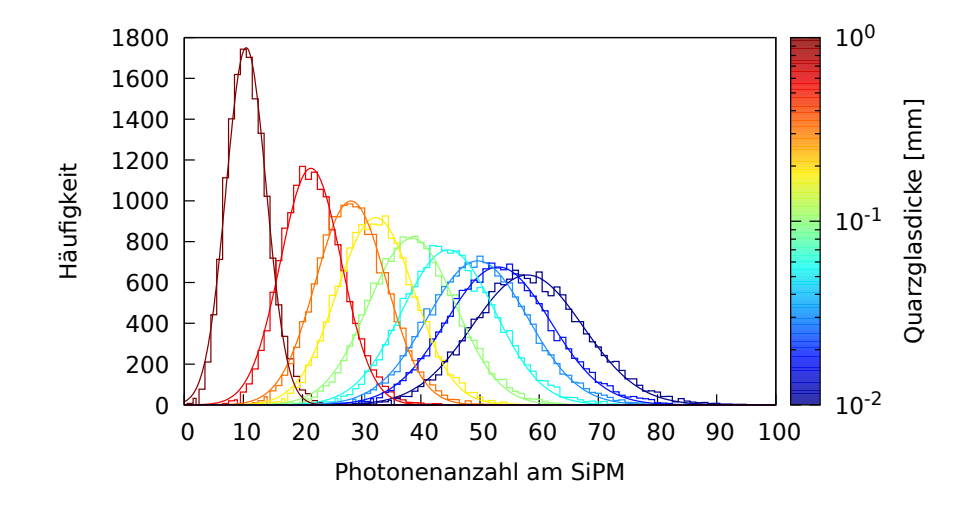

Abbildung 5.12: Verteilung der auftreffenden optischen Photonen am SiPM für verschiedene Quarzglas-Dicken. Es wurden folgende Quarzglasdicken vermessen: 1 mm, 0,5 mm, 0,3 mm, 0,2 mm, 0,1 mm, 0,05 mm, 0,03 mm, 0,02 mm, 0,01 mm. Die Quarzglasdicken sind durch die Farbskala gekennzeichnet. Die Photonenanzahl steigt für kleinere Quarzglasdicken.

Aus der Gesamtanzahl der auftreffenden Photonen lässt sich der Anteil bzgl. der Anzahl der Photonen ohne WLS-Aufbau berechnen. Um die Effizienz des Aufbaus zu erhalten wird dieser Anteil mit der PDE des SiPMs multipliziert. Die Erklärung zur Berechnung der Effizienz des Aufbaus findet sich in Abschnitt [5.1.3.](#page-49-0) In Abbildung [5.13](#page-61-0) ist die berechnete Effizienz des Aufbaus über der Schichtdicke des Quarzglas aufgetragen. Nach dem Lambert'schen Gesetz zum Tranmissionsverhalten in Materie würde in Abbildung [5.13](#page-61-0) ein exponentielles Verhalten der Form

$$
T = e^{-d/l_{\text{abs}}}
$$
\n
$$
(5.13)
$$

erwartet werden. Neben dem Transmissionsverhalten in der Materie hat jedoch noch ein anderer Faktor Einfluss auf die Anzahl der eintreffenden Photonen und damit auf die Effizienz des Aufbaus. Bei Verkleinerung der Quarzglasdicke änderte sich in der Simulation der Abstand zwischen der α-Quelle und Mittelpunkt des WLS-Quarzglas-Aufbaus. Das ist bedingt durch die simulierte Geometrie, bei der die zweite Quarzglasplatte einen festen Abstand von 0,1 mm vom Detektor hat. Daher wird mit abnehmender Dicke der Quarzglasplatten der Abstand der ersten Quarzglasplatte von der Quelle, und damit auch vom Ursprung der Photonen, zunehmend größer. Mit größerem Abstand nimmt der Raumwinkel ab, unter dem die Photonen das Quarzglas erreichen, und es tragen weniger Photonen zur Effizienz bei. Zur Berechnung des Anteils der auftreffenden Photonen wird die Auftrefffläche der Quarzglasplatte mit der Kugeloberfläche im Abstand r zwischen Quelle und Quarzglasplatte verglichen (vgl. Abschnitt [5.1.1\)](#page-42-0). Der Abstand r lässt sich durch die Quarzglasdicke d ausdrücken:

$$
r(d) = r(0) - 2 \cdot d = 32, 1 \text{ mm} - 2 \cdot d \tag{5.14}
$$

Bei der Berechnung der Photonenzahl durch das Flächenverhältnis ändert sich die Anzahl der auf der Quarzglasplatte eintreffenden Photonen mit dem Faktor  $r(d)^{-2}$ . Hiermit erhält man, wie in Abschnitt [5.1.1](#page-42-0) bereits gezeigt, nur eine genäherte Photonenanzahl. Die Abweichungen der Effizienz vom erwarteten exponentiellen Verlauf sind durch den Einfluss des Abstands r zu erklären. Bei kleineren Quarzglasdicke wird daher der Anteil der auftreffenden Photonen kleiner, jedoch der Anteil der transmittierten Photonen größer. Das exponetielle Verhalten der Transmission dominiert jedoch den Verlauf der Effizienz. Das Minimum der geforderten Detektionseffizienz von 15 % wird ab einer Quarzglasdicke von 0,01 mm erfüllt. Die Herstellung einer derart dünnen Quarzglasplatte könnte sich in der Realität als problematisch erweisen. Daher werden in den nächsten Kapiteln weitere Größen des Aufbaus variiert um damit die erforderliche Effizienz zu erreichen. Für die weitere Optimierung werden zwei Quarzglasdicken gewählt, bei denen die 15 %- Hürde der Effizienz durch die Variation der Quarzglasdicke noch nicht erreicht ist. Diese soll jedoch mithilfe der Variationen der TPB-Schicht und -Fläche erreicht werden. Die Quarzglasdicken sind aufgrund der Problematik der Herstellung so dick wie möglich gewählt. Für weitere Untersuchungen werden Quarzglasdicken von 0,1 mm und 0,2 mm verwendet.

<span id="page-61-0"></span>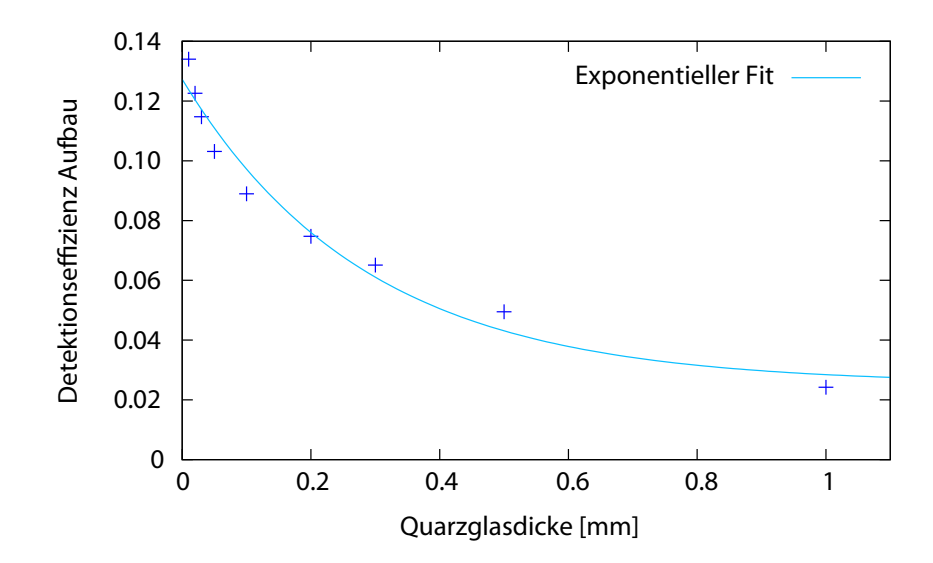

Abbildung 5.13: Effizienz des WLS-Aufbaus bei unterschiedlichen Quarzglasdicken. Die Fehler der Effizienz sind vernachlässigbar klein. Für kleinere Quarzglasdicken ist die Effizienz größer. Die Daten lassen sich nicht durch einen exponentiellen Verlauf nähern. Die Gründe hierfür finden sich im Text.

#### 5.3.2 Variation der TPB-Dicke

Die Effizienz des WLS-Aufbaus hängt davon ab, wie viele der UV-Photonen vom WLS in optische Photonen umgewandelt werden. Je mehr UV-Photonen in der TPB-Schicht absorbiert werden, desto mehr optische Photonen werden erzeugt. Die Absorptionswahrscheinlichkeit der UV-Photonen erhöht sich mit zunehmender Dicke der TPB-Schicht. Um die Abhängigkeit der Effizienz von der TPB-Dicke zu ermitteln werden verschieden TPB-Dicken untersucht. Die Untersuchung wurde für Aufbauten mit 0,1 mm bzw. 0,2 mm dicken Quarzglasplatten durchgeführt. Die Wahl der Quarzglasdicken ist in Abschnitt [5.3.1](#page-59-0) erläutert. Simuliert wurde die Photonenzahl am SiPM für 11 verschiedene TPB-Dicken zwischen  $1,5 \,\mu$ m und  $6,5 \,\mu$ m. In Abbildung [5.14](#page-62-0) ist die Verteilung der auftreffenden Photonenanzahl bei einer Quarzglasdicke von 0,2 mm gezeigt. Wie zu erwarten nimmt die Anzahl der eintreffenden optischen Photonen mit der TPB-Dicke zu. Die Detektionseffizienz bei den WLS-Aufbauten mit 0,1 mm und 0,2 mm dicken Quarzglasplatten ist in Abbildung [5.15](#page-63-0) in Abhängigkeit von der TPB-Schichtdicke aufgetragen. Die Effizienz lässt sich durch die Formel der Absorptionswahrscheinlichkeit, hergeleitet aus dem Lambert'schen Gesetz(Gleichung [2.3\)](#page-14-0), darstellen:

$$
f_{\rm abs} = 1 - T = 1 - e^{-\frac{x}{l_{\rm abs}}}
$$
\n(5.15)

Die Änderung des Abstandes zwischen Quelle und TPB-Schicht mit der Änderung der TPB-Dicke ist aufgrund der Größenordnung der TPB-Dicke vernachlässigbar klein und hat daher keinen merkbaren Einfluss auf die Effizienz. Der Anstieg der Effizienz saturiert bei

<span id="page-62-0"></span>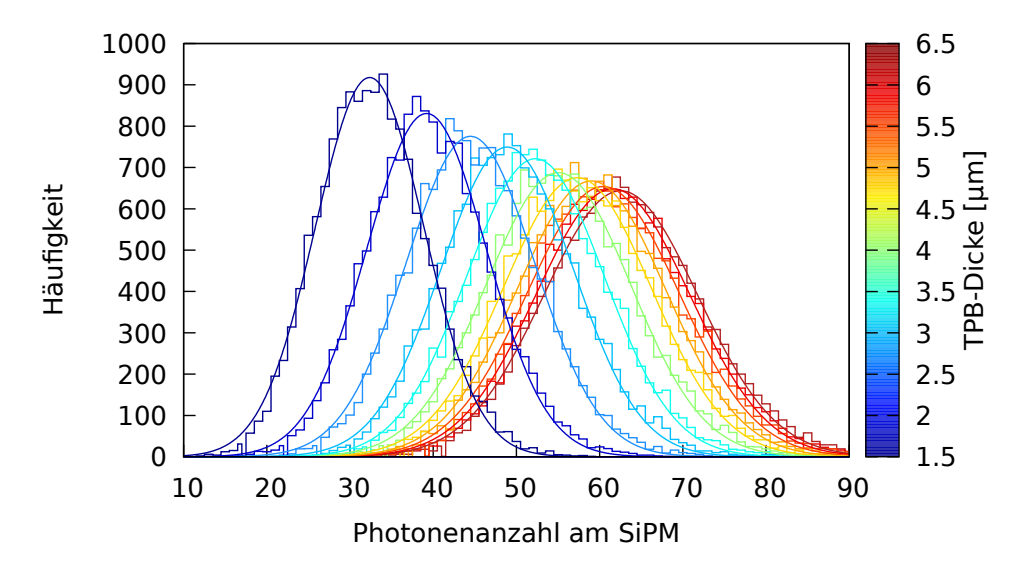

Abbildung 5.14: Verteilung der auftreffenden, optischen Photonen am SiPM bei unterschiedlichen TPB-Schichtdicken. Die Quarzglasplatten haben je eine Dicke von 0,2 mm. Die Dicke der TPB-Schicht ist durch die Farbverteilung zugeordnet.

einem festen Wert. Für den Aufbau mit mit einer Quarzglasdicke von 0,1 mm nähert sich die Exponentialverteilung einem Maximalwert von 18,1 % an. Die geforderte Effizienz von 15 % wird ab einer Dicke von 4 µm erreicht. Der WLS-Quarzglasaufbau mit einer Quarzglasdicke von 0,1 mm und einer TPB-Dicke von 4 µm erfüllt daher die Anforderungen des nEXO Experiments. Die Effizienz beim Aufbau mit einer Quarzglasdicke von 0,2 mm saturiert bei einem Wert von 15,3 %. Die geforderte Effizienz von 15 % wird hier ab einer Schichtdicke von 9 µm erreicht. Die Realisierung des Aufbaus hängt von der maximal möglichen Beschichtungsdicke von TPB ab. In [\[27\]](#page-75-0) wurden Messungen mit Beschichtungsdicken von bis zu 5,6 µm durchgeführt. Der Aufbau mit einer Quarzglasdicke von 0,1 mm und einer TPB-Dicke von 4 µm ist demnach also realisierbar. Bei dem Aufbau mit Quarzglasdicken von 0,2 mm wird die 15%-Hürde der Effizienz erst ab einer Dicke von 9 µm erreicht. Hier besteht jedoch die Möglichkeit die Effizienz bei kleineren TPB-Dicken mithilfe der Änderung der TPB-Fläche zu erhöhen. Die Optimierung mithilfe der TPB-Fläche wird im nächsten Abschnitt für eine TPB-Dicke von 5,5 µm durchgeführt. Bei der TPB-Dicke von 5,5 µm und einer TPB-Fläche von 5×5 mm<sup>2</sup> weist der Aufbau eine Effizienz von 13,9% auf. Eine andere Literaturangabe bzgl. der maximalen Beschichtungsdicke von TPB findet sich in [\[42\]](#page-76-0). Hier wurden TPB-Dicken von bis zu 16,7 µm getestet. Demnach ist eine Schichtdicke von 9 µm umsetzbar. Ein Aufbau bestehend aus einer 9 µm dicken und  $5\times5$  mm<sup>2</sup> großen TPB-Fläche und zwei Quarzglasplatten von mit je einer Dicke von 0,2 mm erfüllt somit auch die erforderliche Effizienz.

<span id="page-63-0"></span>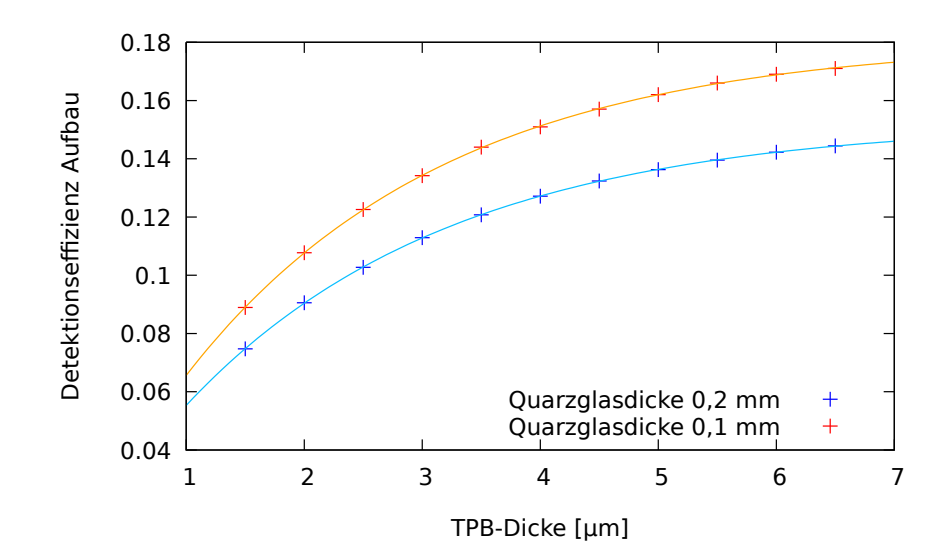

Abbildung 5.15: Effizienz des Aufbaus bei unterschiedlichen TPB-Dicken. Die Fehler der Effizienz sind vernachlässigbar klein. Gezeigt ist die Abhängigkeit der Effizienz von der TPB-Schicht für zwei Aufbauten mit unterschiedlichen Quarzglasdicken. Die Effizienz folgt einem exponentiellen Verlauf. Für den Aufbau mit der Quarzglasdicke von 0,1 mm saturiert der Verlauf bei einer Effizienz von 18,1 %. Für den Aufbau mit einer Quarzglasdicke von 0,2 mm nähert sich die Effizienz einem Wert von 15,3 % an. In beiden Fällen wird die erforderliche Detektionseffizienz von 15 % erreicht.

#### 5.3.3 Variation der TPB-Fläche

Eine weitere Möglichkeit die Anzahl der optischen Photonen zu erhöhen ist, die TPB-Fläche zu vergrößern. Dadurch treffen mehr UV-Photonen auf den WLS und es können mehr optische Photonen emittiert werden. Bei den bisherigen Untersuchungen hatte die TPB-Schicht eine Fläche von  $5 \times 5 \text{ mm}^2$ . Bei einer Quarzglasdicke von 0,2 mm und einer TPB-Dicke von 5,5 µm kann eine Effizienz von 13,9 % erreicht werden. Dieser Aufbau soll nun durch die Vergrößerung der TPB-Fläche die erforderliche Effizienz von 15 % erreichen. Hierfür werden quadratische TPB-Flächen mit einer Kantenlänge von 0,5 cm bis 1,0 cm simuliert. Die Verteilung der mittleren Photonenanzahl ist in Abbildung [5.16](#page-64-0) gezeigt. Es ist ein Anstieg der Photonenzahl mit der TPB-Fläche erkennbar. Die Effizienz des jeweiligen Aufbaus ist in Abbildung [5.17](#page-65-0) in Abhängigkeit der TPB-Fläche aufgetragen. beschreiben. Die Vergrößerung der TPB-Fläche erhöht die Anzahl der Photonen, die die TPB-Fläche erreichen. Der Anteil dieser Photonen an der Gesamtanzahl der Szintillationsphotonen bei einem α-Teilchen berechnet sich aus dem Flächenverhältnis der TPB-Fläche zur Kugeloberläche um das α-Teilchen. Der Anteil nimmt damit proportional zur TPB-Fläche zu. Aufgrund dieser Überlegung sollte die Effizienz in Abhängigkeit von der TPB-Fläche einem linearen Verlauf folgen. Die Betrachtung der TPB-Fläche als Quadrat ist jedoch eine Näherung. Zur exakten Berechnung muss der Raumwinkel der TPB-Fläche nach

<span id="page-64-0"></span>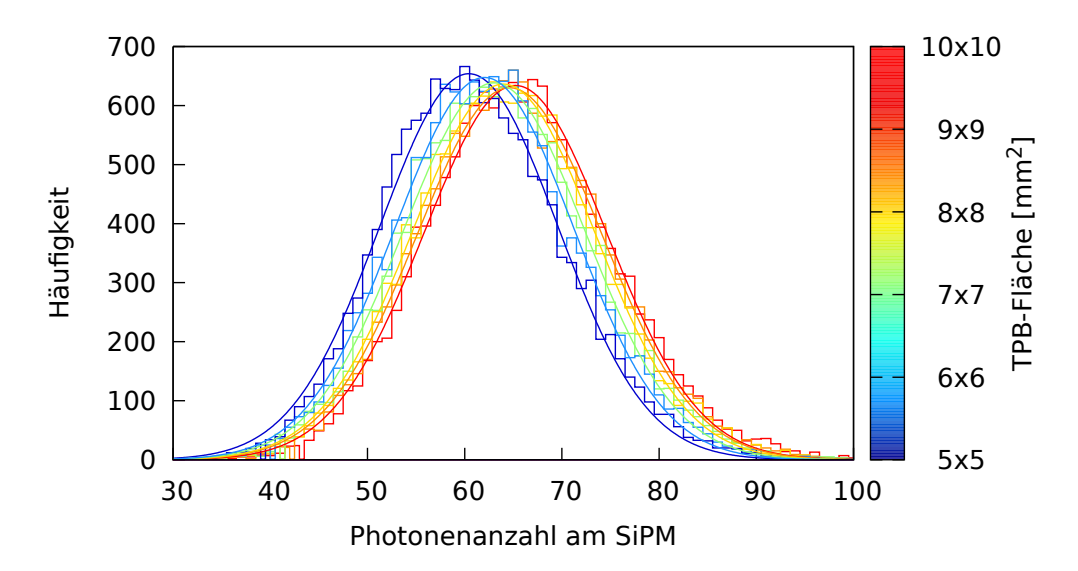

Abbildung 5.16: Verteilung der auftreffenden, optischen Photonen auf dem SiPM für verschiedene TPB-Flächen. Die mittlere Photonenanzahl nimmt mit der TPB-Fläche zu. Die Quarzglasdicke beträgt 0,2 mm und die TPB-Dicke 5,5µm. Die unterschiedlichen TPB-Flächen sind durch die Farbverteilung gekennzeichnet.

[\[40\]](#page-76-0) berechnet werden. Für kleine Flächen kann der Fehler auf die Fläche vernachlässigt werden. Bei einer TPB-Fläche von  $10 \times 10$  mm<sup>2</sup> beträgt der Fehler durch die Näherung bereits 2,5%. Hier ist die Näherung nicht mehr anwendbar. Ein weiterer Grund für die Abweichung ist der Raumwinkel zwischen TPB-Fläche und SiPM. Ein im TPB emittiertes Photon kann je nach Position nur einen bestimmten Bereich des SiPMs erreichen. Je größer die TPB-Fläche im Vergleich zur SiPM-Fläche ist, desto kleiner wird der Raumwinkel der Photonen die an den Rändern der TPB-Fläche emittiert werden. Photonen mit kleinerem Raumwinkel tragen zur Effizienz des Aufbaus somit weniger bei als Photonen mit größerem Raumwinkel. Daher nimmt die Effizienz nicht linear zu. Die erforderliche Detektionseffizienz von  $15\%$  ist bei einer TPB-Fläche von  $100\,\text{mm}^2$ , sprich einer Kantenlänge von 10 mm erreicht. Die Realisierung dieser TPB-Fläche muss praktisch getestet werden. Beim Verschweißungsprozess kann eine zu große TPB-Fläche zu Komplikationen führen.

<span id="page-65-0"></span>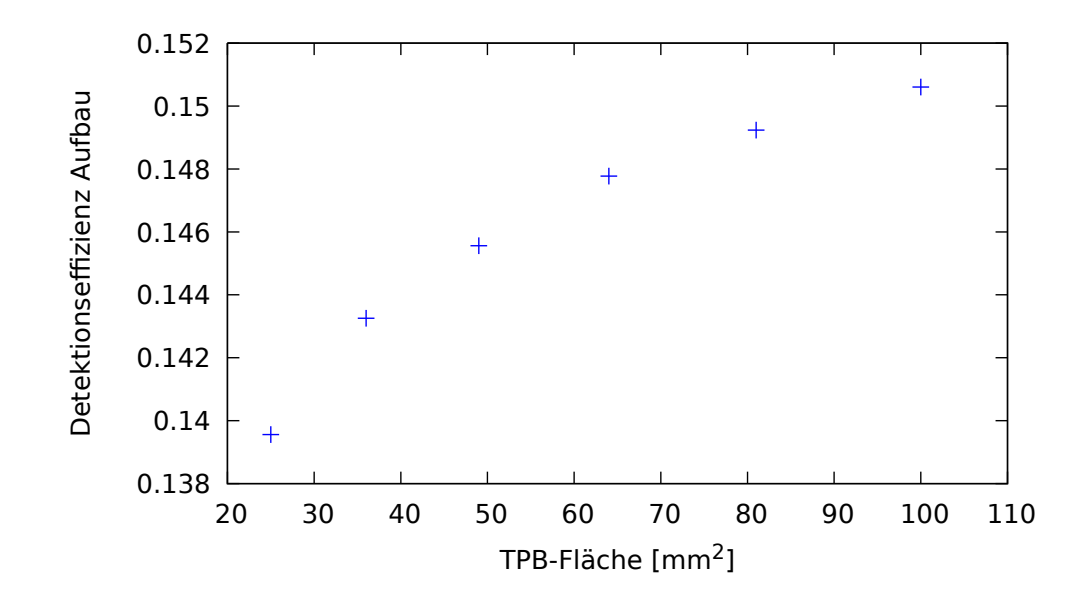

Abbildung 5.17: Effizienz der WLS-Konstruktion bei verschiedenen TPB-Flächen. Die Fehler der Effizienz sind vernachlässigbar klein. Die Effizienzsteigerung nimmt mit der TPB-Fläche ab.

#### 5.3.4 Diskussion der Ergebnisse

Durch die Optimierung der Abmessungen der einzelnen Komponenten des Aufbaus kann die Photonenanzahl am Detektor maximiert werden und die für das nEXO Experiment erforderliche Effizient erreicht werden. Optimiert wurde der Aufbau durch

- Verkleinerung der Quarzglasdicke
- Vergrößerung der TPB-Schicht
- Vergrößerung der TPB-Fläche

Die Simulation liefert die Abhängigkeiten der Detektionseffizienz von den Variationen der einzelnen Komponenten. Die für nEXO erforderliche Effizienz von 15 % lässt sich mit verschieden Aufbauten erreichen. Ebenso sind Effizienzen höher der geforderten Effizienz realisierbar. Bei der Untersuchung der Komponenten wurde jeweils die Kombinationen ermittelt, die eine Effizienz knapp über der 15 %-Hürde erreichen. Aus den Untersuchungen wurden 3 Aufbauten ermittelt, die die geforderte Effizienz von 15 % erfüllen. Die Aufbauten sind in Tabelle [5.2](#page-66-0) aufgeführt. Bei der Wahl der Konstruktionen wurden die Abmessungen der Komponenten ignoriert, die in der Praxis nicht umzusetzten sind. Beispielsweise ist die Annahme von Quarzglasplatten mit Dicken von 0,01 mm nicht realistisch bzgl. der Herstellung. Ein anderer Faktor der durch die Realisierung beschränkt ist, ist die TPB-Fläche. Je nach Umsetzung des WLS-Aufbaus, darf die TPB-Fläche keinen zu großen

| Aufbau                      | Quarzglasdicke TPB-Dicke TPB-Fläche        |                                     |                                                          |
|-----------------------------|--------------------------------------------|-------------------------------------|----------------------------------------------------------|
| $\mathcal{D}_{\mathcal{L}}$ | $0.1 \,\mathrm{mm}$<br>$0.2 \,\mathrm{mm}$ | $4 \mu m$<br>$9 \,\mathrm{\upmu m}$ | $5\times5$ mm <sup>2</sup><br>$5\times5$ mm <sup>2</sup> |
| 3                           | $0.2 \,\mathrm{mm}$                        | $5.5 \,\mathrm{\upmu m}$            | $10\times10$ mm <sup>2</sup>                             |

<span id="page-66-0"></span>Tabelle 5.2: Ergebnisse der Optimierung der WLS-Quarzglas-Konstruktion

Anteil an der Quarzglasfläche einnehmen. Die Beschränkungen der Abmessungen durch diese Faktoren sind jedoch bei der Realisierung zu testen und danach die Umsetzbarkeit des jeweiligen Aufbaus zu beurteilen. Von der Perspektive der Realisierung gesehen sind daher Aufbauten mit dickeren Quarzglasplatten und kleineren TPB-Flächen leichter umzusetzen.

Bei der Verwendung des WLS-Aufbaus bei nEXO kommen andere beschränkende Faktoren dazu. Beispielsweise ist es für das nEXO Experiment wichtig die Materialeinsatz so gering wie möglich zu wählen. Hier würden aufgrund der radiologischen Verschmutzung dünne TPB-Flächen bevorzugt werden. Je nach Gegebenheiten lässt sich Simulation anpassen bzw. den Aufbau bezüglich der Anforderungen zu optimieren. Die Simulation zeigt, dass es mithilfe des WLS-Aufbaus möglich ist mit einem nicht-UV-sensitiven Detektor die Anzahl an Xenon-Szintillationsphotonen zu messen.

# 6 Fazit

Im Rahmen dieser Arbeit wurde ein Wellenlängenschieber-Aufbau zur Verbesserung der Detektionseffizienz von UV-Photonen simuliert. Viele Silizium Photomultiplier (SiPMs) weisen im UV-Bereich eine geringe bis nicht vorhandene Sensitivität auf. Zur Verbesserung der Detektionseffizienz der UV-Photonen können diese mithilfe eines Wellenlängenschiebers (WLS) in optische Photonen gewandelt werden. Das ermöglicht es, die Wellenlänge der Photonen auf den sensitiven Bereich des Detektors abzustimmen.

Der WLS-Aufbau wurde im Rahmen der nEXO Arbeitsgruppe in Erlangen untersucht, die sich unter anderem mit der Charakterisierung von SiPMs beschäftigt. Die Arbeitsgruppe ist Teil der nEXO Kollaboration, welche ein Experiment zur Suche nach dem neutrinolosen Doppelbetazerfall von  $^{136}\text{Xe}$ entwickelt. Bei dem hypothetischen Zerfall entstehen Elektronen, die mit dem flüssigen Xenon wechselwirken. Dadurch wird Szintillationslicht mit einer Wellenlänge im UV-Bereich frei. Aufgrund der hohen Halbwertszeit des Zerfalls gibt es strenge Anforderungen an die Komponenten des Experiments. Um die chemische Reinheit des Xenons gewährleisten zu können, muss der WLS vom flüssigen Xenon getrennt werden. Hierfür wurde ein WLS-Aufbau entworfen, bei dem die WLS-Schicht durch Einkapselung zwischen zwei Quarzglasplatten vom Xenon separiert ist. Als Wellenlängenschieber wurde das fluoreszierende Material Tetraphenyl-Butadien (TPB) verwendet.

Die WLS-Konstruktion, bestehend aus zwei Quarzglasplatten und der TPB-Beschichtung, wurde mithilfe von Geant4 simuliert. Die Konstruktion wurde in eine bestehende Simulation des Aufbaus zur Detektorcharakterisierung eingefügt [\[32\]](#page-76-0).

Die Simulation bietet die Möglichkeit, die Effizienz des Aufbaus durch Optimierung der Konstruktion zu erhöhen. Die Effizienz der UV-Detektion wird anhand der Anzahl der, am SiPM eintreffenden Photonen bestimmt. Hierbei tragen nur die wellenlängengeschobenen Photonen zur Effizienzerhöhung bei. Optimiert wird der Aufbau durch Variation der Abmessungen der einzelnen Komponenten. Als variable Parameter wurden hier die Dicke und Fläche der TPB-Schicht und die Dicke der Quarzglasplatten untersucht. Durch die Simulation konnten die Abhängigkeiten der Effizienz von den Parametern bestimmt und so die Konstruktion optimiert werden. Um die Bedingungen des nEXO Experiments an die PDE des Detektors zu erfüllen, erweist sich eine Kombination aus einer TPB-Schicht mit einer Dicke von 9 µm und einer Fläche von  $5 \times 5$  mm<sup>2</sup> zwischen zwei Quarzglasplatten mit einer Dicke von jeweils 0,2 mm als optimal. Um die Konstruktion in den experimentellen Aufbau zu integrieren muss zuerst die Realisierbarkeit der ermittelten Abmessungen geprüft werden. Vor allem die Herstellung der geringen Quarzglasdicke könnte sich als Problem erweisen.

Für eine Anwendung der WLS-Konstruktion im nEXO Experiment würden sich aufgrund der Geometrie einige Paramter verändern. Im geplanten nEXO-Aufbau ist die gesamte Zylinderwand der Zeitprojektionskammer mit SiPMs versehen. Dadurch kommt es zu geringeren Verlusten seitlich der SiPM-Fläche. Die Einschränkungen durch den Raumwinkel tragen daher deutlich weniger zur Verringerung der Effizienz bei. Außerdem besteht die Möglichkeit, dass Photonen, die an den Oberflächen reflektiert oder vom WLS entgegengesetzt zum Detektor emittiert wurden, von einem anderen SiPM detektiert werden. Die Detektionseffizienz würde sich damit erhöhen. Ein Problem stellt bei der Realisierung des WLS-Aufbaus im nEXO Experiment jedoch die radiologische Reinheit dar. Die chemische Reinheit ist durch die verschweißten Quarzglasplatten gegeben. Um für die radiologische Reinheit zu garantieren, muss das WLS-Material TPB den Anforderungen des Experiments genügen.

Die Untersuchung des WLS-Aufbaus im nEXO Experiment wäre eine mögliche Fortführung dieser Arbeit. Ebenso lässt sich mit der Simulation das Verhalten von anderen Wellenlängenschiebern testen. Die bestehende Simulation stellt eine Basis zur Überprüfung der Effizienz eines WLS zur Verfügung, auf welcher weitere Untersuchungen durchgeführt werden können.

# A Abbildungsverzeichnis

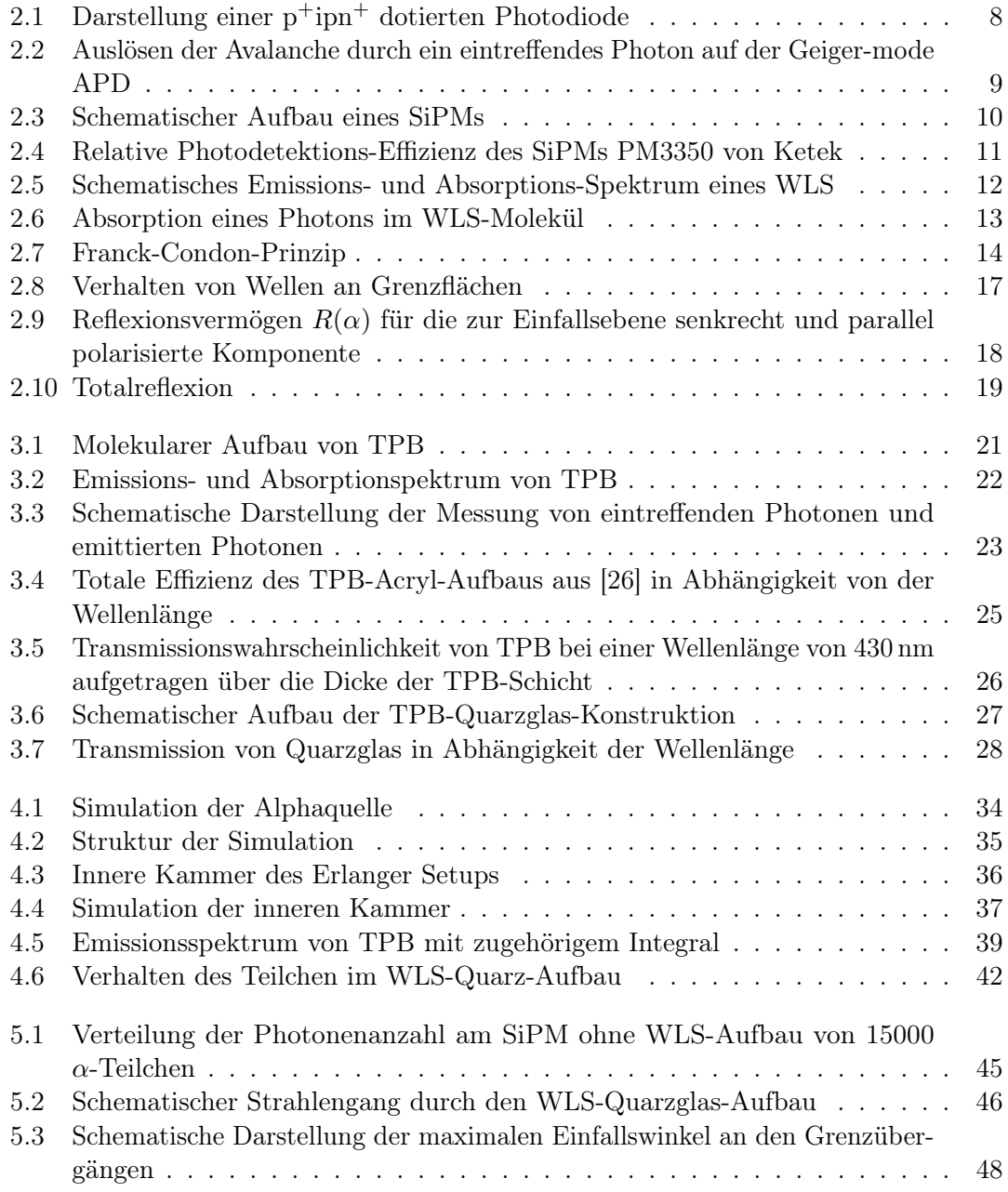

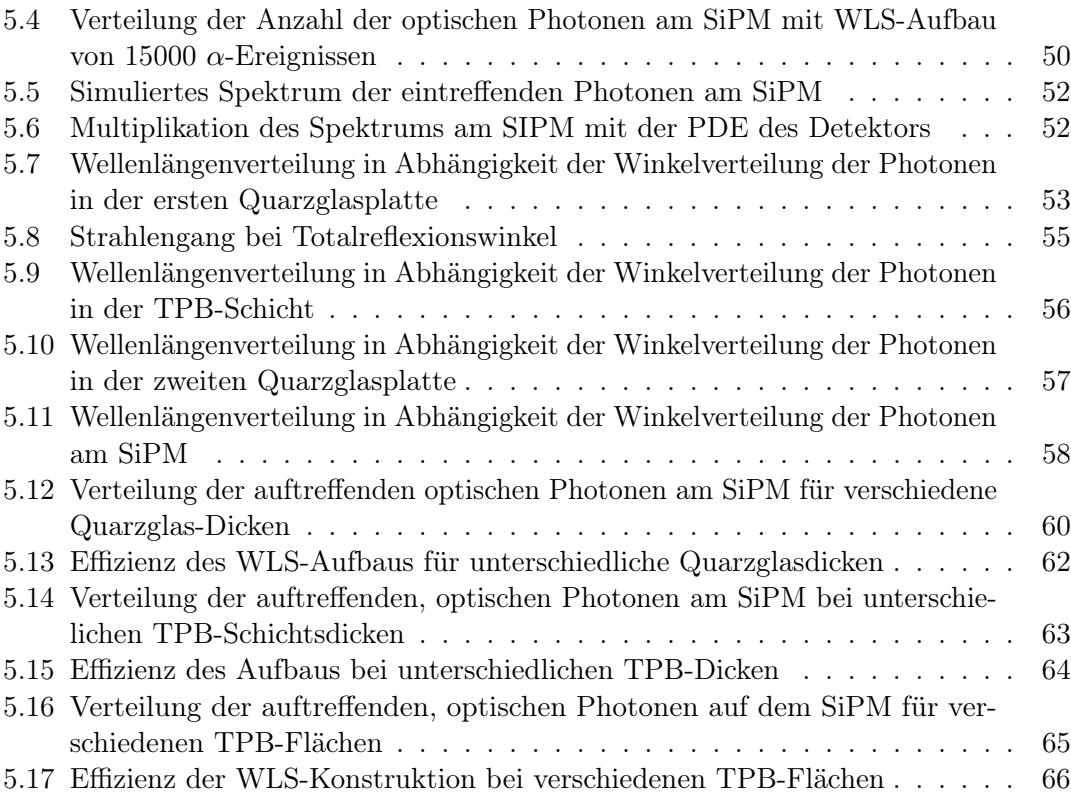
## B Tabellenverzeichnis

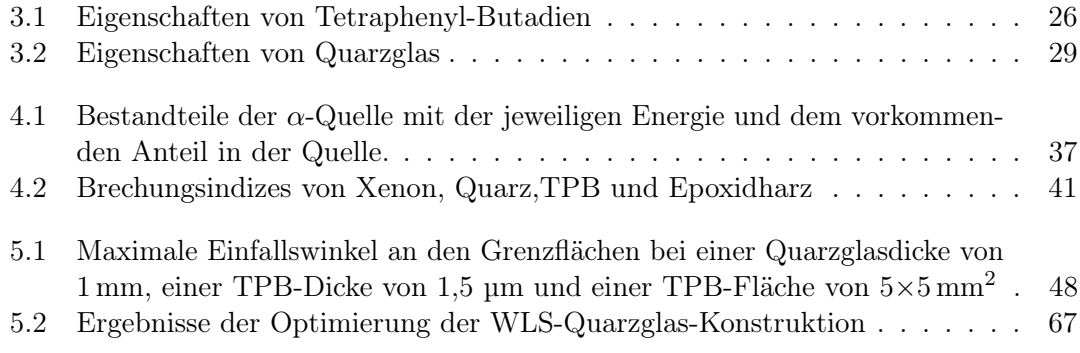

## C Literatur

- [1] L. N. L. Meetings. The Neutrino Catchers: Takaaki Kajita and Arthur B. McDonald. Nov. 2016. URL: [http://www.lindau-nobel.org/de/the-neutrino-catchers](http://www.lindau-nobel.org/de/the-neutrino-catchers-takaaki-kajita-and-arthur-b-mcdonald/)[takaaki-kajita-and-arthur-b-mcdonald/](http://www.lindau-nobel.org/de/the-neutrino-catchers-takaaki-kajita-and-arthur-b-mcdonald/).
- [2] A. McDonald. "The Sudbury Neutrino Observatory: Observation of flavor change for solar neutrinos". In: Annalen Phys. 528 (2016), S. 469–480. DOI: [10.1002/andp.](http://dx.doi.org/10.1002/andp.201600031) [201600031](http://dx.doi.org/10.1002/andp.201600031).
- [3] E. Majorana. "Teoria simmetrica dell'elettrone e del positrone". In: Nuovo Cimento 14 (1937), S. 171–184. url: <https://cds.cern.ch/record/107755>.
- [4] V.Savelier. Silicon Photomultiplier -New Era of Photon Detection. 2010. DOI: [10 . 5772 / 7150](http://dx.doi.org/10.5772/7150). url: [http : / / www . intechopen . com / books / advances - in](http://www.intechopen.com/books/advances-in-optical-and-photonic-devices/silicon-photomultiplier-new-era-of-photon-detection)  [optical - and - photonic - devices / silicon - photomultiplier - new - era - of](http://www.intechopen.com/books/advances-in-optical-and-photonic-devices/silicon-photomultiplier-new-era-of-photon-detection)  [photon-detection](http://www.intechopen.com/books/advances-in-optical-and-photonic-devices/silicon-photomultiplier-new-era-of-photon-detection).
- [5] Avalanche-Photodiode. Nov. 2016. URL: https://de.wikipedia.org/wiki/ [Avalanche-Photodiode](https://de.wikipedia.org/wiki/Avalanche-Photodiode).
- [6] F. Sun, N. D. Duan und P. Lo. "Silicon Photomultiplier with High Photon Detection Efficiency". In: International Journal of Information and Electronic Engineering 2.06 (Nov. 2012), P04004. doi: [10.7763/IJIEE.2012.V2.229](http://dx.doi.org/10.7763/IJIEE.2012.V2.229).
- [7] Ketek. Aufbau Silizium Photomultiplier. Nov. 2016. url: [http://www.ketek.net/](http://www.ketek.net/ketek/ketek-33.jpg) [ketek/ketek-33.jpg](http://www.ketek.net/ketek/ketek-33.jpg).
- [8] Ketek. Datasheet Ketek PM33. Okt. 2016. url: [http://www.ketek.net/products/](http://www.ketek.net/products/sipm/pm33/) [sipm/pm33/](http://www.ketek.net/products/sipm/pm33/).
- [9] D. Renker und E. Lorenzhttp://www.ketek.net/ketek/ketek-33.jpg. "Advances in solid state photon detectors". In: Journal of Instrumentation 4.04 (Apr. 2009), P04004. DOI: [10.1088/1748-0221/4/04/P04004](http://dx.doi.org/10.1088/1748-0221/4/04/P04004). URL: [http://stacks.iop.org/](http://stacks.iop.org/1748-0221/4/i=04/a=P04004) [1748-0221/4/i=04/a=P04004](http://stacks.iop.org/1748-0221/4/i=04/a=P04004).
- [10] Stokes-Verschiebung. Nov. 2016. url: [https://de.wikipedia.org/wiki/Stokes-](https://de.wikipedia.org/wiki/Stokes-Verschiebung#/media/File:Stokes-Verschiebung.svg)[Verschiebung#/media/File:Stokes-Verschiebung.svg](https://de.wikipedia.org/wiki/Stokes-Verschiebung#/media/File:Stokes-Verschiebung.svg).
- [11] A. Visser und O. Rolinski. Basic Photophysics. Nov. 2016. URL: [http://photobiolog](http://photobiology.info/Visser-Rolinski.html)y. [info/Visser-Rolinski.html](http://photobiology.info/Visser-Rolinski.html).
- [12] M. Expressions. Basic Concepts in Fluorescence. Nov. 2016. url: [https://micro.](https://micro.magnet.fsu.edu/primer/techniques/fluorescence/fluorescenceintro.html) [magnet.fsu.edu/primer/techniques/fluorescence/fluorescenceintro.html](https://micro.magnet.fsu.edu/primer/techniques/fluorescence/fluorescenceintro.html).
- [13] Franck-Condon-Prinzip. Nov. 2016. URL: https://de.wikipedia.org/wiki/ [Franck-Condon-Prinzip#/media/File:Franck-Condon-Prinzip.svg](https://de.wikipedia.org/wiki/Franck-Condon-Prinzip#/media/File:Franck-Condon-Prinzip.svg).
- [14] P. D. G. G. und Dr. H. Löbert. Herleitung des Lambert-Beer'schen Gesetzes. Okt. 2016. url: [http://www.chemgapedia.de/vsengine/vlu/vsc/de/ch/13/vlu/](http://www.chemgapedia.de/vsengine/vlu/vsc/de/ch/13/vlu/praktikum1/saeurebase.vlu/Page/vsc/de/ch/13/pc/praktikum1/saeurebase/grundlagen_1.vscml/Supplement/3.html) [praktikum1/saeurebase.vlu/Page/vsc/de/ch/13/pc/praktikum1/saeurebase/](http://www.chemgapedia.de/vsengine/vlu/vsc/de/ch/13/vlu/praktikum1/saeurebase.vlu/Page/vsc/de/ch/13/pc/praktikum1/saeurebase/grundlagen_1.vscml/Supplement/3.html) [grundlagen\\_1.vscml/Supplement/3.html](http://www.chemgapedia.de/vsengine/vlu/vsc/de/ch/13/vlu/praktikum1/saeurebase.vlu/Page/vsc/de/ch/13/pc/praktikum1/saeurebase/grundlagen_1.vscml/Supplement/3.html).
- [15] J. Maier. Lambert-Beersches Gesetz. Nov. 2016. URL: http://dodo.fb06.fh[muenchen.de/maier/analytik/Blaetter/N071\\_Absorptionsspektrometrie1\\_a\\_](http://dodo.fb06.fh-muenchen.de/maier/analytik/Blaetter/N071_Absorptionsspektrometrie1_a_BAneu.pdf) [BAneu.pdf](http://dodo.fb06.fh-muenchen.de/maier/analytik/Blaetter/N071_Absorptionsspektrometrie1_a_BAneu.pdf).
- [16] W. Demtröder. Experimentalphysik 2. 2006. DOI: [10.1007/978-3-540-33795-9](http://dx.doi.org/10.1007/978-3-540-33795-9).
- [17] Optik Reflexion und Brechung. Okt. 2016. URL: [https://upload.wikimedia.](https://upload.wikimedia.org/wikipedia/commons/3/36/Reflexion_Brechung.png) [org/wikipedia/commons/3/36/Reflexion\\_Brechung.png](https://upload.wikimedia.org/wikipedia/commons/3/36/Reflexion_Brechung.png).
- [18] L1: Charakterisierung von Wellenleiter-Chips. Okt. 2016. url: [https://lp.uni](https://lp.uni-goettingen.de/get/text/5345)[goettingen.de/get/text/5345](https://lp.uni-goettingen.de/get/text/5345).
- [19] I. Ostrovskiy u. a. "Characterization of Silicon Photomultipliers for nEXO". In: IEEE Transactions on Nuclear Science 62 (Aug. 2015), S. 1825–1836. doi: [10.1109/TNS.](http://dx.doi.org/10.1109/TNS.2015.2453932) [2015.2453932](http://dx.doi.org/10.1109/TNS.2015.2453932). arXiv: [1502.07837 \[physics.ins-det\]](http://arxiv.org/abs/1502.07837).
- [20] J. Jortner u. a. "Localized Excitations in Condensed Ne, Ar, Kr, and Xe". In: jcp 42 (Juni 1965), S. 4250-4253. DOI: [10.1063/1.1695927](http://dx.doi.org/10.1063/1.1695927).
- [21] C. Book. 1,1,4,4-tetraphenyl-1,3-butadiene. Nov. 2016. url: [http://www.chemicalbo](http://www.chemicalbook.com/ChemicalProductProperty_EN_CB3320877.html)ok. [com/ChemicalProductProperty\\_EN\\_CB3320877.html](http://www.chemicalbook.com/ChemicalProductProperty_EN_CB3320877.html).
- [22] J. M. de Carvalho Amaral Gracie. "Light Conversionand Transmission Studies for the NEXT Experiment". Master Universitari en Fisica Medica, Universitat de Valencia, Instiuto de Fisica Corpuscular, 2014.
- [23] E. Segreto u. a. "Delayed light emission of Tetraphenyl-butadiene excited by liquid argon scintillation light. Current status and future plans". In: Journal of Instrumen-tation 11, C02010 (Feb. 2016), S. C02010. doi: [10.1088/1748-0221/11/02/C02010](http://dx.doi.org/10.1088/1748-0221/11/02/C02010).
- [24] P. Koczon u. a. "Wavelength-shifting materials for the use in RICH detectors p-terphenyl and tetraphenyl-butadiene revisited –". In: Nuclear Instruments and Methods in Physica Research Section A 26 (März 2010).
- [25] Quantenausbeute, Berlin. Okt. 2016. url: [http :/ / www. diss .fu berlin. de/](http://www.diss.fu-berlin.de/diss/servlets/MCRFileNodeServlet/FUDISS_derivate_000000000893/7_ReissAnhang.pdf?hosts=) [diss / servlets / MCRFileNodeServlet / FUDISS \\_ derivate \\_ 000000000893 / 7 \\_](http://www.diss.fu-berlin.de/diss/servlets/MCRFileNodeServlet/FUDISS_derivate_000000000893/7_ReissAnhang.pdf?hosts=) [ReissAnhang.pdf?hosts=](http://www.diss.fu-berlin.de/diss/servlets/MCRFileNodeServlet/FUDISS_derivate_000000000893/7_ReissAnhang.pdf?hosts=).
- [26] V. M. Gehman u. a. "Fluorescence efficiency and visible re-emission spectrum of tetraphenyl butadiene films at extreme ultraviolet wavelengths". In: Nuclear Instruments and Methods in Physics Research  $A$  654 (Okt. 2011), S. 116–121. DOI: [10.1016/j.nima.2011.06.088](http://dx.doi.org/10.1016/j.nima.2011.06.088). arXiv: [1104.3259 \[astro-ph.IM\]](http://arxiv.org/abs/1104.3259).
- [27] V. Álvarez u. a. "SiPMs coated with TPB: coating protocol and characterization for NEXT". In: Journal of Instrumentation 7 (Feb. 2012), S. 2010. DOI: [10.1088/1748-](http://dx.doi.org/10.1088/1748-0221/7/02/P02010) [0221/7/02/P02010](http://dx.doi.org/10.1088/1748-0221/7/02/P02010). arXiv: [1201.2018 \[physics.ins-det\]](http://arxiv.org/abs/1201.2018).
- [28] LookChem. 1,1,4,4-tetraphenyl-1,3-butadiene CAS NO.1450-63-1e. Nov. 2016. URL: [http://henankerui.lookchem.com/products/CasNo- 1450- 63- 1- 1- 1- 4- 4](http://henankerui.lookchem.com/products/CasNo-1450-63-1-1-1-4-4-tetraphenyl-1-3-butadiene-12827887.html) [tetraphenyl-1-3-butadiene-12827887.html](http://henankerui.lookchem.com/products/CasNo-1450-63-1-1-1-4-4-tetraphenyl-1-3-butadiene-12827887.html).
- [29] Fused Quartz Average Transmittance Curves. Okt. 2016. url: [https : / / www .](https://www.emsdiasum.com/microscopy/technical/datasheet/GE124.aspx) [emsdiasum.com/microscopy/technical/datasheet/GE124.aspx](https://www.emsdiasum.com/microscopy/technical/datasheet/GE124.aspx).
- [30]  $Fused~Silica~(SiO<sub>2</sub>)$ . Okt. 2016. URL: [http://www.korth.de/index.php/material](http://www.korth.de/index.php/material-detailansicht/items/28.html)[detailansicht/items/28.html](http://www.korth.de/index.php/material-detailansicht/items/28.html).
- [31] M. Polyanskiy. Refractive Index Data Base. Nov. 2016. URL: [http://refractiveinde](http://refractiveindex.info/?shelf=glass&book=fused_silica&page=Malitson)x. [info/?shelf=glass&book=fused\\_silica&page=Malitson](http://refractiveindex.info/?shelf=glass&book=fused_silica&page=Malitson).
- [32] R. Bayerlein. "Simulation of Alpha Particle Scintillation Light in Liquid and Gaseous Xenon with Respect to Surface Reflections". Friedrich-Alexander-Universität, 2016.
- [33] S. A. u.a. "Geant4 a simulation toolkit". In: Nuclear In- struments and Methods in Physics Research Section A: Accelerators, Spectrometers, Detectors and Associated Equipment 506.3 (2003). ISSN: 0168-9002. DOI: [http://dx.doi.org/10.1016/](http://dx.doi.org/http://dx.doi.org/10.1016/S0168- 9002(03)01368-8) [S0168-9002\(03\)01368-8](http://dx.doi.org/http://dx.doi.org/10.1016/S0168- 9002(03)01368-8).
- [34] G. Collaboration. *Geant4 User's Guide for Application Developers*. Okt. 2016. URL: [http://geant4.web.cern.ch/%20geant4/UserDocumentation/UsersGuides/](http://geant4.web.cern.ch/%20geant4/UserDocumentation/UsersGuides/ForApplicationDeveloper/%20html/index.html) [ForApplicationDeveloper/%20html/index.html](http://geant4.web.cern.ch/%20geant4/UserDocumentation/UsersGuides/ForApplicationDeveloper/%20html/index.html).
- [35] G. Collaboration. G4VProcess Class Reference. Okt. 2016. URL: [https://www](https://www-zeuthen.desy.de/geant4/geant4.9.3.b01/classG4VProcess.html)[zeuthen.desy.de/geant4/geant4.9.3.b01/classG4VProcess.html](https://www-zeuthen.desy.de/geant4/geant4.9.3.b01/classG4VProcess.html).
- [36] M. Szydagis u. a.  $NEST Noble$  Element Simulation Technique a symphony of scintillation. Nov. 2016. URL: <http://nest.physics.ucdavis.edu/site/?q=nest>.
- [37] G4OpWLS Class Reference. Nov. 2016. URL: [http://hepg.sdu.edu.cn/zhangxueya](http://hepg.sdu.edu.cn/zhangxueyao/software_doc/Geant4/html/classG4OpWLS.html)o/ [software\\_doc/Geant4/html/classG4OpWLS.html](http://hepg.sdu.edu.cn/zhangxueyao/software_doc/Geant4/html/classG4OpWLS.html).
- [38] G. Collaboration. Geant4 User's Guide for Application Developers Physics Processes. Okt. 2016. url: [http://geant4.web.cern.ch/geant4/UserDocumentation/](http://geant4.web.cern.ch/geant4/UserDocumentation/UsersGuides/ForApplicationDeveloper/html/ch05s02.html) [UsersGuides/ForApplicationDeveloper/html/ch05s02.html](http://geant4.web.cern.ch/geant4/UserDocumentation/UsersGuides/ForApplicationDeveloper/html/ch05s02.html).
- [39] A. Hitachi u. a. "New approach to the calculation of the refractive index of liquid and solid xenon". In: The journal of chemical physics  $123, 234508$  (2005). DOI: [htto://dx.doi.org/10.1063/1.2136879](http://dx.doi.org/htto://dx.doi.org/10.1063/1.2136879).
- [40] R. J. Mathar. Solid Angle of a Rectangular Plate. Mai 2015. url: [http://www.](http://www.mpia.de/~mathar/public/mathar20051002.pdf) [mpia.de/~mathar/public/mathar20051002.pdf](http://www.mpia.de/~mathar/public/mathar20051002.pdf).
- [41] E. Aprile und T. Doke. "Liquid Xenon Detectors for Particle Physics and Astrophy-sics". In: Rev. Mod. Phys. 82 (2010), S. 2053-2097. DOI: [10.1103/RevModPhys.82.](http://dx.doi.org/10.1103/RevModPhys.82.2053) [2053](http://dx.doi.org/10.1103/RevModPhys.82.2053). arXiv: [0910.4956](http://arxiv.org/abs/0910.4956).
- [42] R. Francini u. a. "VUV-Vis optical characterization of Tetraphenyl-butadiene films on glass and specular reflector substrates from room to liquid Argon temperature". In: Journal of Instrumentation 8, P09006 (Sep. 2013), P09006. doi: [10.1088/1748-](http://dx.doi.org/10.1088/1748-0221/8/09/P09006) [0221/8/09/P09006](http://dx.doi.org/10.1088/1748-0221/8/09/P09006). arXiv: [1304.6117 \[physics.ins-det\]](http://arxiv.org/abs/1304.6117).

## Danksagungen

Ich möchte mich abschließend bei allen Personen bedanken, die mich während der Anfertigung meiner Arbeit unterstützt haben:

- Ich bedanke mich bei Gisela Anton für die Möglichkeit, meine Bachelorarbeit an ihrem Lehrstuhl zu schreiben und interessante Einblicke in die Astroteilchenphysik zu erhalten.
- Ein großes Dankeschön an Thilo Michel für die Vergabe meines lehrreichen Bachelorthemas und für die Zeit, die er sich für all meine Fragen genommen hat.
- Ich danke Patrick Hufschmidt, Gerrit Wrede, Judith Schneider und der gesamten nEXO Arbeitsgruppe für die herzliche Aufnahme und die tolle Arbeitsathmosphäre. Dankeschön für alle die lustigen und interessanten Gespräche, die Zusatz-Skills, die ich erlernt habe, und die fachliche Unterstützung bei jeglichen Problemen. Es hat sehr viel Spaß gemacht, mit euch zusammen zu arbeiten!
- Ein großes Dankeschön geht an Reimund Bayerlein, Tobias Ziegler und Michael Wagenpfeil, die mich in der (etwas stressigen) Abgabephase rund um die Uhr unterstützt und jede Zeile meiner Arbeit auf den Kopf gestellt habe, sein es wegen des Inhalts, der Formatierung oder der Grammatik gewesen. Ich danke euch sehr, dass ich mit jeder Frage zu euch kommen konnte und ihr euch die Zeit für die Korrektur meiner Arbeit genommen habt!
- Ich danke Jutta Dziwis für die Unterstützung bei bürokratischen Fragen.
- Dankeschön an Kay Graf für das vielmalige Lösen meiner xQuartz Probleme.
- Ich danke Christopher Clauß für die nervliche Unterstützung und Motivation während den schwierigen Phasen dieser Arbeit.
- Ein sehr großes Dankeschön geht an meine Eltern, die mich schon immer bei Allem unterstützt haben und mir es ermöglichen, meine Ziele zu erreichen.

## Erklärung

Hiermit bestätige ich, dass ich diese Arbeit selbstständig und unter Verwendung der angegebenen Hilfsmitteln angefertigt habe.

Erlangen, den 24. 11. 2016

Katharina Witzmann